UNIVERSIDADE FEDERAL DE SANTA MARIA CENTRO DE CIÊNCIAS SOCIAIS E HUMANAS CURSO DE ARQUIVOLOGIA

Marcos Machado Paulo

# **A DIFUSÃO DOS ARQUIVOS PÚBLICOS ESTADUAIS BRASILEIROS NO INSTAGRAM**

Santa Maria, RS 2022

## **Marcos Machado Paulo**

# A DIFUSÃO DOS ARQUIVOS PÚBLICOS ESTADUAIS BRASILEIROS NO INSTAGRAM

Trabalho de Conclusão de Curso apresentado ao Curso de Arquivologia da Universidade Federal de Santa Maria (UFSM, RS), como requisito parcial para obtenção do título de Bacharel em Arquivologia.

Orientador: Prof. Me. Rafael Chaves Ferreira

Santa Maria, RS 2022

## **Marcos Machado Paulo**

## **A DIFUSÃO DOS ARQUIVOS PÚBLICOS ESTADUAIS BRASILEIROS NO INSTAGRAM**

Trabalho de Conclusão de Curso apresentado ao Curso de Arquivologia da Universidade Federal de Santa Maria (UFSM, RS), como requisito parcial para obtenção do título de **Bacharel em Arquivologia**.

Aprovado em 31 de janeiro de 2022:

 $\overline{\phantom{a}}$  , and the contribution of the contribution of the contribution of the contribution of the contribution of the contribution of the contribution of the contribution of the contribution of the contribution of the **Rafael Chaves Ferreira, Me. (UFSM) (Presidente/Orientador)**

 $\overline{\phantom{a}}$  , and the contribution of the contribution of the contribution of the contribution of the contribution of the contribution of the contribution of the contribution of the contribution of the contribution of the **Andre Zanki Cordenonsi, Dr. (UFSM)**

 $\overline{\phantom{a}}$  , and the contribution of the contribution of the contribution of the contribution of the contribution of the contribution of the contribution of the contribution of the contribution of the contribution of the **Francisco Alcides Cougo Junior, Dr. (UFSM)**

> Santa Maria, RS 2022

### **RESUMO**

### **A DIFUSÃO DOS ARQUIVOS PÚBLICOS ESTADUAIS BRASILEIROS NO INSTAGRAM**

### AUTOR: Marcos Machado Paulo ORIENTADOR: Rafael Chaves Ferreira

Esta pesquisa foi desenvolvida no período de maio de 2021 e janeiro de 2022, tendo como tema a difusão arquivística e redes sociais, em que se partiu do problema de pesquisa 'qual a realidade da difusão arquivística realizada por Arquivos públicos estaduais brasileiros por meio da rede social Instagram?'. Como objetivo geral buscou-se analisar a realidade da difusão arquivística realizada pelos Arquivos públicos estaduais brasileiros na rede social Instagram, no período entre os anos de 2017 e 2020. Para isso, estipulou-se como objetivos específicos investigar quais ações de difusão arquivística são implementadas por estas instituições, quais os conteúdos e linguagens utilizadas nas ações de difusão arquivística no Instagram, quais são as percepções das instituições em relação ao uso do Instagram e compreender como os usuários interagem e percebem os conteúdos oriundos da difusão arquivística realizada pelos Arquivos públicos estaduais brasileiros no Instagram. A delimitação pelo Instagram ocorreu devido ao aparente surgimento de novos perfis com assuntos relacionados ou direcionados à Arquivologia nessa rede social. A definição do contexto como sendo os Arquivos públicos estaduais brasileiros ocorreu devido haver um bom número de perfis com potencial de serem investigados, mais precisamente, 15 perfis dos Arquivos Públicos dos Estados de Alagoas, Amazonas, Espírito Santo, Maranhão, Mato Grosso, Minas Gerais, Pará, Pernambuco, Piauí, Rio de Janeiro, Rio Grande do Sul, Santa Catarina, São Paulo, Sergipe, além do Distrito Federal. Trata-se de pesquisa de natureza aplicada, exploratória e descritiva, tendo uma abordagem quantitativa e qualitativa, com os procedimentos de pesquisa bibliográfica e coleta de dados gerados a partir de um questionário como instrumento. Como resultados, alcançou-se os objetivos ao identificar os principais conteúdos e linguagens utilizadas pelos Arquivos públicos estaduais, sendo estes reproduções textuais e iconográficas, atividades técnicas e institucionais, datas comemorativas e divulgação de eventos. As percepções dos usuários, seguidores dos perfis de Arquivos no Instagram, também foram analisadas, tendo um público significativo (61,4%) envolvido com a área da Arquivologia, que considera mais interessante e essencial os conteúdos que utilizam reproduções de documentos iconográficos, sem deixar de demonstrar interesse por outros tipos de conteúdo. Além disso, identificou-se a falta de arquivistas envolvidos na escolha, planejamento e avaliação das atividades de difusão realizadas pelos Arquivos públicos estaduais no Instagram. Ainda, percebeu-se a falta de estudos de usuários específicos da rede social em relação às atividades de difusão. Ao final, indica-se a necessidade de avançar em estudos sobre o tema, buscando um olhar mais próximo da realidade a fim de sanar novos questionamentos sobre o mesmo.

**Palavras-chave:** Arquivologia. Arquivos públicos estaduais. Difusão arquivística. Instagram. Usuários da informação.

#### **ABSTRACT**

### **THE ARCHIVISTIC DIFFUSION OF PUBLIC ARCHIVES OF BRAZILIAN STATES ON INSTAGRAM**

### AUTHOR: Marcos Machado Paulo SUPERVISOR: Rafael Chaves Ferreira

This research was developed between May 2021 and January 2022, having as its theme the archivistic diffusion and social networks, in which it started from the research problem 'what is the reality of archivistic diffusion carried out by Public Archives of Brazilian States through the Instagram?'. As a general objective, we sought to analyze the reality of archivistic diffusion carried out by the Public Archives of Brazilian States on the Instagram, in the period between 2017 and 2020. For this, it was stipulated as specific objectives to investigate which archivistic diffusion actions are implemented by these institutions, what are the contents and languages used in the archivistic diffusion actions on Instagram, what are the institutions' perceptions regarding the use of Instagram and understand how users interact and perceive the contents arising from the archivistic diffusion carried out by Public Archives of Brazilian States on Instagram. The delimitation by Instagram occurred due to the apparent emergence of new profiles with subjects related or directed to Archival Science in this social network. The definition of the context as the Public Archives of Brazilian States occurred due to the existence of a good number of profiles with the potential to be investigated, more precisely, 15 profiles of Public Archives from the States of Alagoas, Amazonas, Espírito Santo, Maranhão, Mato Grosso, Minas Gerais , Pará, Pernambuco, Piauí, Rio de Janeiro, Rio Grande do Sul, Santa Catarina, São Paulo, Sergipe, in addition to the Distrito Federal. It is an applied, exploratory and descriptive research, having a quantitative and qualitative approach, with bibliographic research procedures and data collection generated from a questionnaire as an instrument. As a result, the objectives were achieved by identifying the main contents and languages used by the Public Archives States, being these textual and iconographic reproductions, technical and institutional activities, commemorative dates and dissemination of events. The perceptions of users, followers of Archives' profiles on Instagram, were also analyzed, with a significant audience (61.4%) involved with the area of Archival Science, which considers content that uses reproductions of iconographic documents to be more interesting and essential, without stop showing interest in other types of content. In addition, the lack of archivists involved in the choice, planning and evaluation of diffusion activities carried out by the Public Archives of Brazilian States on Instagram was identified. Still, it was noticed the lack of studies of specific users of the social network in relation to the activities of diffusion. In the end, the need to advance in studies on the subject is indicated, seeking a closer look at reality in order to resolve new questions about it.

**Palavras-chave:** Archival science. Archivistic diffusion. Information users. Instagram. Public Archives of States.

## **SUMÁRIO**

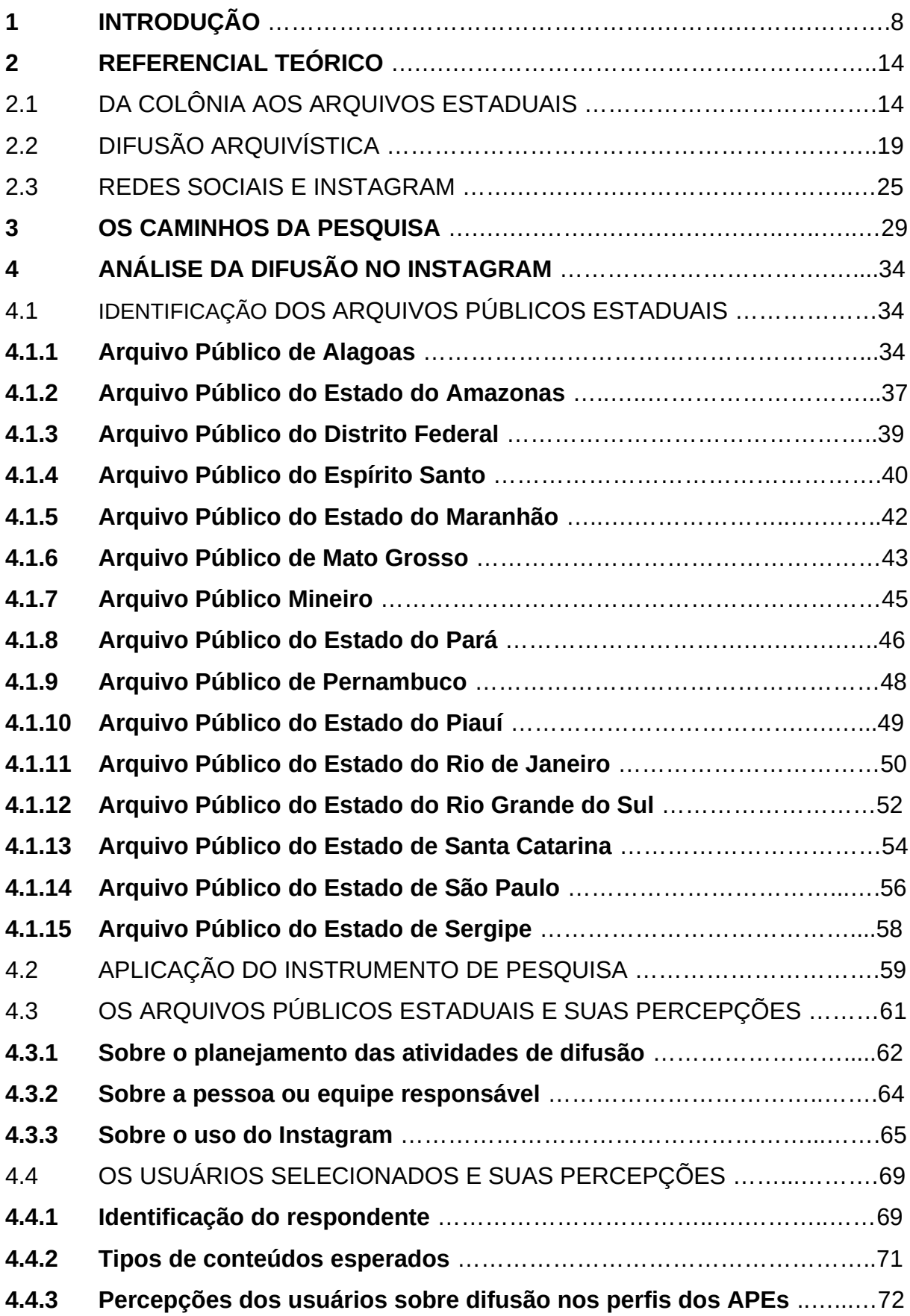

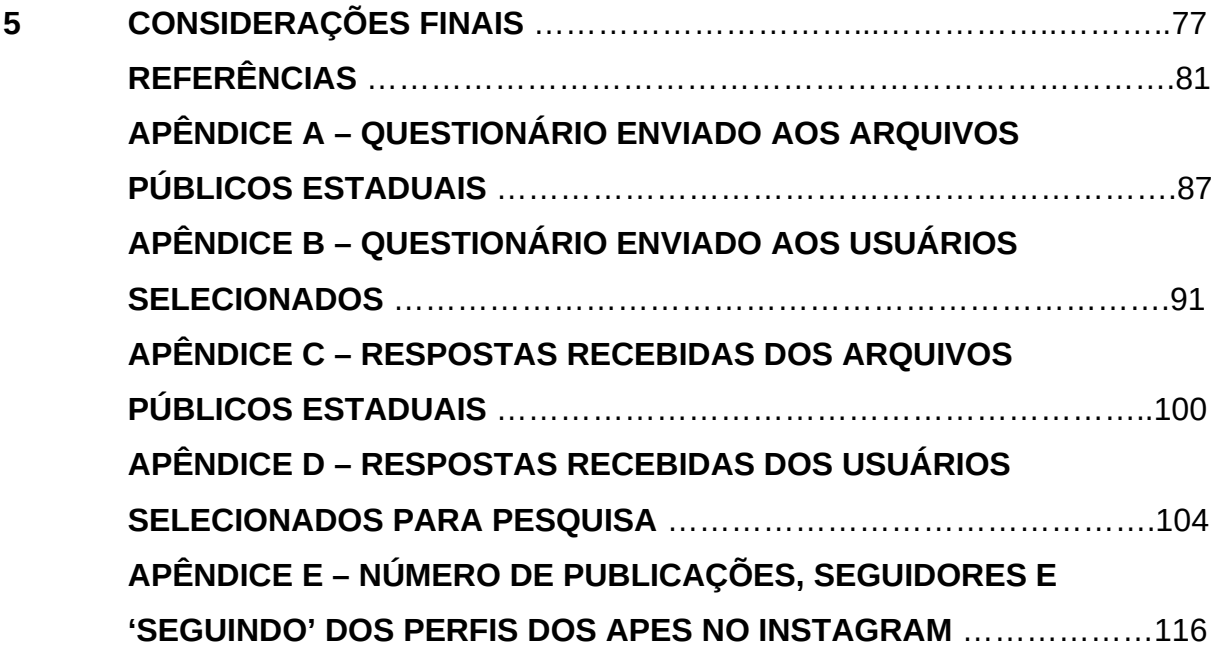

### **1 INTRODUÇÃO**

Ao longo de um curso de graduação, são inúmeros os conceitos, as teorias e as abordagens discutidas e assimiladas. Em meio à produção acadêmica, os atravessamentos do dia a dia e conhecimentos gerais sobre a área foram igualmente numerosos. Aos poucos, foi possível 'ver a arquivologia' nos diferentes espaços, ao ter conhecimento de uma notícia, em conversas informais, em práticas do cotidiano. Do mesmo modo, foi possível desenvolver um 'olhar arquivístico' sobre o mundo e tudo o que nos rodeia como seres humanos. É por esse viés que se desenvolveu este estudo, isto é, uma busca por conhecimento e ao mesmo tempo curiosidade sobre as ações humanas que envolvem ações arquivísticas, mais precisamente um estudo sobre a difusão arquivística nas redes sociais, tendo como foco o Instagram.

Para o desenvolvimento deste estudo, foram várias as possibilidades de enfoques pensadas, tanto para acompanhar as principais redes sociais, como os sítios institucionais, dos Arquivos de diferentes âmbitos, sejam nacionais, estaduais, municipais ou até de outros países. Devido a familiaridade do autor com a rede social Instagram, seu interesse pelos Arquivos públicos brasileiros, e por justificativas que serão apresentadas a seguir, começou-se a ser elaborado o questionamento que se tornou o problema de pesquisa deste estudo: qual a realidade da difusão arquivística realizada por Arquivos públicos estaduais<sup>[1](#page-7-0)</sup> por meio da rede social Instagram?

A difusão arquivística pode ser compreendida e aplicada de várias formas. Martendal (2018) compreende a difusão sendo realizada no âmbito dos Arquivos em dois momentos e com públicos bem específicos: primeiro, a difusão voltada aos envolvidos na criação e gestão documental (arquivos correntes e intermediários); e segundo, a difusão que além dos primeiros envolvidos também é direcionada a

<span id="page-7-0"></span> $^{\rm 1}$  Esta pesquisa estipulou como contexto de investigação as instituições arquivísticas públicas centrais, também dedicadas à gestão arquivística e vinculadas ao Poder Executivo dos seus Estados, sendo elas: Divisão de Arquivo Público do Estado do Acre, Arquivo Público Estadual de Alagoas, Arquivo Público Estadual do Amapá, Arquivo Público do Estado do Amazonas, Arquivo Público do Estado da Bahia, Arquivo Público do Estado do Ceará, Arquivo Público do Distrito Federal, Arquivo Público do Espirito Santo, Arquivo Histórico Estadual de Goiás, Arquivo Público do Estado do Maranhão, Arquivo Público de Mato Grosso, Arquivo Público Estadual do Mato Grosso do Sul, Arquivo Público Mineiro, Arquivo Público do Estado do Pará, Arquivo Público do Estado da Paraíba, Departamento Estadual de Arquivo Público do Paraná, Arquivo Público de Pernambuco, Arquivo Público do Estado do Piauí, Arquivo Público do Estado do Rio de Janeiro, Núcleo de Arquivo Oficial de Rondônia, Arquivo Público Estadual do Rio Grande do Norte, Arquivo Público do Estado do Rio Grande do Sul, Arquivo Público do Estado de Santa Catarina, Arquivo Público do Estado de São Paulo, Arquivo Público do Estado de Sergipe.

"todos os demais interessados/cidadãos, que agora dispõem de informações permanentes custodiadas para servir de recursos" (MARTENDAL, 2018, p. 59). Para este estudo, estabeleceu-se como enfoque da difusão a ser investigada justamente a apresentada no segundo momento pela autora, ou seja, ações promovidas por instituições arquivísticas com o objetivo de difundir seus acervos custodiados para pessoas que não necessariamente estiveram ligadas à produção e ou gestão dos mesmos, mas pessoas que podem vir a se tornar seus usuários. E, neste sentido, cabe destacar que ao entender o Instagram como um ambiente aberto e com diferentes possibilidades de interações com o conteúdo, compreende-se, para fins deste estudo, o usuário para além de um sujeito usuário de Arquivo, mas sim um sujeito usuário da informação (ANDRADE; ANDRADE, 2016).

Para identificar possíveis estudos já existentes e publicados sobre o tema difusão arquivística e redes sociais, realizou-se uma pesquisa pelos termos 'difusão', 'disseminação', 'disseminação da informação' e 'redes sociais' em plataformas de publicações acadêmicas. O resultado não foi muito significativo. Na plataforma Base de Dados em Ciência da Informação (BRAPCI), utilizando os termos '*difusão AND redes sociais*' [2](#page-8-0) , '*disseminação AND redes sociais*' e '*disseminação da informação AND redes sociais*', surgiram 72 resultados, dos quais apenas 4 possuem os dois termos (difusão e redes sociais) nas palavras-chave<sup>[3](#page-8-1)</sup>. Na plataforma da Coordenação de Aperfeiçoamento de Pessoal de Nível Superior (CAPES), entre os anos de 2017 e 2021 (últimos 5 anos), e com o filtro de grande área do conhecimento 'Ciências Sociais Aplicadas', foram obtidos 73 resultados, e apenas 2 com os termos investigados nas palavras-chave<sup>[4](#page-8-2)</sup>. Também se buscou por publicações sobre o tema em periódicos científicos da área, sendo eles: Ágora: Arquivologia em Debate, Archeion Online, Acervo e Revista do Arquivo. Porém, o resultado também não foi muito significativo, já que dentre as 40 edições dos periódicos, utilizando os mesmos termos de busca já mencionados, não foi obtida

<span id="page-8-0"></span> $^{\rm 2}$  Utilizou-se a palavra "and", do inglês "e", para refinar a pesquisa de acordo com o disposto no próprio sistema de pesquisa.

<span id="page-8-1"></span> $^{\rm 3}$  Pesquisa realizada entre os dias 16 e 22 de junho de 2021. Títulos encontrados: (1) Redes sociais integradas e difusão de informações: compreendendo a circulação da informação em social games; (2) A biblioteconomia no slideshare: interações, capital social e orientações temáticas; (3) Fluxo documentário entre áreas administrativas de uma entidade bancária: uma aproximação a partir da análise das redes sociais (ARS); (4) A influência da informação publicada nas "redes sociais" no processo de seleção e recrutamento: um estudo exploratório na literatura.

<span id="page-8-2"></span><sup>4</sup> Pesquisa realizada entre os dias 16 e 22 de junho de 2021. Títulos encontrados: (1) O uso das redes sociais digitais por arquivos nacionais: o caso do Arquivo Nacional do Brasil; (2) Os efeitos de redes sociais no processo de adoção de enterprise 2.0: um modelo baseado em agente.

nenhuma produção com tema ou foco de pesquisa ligado à difusão arquivística em redes sociais. Com estes resultados, notou-se a pertinência de se ampliar o debate sobre o assunto.

A delimitação pelo Instagram ocorreu, em um primeiro momento, devido ao aparente crescimento de pesquisas e interesse pela rede social no período entre 2018 e 2020, algo que é possível identificar com a utilização da ferramenta *Google Trends*[5](#page-9-0) . No Brasil, no início de janeiro de 2018, o termo 'Instagram' possuía o valor de popularidade no número de 58, enquanto em dezembro de 2020 alcançou 94, com maior valor de popularidade (100) entre os dias 17 e 23 de maio de 2020. Estes números refletem um crescimento da popularidade de 41% no período indicado. Como parâmetro para comparação, a rede social Facebook obteve uma redução de 72% na popularidade neste mesmo período, de acordo com a mesma ferramenta utilizada.

Além disso, no tocante às instituições arquivísticas, tem sido perceptível que as mesmas estão utilizando, cada vez mais, espaços virtuais como as redes sociais. Suas ações estão avançando para além dos seus espaços físicos e alcançando públicos variados na Internet, em especial no Instagram. Prova disso é o surgimento de novos perfis com assuntos relacionados ou direcionados à Arquivologia, já que utilizando como termos de busca as palavras 'Arquivologia', 'arquivo' e 'Arquivística', é possível encontrar na rede social 110 perfis, com data de criação entre agosto de 2013 e julho de 2021 (considerando a primeira publicação)<sup>[6](#page-9-1)</sup>. Dentre estes, considerando os 74 perfis que possuem a última publicação no ano de 2021, 36 foram criados entre março de 2019 e julho de 2021, ou seja, 67,3% do total de perfis encontrados aderiram recentemente ao Instagram.

Outro aspecto interessante que reforça o apresentado até o momento, é a forma de uso do Instagram. Segundo pesquisas de SimilarWeb<sup>[7](#page-9-2)</sup>, quanto ao uso da rede social voltado às vendas, o comportamento dos usuários tem mostrado movimento, já que a utilização de *smartphones* para acessar o Instagram teve um aumento de 30,6% e está ocorrendo uma migração dos usuários de sítios

<span id="page-9-0"></span><sup>5</sup> Ferramenta Google que permite fazer a análise quantitativa sobre termos pesquisados. Os valores representam o pico de popularidade de um termo. Disponível em: <https://trends.google.com.br/trends/?geo=BR>

<span id="page-9-1"></span> $^{\circ}$  A pesquisa foi realizada no dia 11 de agosto de 2021, utilizando a plataforma de pesquisa do Instagram com o perfil pessoal do autor.

<span id="page-9-2"></span><sup>7</sup> Plataforma similar ao Google Trends. Na página há uma lista dos 50 sítios mais acessados na Web, tendo o Instagram na 5ª colocação, abaixo do Google, Youtube, Facebook e Twitter.

convencionais para redes sociais, sendo que cada vez mais empresas estão aderindo à rede social, justamente para transformar a experiência de comprar algo dos seus clientes em algo mais natural e humanizado (SOUZA, I., 2020). Neste caso, cabe uma reflexão: mesmo não havendo foco na venda (na maioria das vezes), as instituições arquivísticas podem buscar por meio do uso do Instagram o mesmo sentimento 'humanizado' no seu relacionamento com seus usuários.

Já no contexto de uma unidade de informação (Arquivo, Biblioteca, Museu), o uso de redes sociais como o Instagram viabilizam criar um ambiente propício para instigar os seus usuários a "conhecer melhor suas atividades, seu espaço; visualizála como um local vivo, dinâmico, que pode proporcionar diversas experiências e inspirar a construção de diferentes tipos de conhecimento" (GARCIA; SÁ, 2018, p. 110)<sup>[8](#page-10-0)</sup>. Neste sentido, a gama de possibilidades de usos do Instagram pode variar entre ações institucionais e novidades do acervo, até datas comemorativas contextualizadas com materiais da instituição.

Quanto à delimitação do contexto institucional arquivístico a ser investigado no Instagram, em um primeiro momento optou-se por realizar a pesquisa nos perfis dos Arquivos nacionais dos países lusófonos, sendo eles: Angola, Brasil, Cabo Verde, Guiné Bissau, Guiné Equatorial, Moçambique, Portugal, São Tomé e Príncipe e Timor-Leste. Porém, como apenas os Arquivos do Brasil<sup>[9](#page-10-1)</sup> e Cabo Verde<sup>[10](#page-10-2)</sup> possuem perfil no Instagram, optou-se por escolher os perfis de Arquivos dos países que compõem o Mercosul, sendo: Brasil, Argentina, Paraguai e Uruguai. Entretanto, novamente apenas dois Arquivos possuem perfil na rede social, o Brasil e a Argentina<sup>[11](#page-10-3)</sup>.

A partir disso, e considerando definir um recorte maior para realizar este estudo, chegou-se ao contexto dos Arquivos públicos estaduais brasileiros vinculados ao Poder Executivo, que propiciou encontrar o número de 15 perfis [12](#page-10-4) na rede social Instagram: Alagoas, Amazonas, Espírito Santo, Maranhão, Mato Grosso, Minas Gerais, Pará, Pernambuco, Piauí, Rio de Janeiro, Rio Grande do Sul, Santa Catarina, São Paulo, Sergipe, além do Distrito Federal. Dessa forma, avaliou-se que

<span id="page-10-0"></span> $8$  A citação utilizada refere-se ao uso do Instagram por bibliotecas. Ressalta-se a dificuldade de encontrar produções que relacionem difusão, arquivos e a rede social que não seja um estudo de caso isolado.

<span id="page-10-1"></span><sup>&</sup>lt;sup>9</sup> Perfil disponível em: <https://www.instagram.com/arquivonacionalbrasil/>

<span id="page-10-2"></span><sup>&</sup>lt;sup>10</sup> Perfil disponível em:<https://www.instagram.com/arquivonacionalcaboverde/>

<span id="page-10-3"></span><sup>&</sup>lt;sup>11</sup> Perfil disponível em:<https://www.instagram.com/agnargentina/>

<span id="page-10-4"></span><sup>12</sup> Pesquisa realizada em 11 de agosto de 2021.

esse recorte possibilitaria uma boa análise em concordância com o intervalo de tempo a ser utilizado, buscando identificar e compreender ações e estratégias de difusão utilizadas pelas instituições.

Quanto a isso, em um primeiro momento identificou-se um possível recorte temporal a ser utilizado: o período de quatro anos entre os anos 2018 e 2021, em concordância com o crescimento na busca pela rede social Instagram, como foi apresentado anteriormente. Em seguida, optou-se por definir como intervalo de tempo a ser utilizado para este estudo o período entre os anos de 2017 e 2020, devido a pesquisa estar em andamento no ano de 2021 e ao tempo destinado para o seu desenvolvimento.

Ainda, cabe destacar como aspecto justificador para o desenvolvimento deste estudo, os motivadores pessoais do autor: o encantamento que tem por fotografia (e reproduções) na rede social que tem por essência o gênero iconográfico; a satisfação por buscar conhecimento sobre as instituições arquivísticas e seus acervos disponibilizados com tamanha riqueza em detalhes da história, cultura e sociedade do país; o desejo de se debruçar em estudo sobre o tema difusão arquivística, bem como na percepção dos usuários que utilizam as redes sociais.

A partir das justificativas apresentadas, este estudo, cujo tema de pesquisa é a difusão arquivística nas redes sociais, teve como objetivo geral sendo:

- Analisar a realidade da difusão arquivística realizada pelos Arquivos públicos estaduais brasileiros na rede social Instagram, no período entre os anos de 2017 e 2020.

E os objetivos específicos sendo:

- Investigar quais ações de difusão arquivística são implementadas pelos Arquivos públicos estaduais brasileiros;

- Identificar quais os conteúdos e linguagens são utilizadas pelos Arquivos públicos estaduais brasileiros na realização de ações de difusão arquivística na rede social Instagram;

- Identificar quais são as percepções dos Arquivos públicos estaduais brasileiros sobre a difusão arquivística na rede social Instagram;

- Compreender como os usuários interagem e percebem os conteúdos oriundos das ações de difusão arquivística realizadas pelos Arquivos públicos estaduais brasileiros na rede social Instagram.

Cabe destacar que este estudo foi desenvolvido entre maio de 2021 e janeiro

de 2022. Caracteriza-se como sendo uma pesquisa de natureza aplicada, configurando-se como exploratória e descritiva de abordagem quantitativa e qualitativa. Como procedimentos, foi utilizada pesquisa bibliográfica e coleta de dados gerados a partir de questionários.

Por fim, este estudo está estruturado nos seguintes capítulos: 'Introdução', que contém tema, problema, objetivos e justificativa da pesquisa; 'Referencial Teórico', contendo os subcapítulos 'Da colônia aos Arquivos estaduais', 'Difusão arquivística' e 'Redes sociais e Instagram', em que se discorre sobre o processo histórico até a criação dos APEs, define-se conceitos sobre difusão arquivística e redes sociais e, por fim, apresentam-se algumas ferramentas disponíveis na rede social analisada. Para este embasamento, utilizou-se como principais autores e obras utilizadas Lilia Moritz Schwarcz e Heloisa Murgel Starling (2015); Norma de Goes Monteiro (1986); José Maria Jardim (1995 e 2011); Bruno Delmas (2020); Célia Maria Leite Costa (2020); Clarissa de Lourdes Sommer Alves (2021). A busca pelos referenciais aconteceu a partir de pesquisas em plataformas de periódicos, teses e dissertações acadêmicas. Para o subcapítulo sobre difusão arquivística, utilizou-se do Dicionário Brasileiro de Terminologias Arquivísticas; Moisés Rochenbach (2015); Heloísa Liberalli Bellotto (2006); Fernanda Frasson Martendal (2018); Danielle Godoy Espindola (2020); Daniéle Xavier Calil (2011); Robéria de Lourdes de Vasconcelos Andrade e Wendia Oliveira de Andrade (2016), dentre outros. Já para embasar o subcapítulo sobre redes sociais e Instagram, buscou-se por informações nas publicações de Ana Clara Magnago Bianchi (2017); Isabele Oliveira dos Garcia e Maria Irene da Fonseca e Sá (2018), Rosineide Aparecida de Lira Volgarin (2015) e Fernando D'Aquino (2012). Na continuidade, o capítulo 'Os caminhos da pesquisa', onde se apresenta o processo metodológico utilizado para o desenvolvimento deste estudo, sua natureza, bem como acertos, desvios e desafios; o capítulo 'Análise da difusão no Instagram' inicia com a descrição das instituições que fizeram parte da pesquisa, identificando brevemente seu histórico, localização, acervo, meios de comunicação e os conteúdos e linguagens utilizados no Instagram, na continuidade do capítulo são apresentadas as respostas obtidas pelos instrumentos da pesquisa e uma análise comparativa; o capítulo 'Considerações Finais' com a avaliação final e fechamento da pesquisa; e 'Referências'.

### **2 REFERENCIAL TEÓRICO**

Este capítulo é composto por três subcapítulos, procurando-se traçar uma linha de pensamento que parte do ambiente macro (Brasil) até o ambiente a ser investigado, o Instagram. Para elaboração do primeiro subcapítulo, foi necessário utilizar autores como Lilia Moritz Schwarcz e Heloisa Murgel Starling (2015); Norma de Goes Monteiro (1986); José Maria Jardim (1995 e 2011); Bruno Delmas (2020); Célia Maria Leite Costa (2020); Clarissa de Lourdes Sommer Alves (2021) e outras referências para abordar a formação do Brasil e a criação e institucionalização dos Arquivos públicos estaduais (APE) no país. Para o segundo subcapítulo, que trata da difusão arquivística, utilizou-se do Dicionário Brasileiro de Terminologia Arquivística; Moisés Rochenbach (2015); Heloísa Bellotto (2006); Fernanda Martendal (2018); Danielle Espindola (2020); Daniéle Calil (2011); Robéria Andrade e Wendia Andrade (2016), dentre outros. Já para o terceiro subcapítulo, que aborda redes sociais e Instagram, buscou-se por informações nas publicações de Fernando D'Aquino (2012); Ana Clara Bianchi (2017) e no sítio do próprio Instagram.

## 2.1 DA COLÔNIA AOS ARQUIVOS ESTADUAIS

*O Brazil não conhece o Brasil O Brasil nunca foi ao Brazil Tapir, jabuti Liana, alamanda, ali, alaúde Piau, ururau, aki, ataúde Piá carioca, porecramecrã Jobim akarore, jobim açu Uô, uô, uô[13](#page-13-0)*

Os versos escritos por Aldir Blanc mostram um Brasil desconhecido, de muitas palavras, muitas culturas e de processos políticos instáveis. A música Querelas do Brasil "chama a atenção para as mazelas vividas pela população e escondidas na propaganda oficial da ditadura" (CORDEIRO, 2020, não paginado). É possível identificar essa instabilidade já no início da história do país quando, ainda colônia de Portugal, a família real desembarca (aos tropeços, após uma conturbada viagem de mais de 54 dias) no Rio de Janeiro em 8 de março de 1808. A 'colônia

<span id="page-13-0"></span><sup>&</sup>lt;sup>13</sup> Querelas do Brasil. Escrita por Aldir Blanc, composta em parceria com Maurício Tapejós e interpretação de Elis Regina. Disponível em: <https://www.letras.mus.br/elis-regina/140808/>

vira metrópole' e "um império seria agora dirigido a partir de sua colônia" (SCHWARCZ; STARLING, 2015, não paginado).

A colônia não tinha estrutura para receber a família real. Não haviam palácios ou grandes moradas para acomodar a todos. Aos poucos foram sendo construídas novas estruturas, desde calçamento de ruas até palácios e monumentos. Os registros também eram gerados. O primeiro, a mando da família real, foi em Salvador, antes mesmo da chegada ao Rio de Janeiro, para a abertura dos portos, afim de receber variedades de produtos de outros países. Esse registro – esse documento – junto com outras tantas decisões que precisaram ser tomadas, já que nunca havia acontecido algo semelhante, geraram um acúmulo expressivo de documentos, o que, em maio de 1808, culminou na criação da Impressão Régia<sup>[14](#page-14-0)</sup>. Até a independência do Brasil, foram publicados 1427 documentos oficiais (SCHWARCZ; STARLING, 2015).

Não muito depois, pensando em anos na história, a independência política do Brasil aconteceu em 1822. Os preâmbulos até esse acontecimento não foram poucos, mas não cabe a esta pesquisa descrevê-los. O Brasil, então, começa a formar uma ideia de nação. Esta 'ideia de nação' é sustentada pela definição apresentada por Pena (2021) como "um grupo de pessoas ou habitantes que compartilha de uma mesma origem étnica, de um mesmo idioma e de costumes relativamente homogêneos, ou seja, semelhantes entre os seus pares" (PENA, 2021, não paginado). O Brasil há pouco era colônia, era formado por muitos costumes e pessoas de diferentes etnias. Precisava de artifícios para unir a população como uma unidade.

Após a independência do Brasil como colônia portuguesa, houve, então, um período de iniciativas com a finalidade de fortalecer o Império brasileiro, buscando criar uma ideia de nação. Se já na chegada da família real foi gerado um volume expressivo de documentos, nesta época e com este intuito a produção foi ainda maior. A Constituição de 1824 foi uma destas iniciativas. Ainda com a publicação da constituição era necessário firmar o reconhecimento como nação, o que gerou, por parte do governo imperial, necessidades de modificações jurídicas e administrativas, com a criação de instituições e políticas públicas. O período tem como início o ano de 1838, quando houve a criação do Archivo Publico do Império e outras instituições

<span id="page-14-0"></span><sup>14</sup> Impressão Régia foi uma espécie de gráfica para dar conta das publicações de documentos oficiais, além de obras e livros.

(COSTA, 2020).

É nesse contexto que surge o primeiro Arquivo público do Brasil. Jardim (1995) colabora com esta afirmativa ao apresentar a institucionalização dos Arquivos públicos na América Latina como

> resultado de um processo de independência e formação dos Estados modernos na região. Sob os projetos emergentes de nação, estas instituições foram consideradas arquivos históricos e, portanto, repositórios de uma memória tida como forjadora da identidade nacional. (JARDIM, 1995, p. 7).

Antes de prosseguir, é importante tornar claro, mesmo que brevemente, a utilização e definição do termo polissêmico 'arquivo' e também o conceito de Arquivos públicos estaduais. No Dicionário Brasileiro de Terminologia Arquivística (DBTA) o termo 'arquivo' apresenta quatro definições:

> 1 Conjunto de documentos produzidos e acumulados por uma entidade coletiva, pública ou privada, pessoa ou família, no desempenho de suas atividades, independentemente da natureza do suporte. […] // 2 Instituição ou serviço que tem por finalidade a custódia, o processamento técnico, a conservação e o acesso(1) a documentos. // 3 Instalações onde funcionam arquivos(2). // 4 Móvel destinado à guarda de documentos. (ARQUIVO NACIONAL, 2005, p. 27).

A definição 2 será utilizada nesta pesquisa acrescida à afirmação de Bruno Delmas: "[…] os 'Arquivos' (com 'A' maiúsculo) são as instituições ou os serviços que têm como missão reunir e conservar os documentos de arquivo, tornando-os acessíveis." (DELMAS, 2010, p. 56).

Já para definir 'Arquivo público estadual', utiliza-se da Lei Federal nº 8.159, de 8 de janeiro de 1991. O Capítulo II dessa lei trata especificamente dos arquivos públicos com relação à definição 1 apresentada no DBTA. No Capítulo IV é apresentada a composição dos Arquivos Estaduais pelos "arquivos do Poder Executivo, o arquivo do Poder Legislativo e o arquivo do Poder Judiciário" (BRASIL, 1991, art. 17).

Os diferentes usos do termo 'arquivo' se confundem, mas para Jardim (2011)

O uso da palavra **arquivo** para designar tanto um dado conjunto de documentos quanto as instituições, órgãos e serviços responsáveis pelos mesmos é demonstrativo da estreita relação entre o desenvolvimento da Arquivologia e o surgimento e evolução das instituições arquivísticas. (JARDIM, 2011, p. 1581, grifo do autor).

Este estreitamento dos Arquivos com a Arquivologia também vai refletir na

função de um Arquivo público. Resgatando a citação de Jardim (1995) utilizada anteriormente, em um primeiro momento as instituições arquivísticas "foram consideradas arquivos históricos e, portanto, repositórios de uma memória tida como forjadora da identidade nacional." (JARDIM, 1995, p. 7). Em confronto a isto, o mesmo autor apresenta uma nova função às instituições arquivísticas, considerando o marco histórico da Segunda Guerra Mundial, como um "órgão responsável pela gestão, recolhimento, preservação e acesso dos documentos gerados pela administração pública, nos seus diferentes níveis de organização." (JARDIM, 2011, p. 1581).

Retornando à história política do Brasil, em 1889 é instaurado o regime republicano<sup>[15](#page-16-0)</sup>. Logo depois, em 1891 é publicada uma nova Constituição que buscou

> estabelecer que cada província, agora transformada em estado-membro, seria regida pela Constituição e leis que adotasse, respeitando os princípios constitucionais da União, cabendo-lhe prover, ás expensas próprias, as necessidades de seu governo e administração. Era o momento de afirmação do regionalismo: em conseqüência, quase todos os estadosmembros criaram os seus Arquivos não só para guardar os documentos do passado como recolher os que viriam a ser produzidos e acumulados pela administração estadual. (MONTEIRO, 1986, p. 142).

Assim, 'é dada a largada' para a criação dos Arquivos públicos estaduais. A constituição anterior a essa, em vigor desde 1824, não previa a configuração territorial por Estados, mas sim províncias. Durante este período (1824-1891), foram criados dois Arquivos em províncias: no Paraná, em 1855 (ARQUIVO PÚBLICO DO PARANÁ, 2021) e na Bahia, em 1890 (FUNDAÇÃO PEDRO CALMON, 2021).

Com a publicação da Constituição de 1988, vigente até então, é criado o Estado de Tocantins, resultando na divisão política atual com 26 Estados e o Distrito Federal. Não se identificou a criação dos Arquivos de Tocantins e Roraima, totalizando, então, 24 Arquivos públicos estaduais existentes no Brasil. Seguindo como base o ano de publicação das constituições federais (1934, 1937, 1946, 1967 e 1988), confere-se no Quadro 1 a ordem de criação dos APEs.

É notório que no período de vigência da Constituição de 1891 houve a criação de 12 Arquivos públicos estaduais. Esse número expressivo é considerado como reflexo ao "amplo processo de reorganização administrativa e social vivido no país após o fim do Império" (ALVES, 2019, p. 125). Ou seja, o Brasil deixa de ser um

<span id="page-16-0"></span><sup>&</sup>lt;sup>15</sup> O Brasil deixa de ser monárquico, governado por uma família de acordo com a hereditariedade, e passa a ser republicado, governado por uma pessoa eleita direta ou indiretamente em prol de todos cidadãos.

Império e passa a ser uma República, as províncias tornam-se Estados, tendo mais autonomia na organização política.

| Estado    | Nome da instituição                                | Ano de<br>fundação | Constituição<br>vigente |
|-----------|----------------------------------------------------|--------------------|-------------------------|
| <b>PR</b> | Departamento Estadual de Arquivo Público do Paraná | 1855               | 1824                    |
| BA        | Arquivo Público do Estado da Bahia                 | 1890               |                         |
| <b>SP</b> | Arquivo Público do Estado de São Paulo             | 1892               | 1891                    |
| MG        | Arquivo Público Mineiro                            | 1895               |                         |
| MT        | Arquivo Público de Mato Grosso                     | 1896               |                         |
| AM        | Arquivo Público do Estado do Amazonas              | 1897               |                         |
| PA        | Arquivo Público do Estado do Pará                  | 1901               |                         |
| <b>RN</b> | Arquivo Público Estadual do Rio Grande do Norte    | 1904               |                         |
| <b>RS</b> | Arquivo Público do Estado do Rio Grande do Sul     | 1906               |                         |
| ES        | Arquivo Público do Espirito Santo                  | 1908               |                         |
| PI        | Arquivo Público do Estado do Piauí                 | 1909               |                         |
| <b>CE</b> | Arquivo Público do Estado do Ceará                 | 1916               |                         |
| <b>RJ</b> | Arquivo Público do Estado do Rio de Janeiro        | 1931               |                         |
| MA        | Arquivo Público do Estado do Maranhão              | 1932               |                         |
| PE        | Arquivo Público de Pernambuco                      | 1945               | 1937                    |
| <b>SE</b> | Arquivo Público do Estado de Sergipe               | 1945               |                         |
| <b>SC</b> | Arquivo Público do Estado de Santa Catarina        | 1960               |                         |
| <b>AL</b> | Arquivo Público Estadual de Alagoas                | 1961               | 1946                    |
| <b>AC</b> | Divisão de Arquivo Público do Estado do Acre       | 1963               |                         |
| GO        | Arquivo Histórico Estadual de Goiás                | 1974               | 1967                    |
| <b>RO</b> | Núcleo de Arquivo Oficial de Rondônia              | 1981               |                         |
| DF        | Arquivo Público do Distrito Federal                | 1985               |                         |
| <b>MS</b> | Arquivo Público Estadual do Mato Grosso do Sul     | 1989               |                         |
| AP        | Arquivo Público Estadual do Amapá                  | 2010               | 1988                    |
| PB        | Arquivo Público do Estado da Paraíba               | 2018               |                         |
| <b>RR</b> | Roraima                                            |                    |                         |
| <b>TO</b> | Tocantins                                          |                    |                         |

Quadro 1 – Arquivos públicos estaduais por data de fundação

Fonte: Adaptado de 'Consulta às entidades custodiadoras de acervos arquivísticos cadastradas' do CONARQ[16](#page-17-0), com fontes adicionais constantes nesta pesquisa.

Apresentado o contexto até chegar à configuração atual dos Arquivos

<span id="page-17-0"></span><sup>16</sup> Disponível em: [https://www.gov.br/conarq/pt-br/servicos-1/consulta-as-entidades-custodiadoras-de](https://www.gov.br/conarq/pt-br/servicos-1/consulta-as-entidades-custodiadoras-de-acervos-arquivisticos-cadastradas)[acervos-arquivisticos-cadastradas](https://www.gov.br/conarq/pt-br/servicos-1/consulta-as-entidades-custodiadoras-de-acervos-arquivisticos-cadastradas). Acesso em 13 jan 2022.

públicos estaduais, é possível, então, reduzir a amostra para o recorte que é foco desta pesquisa: os 15 Arquivos públicos estaduais que possuem um perfil no Instagram, ou seja: Alagoas, Amazonas, Espírito Santo, Maranhão, Mato Grosso, Minas Gerais, Pará, Pernambuco, Piauí, Rio de Janeiro, Rio Grande do Sul, Santa Catarina, São Paulo, Sergipe, além do Distrito Federal, que serão descritos no quarto capítulo sobre a análise dos resultados.

## 2.2 DIFUSÃO ARQUIVÍSTICA

Difusão, divulgação, disseminação, publicação, *marketing…* Os termos para 'mostrar' os arquivos de uma instituição a fim de realizar uma das funções arquivísticas<sup>[17](#page-18-0)</sup> são inúmeros. O próprio Dicionário Brasileiro de Terminologia Arquivística (DBTA) não apresenta o termo difusão, deixando a função a cargo da definição apresentada para o termo 'disseminação da informação', como "fornecimento e difusão de informação através de canais formais de comunicação" (ARQUIVO NACIONAL, 2005, p. 71). No entanto, difusão é a terminologia mais utilizada nas pesquisas e literaturas<sup>[18](#page-18-1)</sup>.

Rockenbach (2015, p. 100) coloca a difusão como uma das "finalidades da existência dos arquivos". O mesmo autor apresenta essa função arquivística como a última a ser desempenhada por uma instituição. Pensando nisso, não é de se surpreender que as pesquisas sobre difusão e redes sociais sejam tão ínfimas, como apresentado na introdução deste estudo. A difusão como função também é defendida por Bellotto (2006), quando afirma que

> Os arquivos públicos existem com a função precípua de recolher, custodiar, preservar e organizar fundos documentais originados da área governamental, *transferindo-lhes informações* de modo a servir ao administrador, ao cidadão e ao historiador (BELLOTTO, 2006, p. 227, grifo nosso).

Na mesma obra, a autora apresenta três tipos de difusão: cultural, editorial e educativa. A difusão cultural pode acontecer de dentro para fora do arquivo, buscando um público amplo, normalmente com a promoção de palestras, debates ou ainda atividades que buscam "a comunidade de maneira subliminar e, até certo

<span id="page-18-0"></span><sup>17</sup> São sete as funções arquivísticas: produção, avaliação, aquisição, conservação, classificação, descrição e difusão (ROUSSEAU; COUTURE, 1988).

<span id="page-18-1"></span><sup>&</sup>lt;sup>18</sup> Esta afirmação se baseia, além do fato empírico, na pesquisa simples pelos termos 'difusão da informação' e 'disseminação da informação' na plataforma de dissertações e teses da CAPES.

ponto, lúdica" (BELLOTTO, 2006, p. 228). A difusão editorial envolve exposições na imprensa escrita e falada e busca estar presentes no cotidiano dos cidadãos. As publicações funcionam como "canais comunicantes com o exterior, pois levam à comunidade, à administração e ao meio acadêmico informações sobre o conteúdo do acervo documental, das atividades e dos programas dos arquivos" (BELLOTTO, 2006, p. 229). Por fim, a difusão educativa, terceiro tipo apresentado pela autora, é voltada aos serviços de assistência educativa, buscando o público escolar de ensino fundamental e médio. A difusão educativa pode ser com "o contato direto do aluno com as fontes primárias e a possibilidade de selecionar documentos para o ensino da história, dentro dos conteúdos programáticos escolares" (BELLOTTO, 2006, p. 234). Nesse ponto a autora discorre sobre a importância de os documentos estarem presentes na didática escolar como material adicional à educação e não só como uma curiosidade efêmera.

Considerando os três tipos de difusão apresentados por Bellotto (2006), em um meio digital, como o Instagram, fica inviável classificar as publicações lá existentes em um só tipo de difusão. No decorrer do capítulo é possível verificar a pluralidade das ações que podem ser realizadas utilizando a rede social.

Dando continuidade a respeito da difusão de arquivos, Martendal (2018) apresenta a difusão em dois momentos:

> a informação fica disponível para a utilização em momentos que trazem consigo os usuários envolvidos com a gestão *e todos os demais interessados/cidadãos*, que agora dispõem de permanentemente custodiadas para servir de recurso. (MARTENDAL, 2018, p. 59, grifo nosso).

A autora concorda com Bellotto (2006) ao definir que os usuários do Arquivo não são só os da administração – gestores e criadores dos documentos – mas também o público externo – os cidadãos – como público alvo da difusão.

Outro olhar sobre a difusão é o apresentado por Espindola (2020, p. 30), ao afirmar que "a difusão arquivística tem o potencial de proporcionar conhecimento ao usuário sobre as informações, o acervo, a profissão, a área, o profissional, suas atividades e demais assuntos que possam [ser] de interesse do mesmo". Sendo assim, quando uma instituição divulga uma imagem sobre um evento que está promovendo, além da difusão cultural como já apresentado por Bellotto (2006), também está realizando a difusão de suas atividades, buscando, então, "a conexão entre arquivos e usuários" (ESPINDOLA, 2020, p. 30), que podem ficar interessados no assunto do evento que está sendo divulgado ou então interessados em conhecer as ações realizadas pela instituição.

É possível entender, ainda, que a difusão se mostra como um bom recurso para manter o Arquivo em funcionamento de acordo com suas finalidades. Afinal, o Arquivo "não cumpre a sua missão somente pelo fato de existir e atender um usuário em suas necessidades informacionais. É preciso ir além, dialogar com a sociedade, formar opiniões e aproximar novos usuários" (CALIL, 2011, p. 48).

Sendo assim, em suma, a difusão nos Arquivos públicos, foco da pesquisa, é uma função vital, tornando-os ativos não só com os usuários presentes no processo de criação e utilização dos documentos, mas também levando esses documentos a outros públicos, coadjuvantes no processo de formação social de uma determinada região. Por isso, é visível a necessidade de definir o público a quem será destinado as ações de difusão.

O público de um Arquivo, ou seja, o "usuário da informação" (ANDRADE; ANDRADE, 2016), torna-se, então, um grande grupo de pessoas que pode ser desde os gestores, criadores da documentação, até crianças do Ensino Fundamental:

> Os usuários da informação apresentam na literatura uma diversidade de tipologias/classificação. Estas podem ser diversificadas em um mesmo indivíduo, tendo em vista que cada usuário exerce funções e papéis diferentes no seu dia a dia. A diversidade de funções e papéis exercidos por esse usuário irá permitir que ele desenvolva necessidades, desejos e, até mesmo, demandas diferenciadas. (ANDRADE; ANDRADE, 2016, p. 107).

Refinar o perfil desses usuários pode não ser uma tarefa simples, já os objetivos são específicos: "coletar dados para criar e/ou avaliar produtos e serviços informacionais, bem como entender o melhor fluxo da transferência da informação" (BAPTISTA; CUNHA, 2007, p. 169). Assim, surge a discussão sobre estudos de usuários de Arquivos, defendido como a tarefa que irá auxiliar

> no perfilamento de seus usuários, possibilitando assim a identificação das reais necessidades dos usuários. Permitirá a construção de atividades que promovam a autonomia do usuário e a interação entre usuário e unidade informacional, ampliando, dessa forma, o universo de acesso à informação. (ANDRADE, ANDRADE, 2016, p. 109).

Outro ponto importante a ser destacado é a forma de interação das atividades de difusão realizadas pela instituição e os usuários. Antes do avanço tecnológico que há hoje (internet, dispositivos móveis, aplicativos) os gestores de um Arquivo poderiam identificar seus documentos mais acessados pelas listas de visitas e solicitações de acesso, podendo traçar um perfil dos seus usuários. Atualmente, utilizando as tecnologias é possível identificar o público a partir das reações que determinadas publicações (ou ações) geram em uma plataforma, seja uma rede social ou uma própria para pesquisa. Mas é preciso ter em mente que o 'número de curtidas' numa rede social, por exemplo, não reflete o real interesse sobre o principal assunto da publicação, já que é possível o usuário ter interesse não só na legenda ou finalidade da publicação, mas também em alguma técnica empregada na publicação, alguma curiosidade pessoal ou apenas 'curtir' porque chegou ao seu conhecimento. Para Jardim (2001, p. 9),

> A ampliação do uso das tecnologias de informação, as novas formas de produção e uso das informações, associadas a novos padrões de competição internacional trouxeram vários impactos no ambiente das organizações, apesar das diferenças entre os países.

Na mesma obra, o autor apresenta os aspectos destacados pela autora Mônica Borges, sendo um deles a "conectividade, integração e simultaneidade em tempo real" (BORGES, 2019, apud JARDIM, 2001, p. 9). É possível, então, afirmar que esta conectividade e integração tem gerado mudanças na forma com que as organizações e instituições arquivísticas desempenham suas funções, dentre elas, é claro, a difusão.

Ao pensar em tecnologias de informação e conectividade é possível relacionar com a navegabilidade na Web[19](#page-21-0). Para Pereira (2016, p. 77),

> A Web é um agente facilitador, servindo como um canal entre o usuário, o arquivo e o arquivista. Ela aproxima a sociedade e o arquivo público. Essa mediação feita por computador se intensificou com o advento das redes sociais. Informações práticas de como chegar, agendamento e atendimento também podem ser realizadas no âmbito virtual com as redes sociais. As publicações (livros, periódicos, instrumentos de pesquisa), que também são um meio de propagar a instituição, ganharam uma aliada: as redes sociais virtuais.

Nas palavras de Pereira (2016) já é possível identificar o quão uma rede social pode ser uma aliada à instituição arquivística, não só beneficiando as ações de difusão, como também criando um ambiente de pesquisa e direcionamentos que poderão levar a outros espaços, páginas e instrumentos de uso do público geral.

Frente à esta compreensão, utilizar-se-á algumas publicações dos Arquivos

<span id="page-21-0"></span><sup>&</sup>lt;sup>19</sup> Web significa um sistema de informações ligadas através de hipermídia (hiperligações em forma de texto, vídeo, som e outras animações digitais) que permitem ao usuário acessar uma infinidade de conteúdos através da internet. Fonte:<https://www.significados.com.br/web/>

públicos estaduais no Instagram para ilustrar. Três publicações foram necessárias, com a escolha dos perfis mais antigo, o mais recente e o com maior número de seguidores sendo, respectivamente, do Arquivo Público do Distrito Federal (ArPDF), do Arquivo Público de Mato Grosso (APMT) e do Arquivo Público do Estado de São Paulo (APESP).

Um primeiro exemplo de difusão no Instagram, e talvez o mais utilizado, é o resgate de datas históricas com reproduções de fotografias. Como exemplo, a publicação do ArPDF que resgatou o nascimento do ex-presidente Juscelino Kubitschek por meio de três fotografias (Figura 1). Na legenda da publicação há um texto com um breve histórico do personagem e as informações da fonte, do fundo a que as fotografias pertencem e a descrição com o nome de quem aparece nas fotografias.

Figura  $1 - As$  três fotografias publicadas no estilo carrossel<sup>[20](#page-22-0)</sup>.

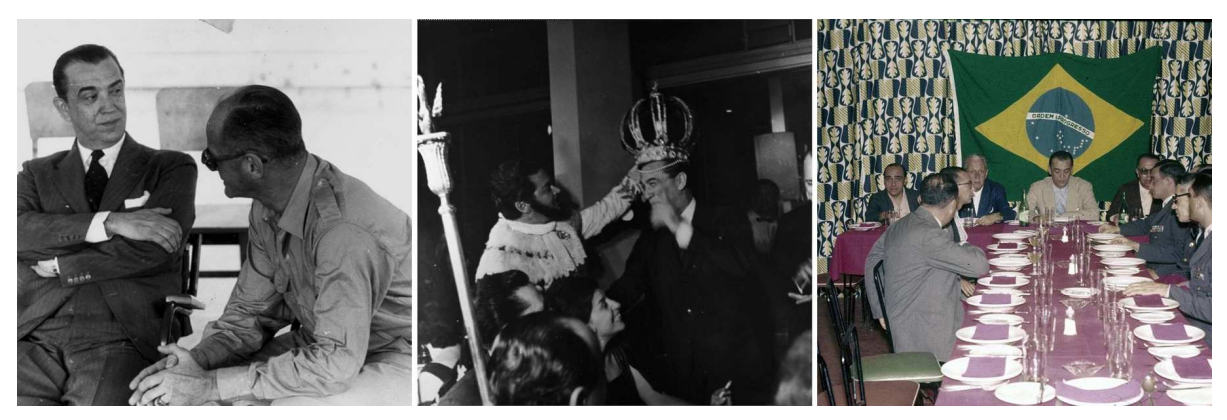

Fonte: Arquivo Público do DF. Instagram: @arpdf. 2021.

O segundo exemplo é a publicação realizada pelo APESP (Figura 2), que usa o Instagram como direcionador para a exposição virtual 'Saúde Pública em São Paulo: uma viagem pelo acervo do Arquivo do Estado' lançada pela instituição e disponível em seu sítio institucional. No Instagram há uma imagem de divulgação e na legenda as informações sobre a exposição e como acessá-la. Assim, temos outro exemplo que não é a difusão do acervo, mas de uma ação que está sendo realizada.

<span id="page-22-0"></span><sup>&</sup>lt;sup>20</sup> O estilo carrossel no Instagram é quando duas ou mais imagens, com o máximo de 10, são inseridas na mesma publicação. Pelo aplicativo é possível 'deslisar' as imagens para o lado e visualizar as próximas ou anteriores.

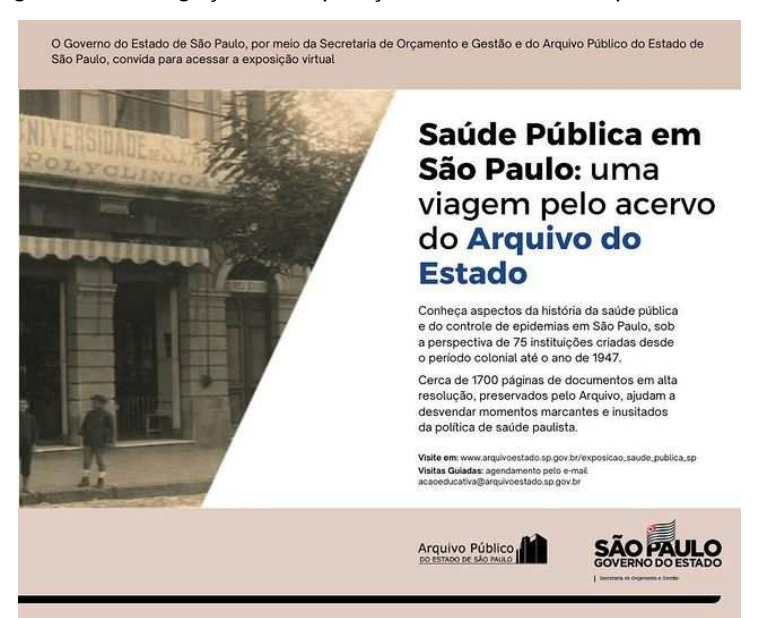

Figura 2 – Divulgação da exposição virtual realizada pelo APESP.

Fonte: Arquivo Público do Estado SP. Instagram: @arquivoestadosp. 2021.

Por último, o exemplo do Arquivo Público de Mato Grosso que explora uma curiosidade sobre os documentos de seu acervo (Figura 3). Ou seja, não é um resgate ou reprodução específica, nem uma divulgação de alguma atividade, é uma curiosidade sobre a originalidade dos documentos.

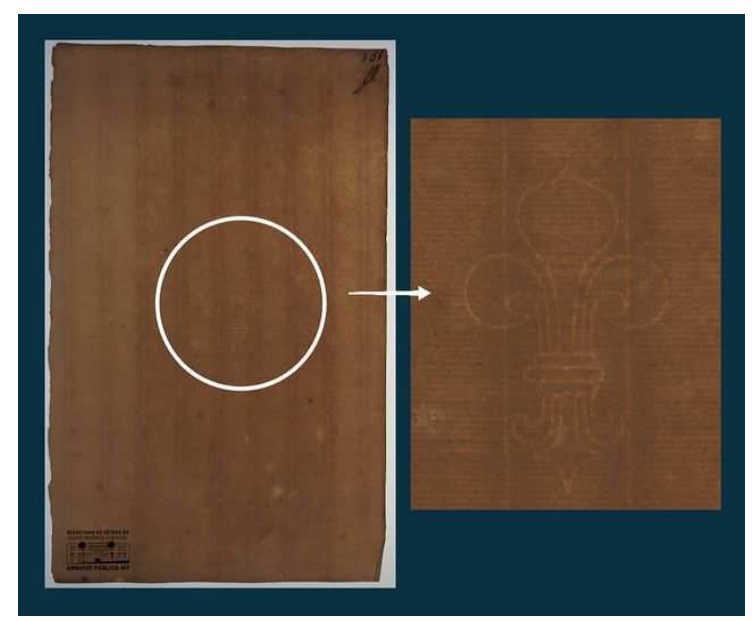

Figura 3 – Reprodução de um documento com destaque na marca d'agua.

Fonte: Arquivo Público de Mato Grosso. Instagram: @arquivopublicomt. 2021.

Nestes três exemplos é possível identificar diferentes formas de uso do Instagram para implementar a função da difusão. Mas só a publicação não faz o processo ocorrer, é preciso a interação com o público, já que "toda unidade informacional que trabalhe com a informação deve ter consciência da importância do usuário para o desenvolvimento de suas atividades" (ANDRADE; ANDRADE, 2016, p. 108).

No Instagram a interação recíproca entre um perfil e o público (seus seguidores) acontece de diferentes formas de acordo com os recursos explorados pelo perfil. A plataforma oferece diferentes tipos de interação, seja em vídeo curtos ou longos, fotografias, disponíveis a qualquer momento ou então disponíveis por pouco tempo. É necessário, então, descrever algumas ferramentas que possibilitam essa interação, bem como conhecer a plataforma.

### 2.3 REDES SOCIAIS E INSTAGRAM

A troca de informações entre pessoas em um ambiente digital já era previsível em 1968 e acompanhou o desenvolvimento tecnológico desde então, "[…] muitos dos recursos tecnológicos atuais, tais como: câmera digitais, celulares e infraestrutura de comunicação e telecomunicações favoreceram muito a proliferação e a aceitação dessas plataformas de serviços" (VOLGARIN, 2015, p. 24). A comunicação entre pessoas evoluiu, em especial com o avanço da *word wide web*, e já se considera a existência da *Web 3.0*: "Na forma 3.0, é a internet das pessoas, que compartilham informações privadas, constroem e fortalecem coletivamente o conteúdo midiático" (PAULA, 2015, p. 28).

A criação de um 'perfil online' acontece em muitas plataformas, pode ser um cadastro em sítios de lojas, plataformas educacionais ou simples sítios de jogos. Tendo um nome de usuário e uma senha já é possível interagir com outros usuários. A ideia de uma rede social é, basicamente, essa interação entre um perfil e outros perfis. A interação pode ser efetuada por textos, em trocas de mensagens diretas (de pessoa para pessoa), ou de uma forma indireta (de uma pessoa para um ambiente público), com publicações de fotografias, por exemplo. Esse último é o caso do Fotolog<sup>[21](#page-24-0)</sup>, que existe desde 2002 como um ambiente para "publicações" baseadas em fotografias acompanhadas de ideias, sentimentos ou o que mais

<span id="page-24-0"></span><sup>21</sup> Disponível em: https://www.fotolog.com/.

viesse à cabeça do internauta" (D'AQUINO, 2012, não paginado). Nesse sentido, os usuários de uma rede social podem criar seus próprios conteúdos e formar uma representação da sua identidade, sendo assim:

> É possível refletir que o espaço virtual potencializa a expressão e construção identitária do sujeito, estimulando que os sujeitos façam uso da escrita e postagem fotográficas, para mostrarem-se e com isso, revelarem aspectos de sua personalidade de forma seletiva. (HAGE, 2017, p. 20).

É em busca por 'mostrar-se' que cada vez mais pessoas aderem ao uso de redes sociais. Também na mesma ideia, instituições buscam o público nessas redes, criando perfis não mais de uma pessoa, mas com um intuito profissional, de uma marca. A pesquisa de Volgarin (2015) mostra que 79% das instituições analisadas já utilizavam pelo menos uma rede social, apontando que "a maioria das empresas brasileiras já identificou os benefícios que a participação ativa nesse canal pode trazer para o seu negócio e para a sua marca" (VOLGARIN, 2015, p. 70).

Hoje, a busca por mostrar-se identificada no parágrafo anterior tende a ser maior na rede social Instagram. Na página inicial do sítio da rede social é possível aferir que o Instagram também identifica essa busca por parte das instituições, já que lê-se as frases "Aproximando você das pessoas e das *coisas* que ama" e "Compartilhe e expanda sua *marca* com nossa comunidade global e diversificada" (INSTAGRAM, 2021, não paginado, grifo nosso). As duas frases deixam claro que a rede social também oferece um ambiente propício com ferramentas destinadas à promoção das instituições.

Com surgimento em 2010, o Instagram é lançado com a ideia de

criar um álbum virtual onde o usuário poderia compartilhar instantaneamente suas fotos tiradas com o *smartphone*, acrescentando filtros que dariam uma aparência antiga às fotografias, tal como as *Polaroids*. Os usuários construiriam seu álbum próprio e também teriam acesso às publicações do seu ciclo de amizades, uma vez que se tornasse "seguidor" de outros usuários […] (BIANCHI, 2017, p. 74).

Aos poucos a plataforma foi modificando, criando novas ferramentas ou alterando as já existentes. Estas ferramentas são nomeadas de 'recursos' pelo Instagram e para o avanço da pesquisa é importante conhecer alguns desses recursos e funcionalidades: publicações, histórias e destaques.

As *publicações*, ou o *feed* como é conhecido, é o espaço organizado em três colunas, podendo publicar fotografias ou vídeos de até 59 segundos individuais ou até dez itens na mesma publicação. Está visível na página inicial, onde também se

encontram as informações de seguidores (outros perfis que seguem a página), quem o perfil segue, número de publicações, nome do perfil, espaço 'sobre' para descrições e um espaço para *link* externo.

As *histórias*, conhecido também por *story*, é um espaço destinado à criação de materiais (fotografias, vídeos de 15 segundos e imagens) que ficam disponíveis por 24 horas ao público. Após esse período, não é mais visível aos demais, mas fica disponível na conta pessoal do usuário. As histórias também podem ser fixadas na ferramenta de destaque. O *destaque* é um espaço que pode ser criado pelo usuário para fixar as histórias, podendo ser organizado em tópicos de até cem histórias que ficam visíveis independente de quando foram criadas.

Estes dois últimos recursos foram lançados em 2016, quando também iniciou a possibilidade de inserir mais de uma fotografia por publicação. Mais recentemente, em 2020, foi lançado o recurso *Reels* que permite a publicação de vídeos maiores (DIAS, 2020). Considerando as frequentes atualizações e lançamentos de novos recursos, é importante ter em mente que a plataforma não é estável em sua estrutura. Novos recursos podem ser adicionados ou retirados e isso demanda novos processos de aprendizado pelos usuários do aplicativo.

Estes três recursos que foram descritos auxiliam de diferentes formas no 'mostrar-se', tanto para pessoas como instituições. Utilizando-se de uma pesquisa na área da Ciência da Informação, é possível identificar os motivos que algumas bibliotecas utilizam a rede social Instagram. No estudo elaborado por Garcia e Sá (2017), estão identificados os objetivos da escolha pelo Instagram como um espaço para "construir um reflexo da biblioteca neste *site* de rede social. Tudo que a biblioteca pode oferecer (ou boa parte disso) para os usuários no ambiente físico e digital pode ser encontrado em sua conta do Instagram" (GARCIA; SÁ, 2017, p. 139, grifo das autoras). Esta construção acontece de acordo com o tipo da instituição, se é uma biblioteca pública, irá mostrar conteúdos de cunho público (GARCIA; SÁ, 2017). Ao transpor este estudo para os Arquivos públicos estaduais, como já analisado, as instituições buscam criar um ambiente com publicações referentes às suas atividades e informações que estão presentes no acervo custodiado em relação ao Estado a que pertencem, buscando criar o espaço de relação entre instituição e usuários, ou então informação e usuários dela.

Em suma, os Arquivos públicos estaduais desenvolvem-se, desde sua formação, pela interação das atividades públicas (da administração pública estadual) com os usuários da informação. Os 15 Arquivos públicos estaduais analisados têm uma linguagem própria em seus perfis no Instagram, se aproximam em alguns tipos de publicações e distanciam em outras, explorando a disponibilidade dos mesmos recursos oferecidos pelo aplicativo. Ainda com a intenção de criar um ambiente que seja o reflexo das suas atividades ou de seus acervos, a difusão e a percepção desta não está claramente disposta em uma 'linha visível' no perfil.

### **3 OS CAMINHOS DA PESQUISA**

Esta pesquisa é uma busca por resposta a um evento bastante específico. Para chegar aos resultados foi necessário delimitar os procedimentos técnicos metodológicos utilizados. Caracterizada como de natureza aplicada, a pesquisa configurou-se como exploratória e descritiva, tendo uma abordagem quantitativa e qualitativa, com os procedimentos de pesquisa bibliográfica e coleta de dados a partir de um questionário como instrumento.

A pesquisa se caracteriza como de natureza aplicada segundo a definição apresentada por Moresi (2003, p. 8), sendo a que "objetiva gerar conhecimentos para aplicação prática dirigidos à solução de problemas específicos. Envolve verdades e interesses locais". Considera-se, com isso, que esta pesquisa busca conhecer as práticas de difusão e as percepções pelos usuários em um local específico: o Instagram. Utilizando o mesmo autor, define-se também a abordagem sendo quantitativa e qualitativa, visto que foram utilizados recursos e técnicas estatísticas e também interpretação de fenômenos e atribuição de significados durante a análise dos dados coletados (MORESI, 2003).

Por considerar, a partir das justificativas, que o tema da pesquisa é pouco explorado, este estudo configura-se como exploratório, já que envolveu "levantamento bibliográfico e documental, entrevistas não padronizadas e estudos de caso" e ainda, "o produto final deste processo passa a ser um problema mais esclarecido, passível de investigação mediante procedimentos mais sistematizados" (GIL, 2008, p. 27). O estudo também se configura como descritivo, já que busca compreender e descrever características de determinada população (GIL, 2008).

Considera-se, ainda, esta pesquisa sendo do tipo bibliográfica, visto que "é uma modalidade de estudo e análise de documentos de domínio científico tais como livros, periódicos, enciclopédias, ensaios críticos, dicionários e artigos científicos" (OLIVEIRA, 2007, apud SÁ-SILVA et all, 2009, p. 5). A partir do estudo bibliográfico que foi possível desenvolver o debate teórico necessário para embasar os assuntos relacionados com a pesquisa. O estudo também foi necessário para orientar a coleta de dados, como afirmam Alves-Mazzotti e Gewandsznajder (1998, p. 4):

> [...] a observação, a coleta de dados e as experiências são feitas de acordo com determinados interesses e segundo certas expectativas ou idéias preconcebidas. Estas idéias e interesses correspondem, em ciência, às

hipóteses e teorias que orientam a observação e os testes a serem realizados.

Já para definir qual o instrumento de coleta de dados, optou-se por um questionário, considerando que este

> tem sido um instrumento de pesquisa largamente utilizado para coleta de dados em áreas diversas tais como as ciências sociais, economia, educação e administração. Como ferramenta operativa, é usado em pesquisas nas quais se investiga de modo sistemático a opinião de dada população sobre um assunto específico, auxiliando o pesquisador no acesso a eventos ocorridos no passado, na elaboração de perfis de comportamento e de diagnósticos diversos. (VASCONCELLOS; GUEDES, 2007. não paginado).

A pesquisa teve início em maio de 2021, com a definição do tema, objetivos, justificativas e problema, o que caracterizou como a primeira etapa. Na segunda etapa, iniciada em julho, buscou-se conhecer o objeto de estudo, iniciando a descrição dos 15 Arquivos públicos estaduais. Para esta descrição, buscou-se pelas informações nas seguintes fontes: (1º) sítio institucional e instrumentos disponibilizados pela instituição, (2º) perfil no Instagram, (3º) produções acadêmicas nas plataformas Google Acadêmico, BRAPCI e Catálago de Teses e Dissertações CAPES.

Tendo conhecimento sobre os Arquivos, passou-se a terceira etapa que consistiu em uma revisão bibliográfica sobre o tema da pesquisa, utilizando como subsídio primário estudos realizados durante o período de graduação, bem como novos estudos disponíveis nas plataformas já citadas. Buscou-se criar uma contextualização a partir da formação do Brasil como Estado e sobre o histórico de criação dos Arquivos públicos estaduais no país, chegando até o tema principal sobre a difusão arquivística e a rede social Instagram. Esta contextualização teórica se fez necessária para entender o objeto de estudo e definir, posteriormente, os dados a serem coletados, que foi realizada na quarta etapa da pesquisa.

A quarta etapa foi o momento de definir a metodologia e coleta de dados. Para alcançar os objetivos, foi necessário a aplicação de dois questionários distintos, um destinado às instituições e outros aos usuários do Instagram que seguem os perfis dos Arquivos. Para selecionar a amostra dos usuários aos quais foi encaminhado o questionário, optou-se por utilizar 0,5% do total de seguidores dos 15 perfis, resultando em 252 seguidores. Esta quantidade foi dividida igualmente para cada perfil de Arquivo, ou seja, 17 seguidores de cada Aquivo<sup>[22](#page-30-0)</sup>. O número de seguidores de cada perfil das instituições foi coletado no dia 29 de outubro de 2021, que resultou no descrito no Quadro 2, que também apresenta o cálculo realizado. Estes mesmos números foram utilizados para atualizar as descrições dos Arquivos públicos estaduais (subcapítulo 4.1).

| <b>Estado</b>                        | Perfil do Instagram (@)    | Número de seguidores |  |
|--------------------------------------|----------------------------|----------------------|--|
| AL                                   | arquivopublicoalagoas      | 3032                 |  |
| AM                                   | arquivopublicoam           | 1532                 |  |
| DF                                   | Arpdf                      | 6194                 |  |
| <b>ES</b>                            | arquivopublicoes           | 2804                 |  |
| <b>MA</b>                            | arquivopublicoma           | 1763                 |  |
| <b>MG</b>                            | arquivopublicomg           | 4540                 |  |
| MT                                   | arquivopublicomt           | 531                  |  |
| <b>PA</b>                            | arquivoestadopa            | 2065                 |  |
| <b>PE</b>                            | arquivopublicodepernambuco | 2215                 |  |
| PI                                   | arquivopublicodopi         | 823                  |  |
| <b>RJ</b>                            | arquivopublicorj           | 1576                 |  |
| <b>RS</b>                            | arquivopublicors           | 1899                 |  |
| <b>SC</b>                            | arquivopublicosc           | 1264                 |  |
| <b>SE</b>                            | apesseduc                  | 831                  |  |
| <b>SP</b>                            | arquivoestadosp            | 19300                |  |
| Soma dos seguidores de todos os APEs |                            | 50369                |  |
| 0,5% do total (50369x0,05)           |                            | 251,8                |  |
| Total para cada arquivo (252÷15)     |                            | 16,7                 |  |

Quadro 2 – número de seguidores dos perfis a serem analisados.

Fonte: elaborado pelo autor.

Com este método, o questionário foi enviado a 17 seguidores de cada perfil de Arquivo, totalizando 255 usuários. Escolheu-se utilizar o mesmo número de seguidores para cada perfil de Arquivo buscando coletar a mesma quantidade de respostas para cada região/Estado. Para selecionar os usuários que participaram da pesquisa, verificou-se nas publicações mais recentes de cada Arquivo os usuários que enviaram comentários, até chegar ao número de 17 usuários. Por exemplo, no

<span id="page-30-0"></span><sup>22</sup> Foi utilizada uma casa numérica após a vírgula e se aproximou o valor conforme as regras matemáticas.

perfil do APE de Alagoas a publicação mais recente contava com dois comentários, a seguinte com mais dois, até chegar na oitava publicação, somando os 17 perfis de sujeitos desejados. Essa seleção aconteceu no dia 02 de novembro de 2021.

Para a aplicação do questionário, quinta etapa da pesquisa, utilizou-se um formulário construído no Google Formulários. As questões foram estruturadas conforme o interesse da pesquisa e debate teórico, buscando alcançar os seus objetivos. O instrumento destinado aos Arquivos (Apêndice A) inicia com a identificação da instituição e de quem responde, passando para uma seção de perguntas sobre as atividades de difusão, equipe, funções e uso do Instagram pelo APE. Já as questões do instrumento destinado aos sujeitos selecionados (Apêndice B), além da seção de identificação há perguntas que balizam as noções sobre instituições e difusão arquivística e outra seção com exemplos de publicações para análise. Os exemplos das publicações foram baseados em tópicos, tendo em vista os conteúdos e linguagens identificados nos subcapítulos 4.1.1 ao 4.1.15, referente à identificação dos APEs objetos dessa pesquisa. Chegou-se aos seguintes conteúdos de publicações a serem analisados:

- Reproduções de documentos textuais do acervo;
- Reproduções de documentos iconográficos do acervo;
- Interações e referências a datas comemorativas;
- Ações técnicas arquivísticas realizadas pelo Arquivo (restaurações, ordenação de documentos);
- Ações institucionais realizadas pelo Arquivo (reuniões, parcerias, projetos);
- Divulgação de eventos.

A fim de entender melhor as percepções dos sujeitos sobre as publicações utilizadas como exemplo, foi utilizada a Escala de Likert<sup>[23](#page-31-0)</sup>, presente no estudo já realizado por Espindola (2021), onde se mostrou como mais adequada e com resultados significativos. Sendo assim, apresentou-se uma publicação que melhor representa um dos conteúdos listados e três afirmativas (o conteúdo é interessante; o conteúdo é essencial nos perfis de APEs; o conteúdo motiva a interação), os respondentes poderiam uma das opções: concordo plenamente; concordo parcialmente; não concordo, nem discordo; discordo parcialmente; discordo plenamente, para cada afirmativa.

<span id="page-31-0"></span><sup>23</sup> VIEIRA, Kelmara Mendes; DALMORO, Marlon. Dilemas na construção de escalas tipo Likert: o número de itens e a disposição influenciam nos resultados? Disponível em: [http://www.anpad.org.br/admin/pdf/EPQ-A1615.pdf.](http://www.anpad.org.br/admin/pdf/EPQ-A1615.pdf) Acesso em: 11 nov. 2021.

O envio dos questionários aos sujeitos selecionados e aos 15 Arquivos públicos estaduais aconteceu pelo sistema de mensagem privada do Instagram, utilizando o perfil pessoal do autor, no dia 17 de novembro de 2021, tendo como prazo para retorno o dia 7 de dezembro. Durante este período, aconteceu um segundo envio no dia 27 como lembrete, buscando ter o máximo de retorno possível.

A sexta etapa consistiu na análise dos dados coletados. As respostas dos sujeitos e das instituições foram organizadas de forma quantitativa, utilizando-se de gráficos e quadros para melhor entender e interpretar o panorama. Após, foi realizada a leitura qualitativa, levando em consideração a pesquisa elaborada e buscando alcançar os objetivos propostos.

Por fim, na sétima etapa foi necessária uma revisão geral da pesquisa, desde seu princípio até os resultados obtidos, elaborando, então, possíveis considerações e pesquisas futuras, chegando ao fechamento da pesquisa e submissão à banca avaliadora.

### **4 ANÁLISE DA DIFUSÃO NO INSTAGRAM**

Realizada a coleta de dados a partir dos instrumentos utilizados por esta pesquisa, chegou-se a análise dos resultados, que neste capítulo se subdivide em subcapítulos que tratam sobre: a identificação dos Arquivos públicos estaduais que possuem perfil no Instagram; uma análise sobre a aplicação do instrumento de pesquisa; análise sobre as respostas dos Arquivos públicos estaduais, e análise sobre as respostas dos usuários. Cabe ressaltar que os questionários enviados para os Arquivos e para os usuários estão disponíveis nos Apêndices A e B, respectivamente, e as respostas dos Arquivos e usuários estão disponíveis na integra nos Apêndices C e D, respectivamente.

### 4.1 IDENTIFICAÇÃO DOS ARQUIVOS PÚBLICOS ESTADUAIS

Para a identificação dos Arquivos públicos estaduais objetos dessa pesquisa, serão apresentadas a seguir as informações sobre a criação e o histórico, a estrutura administrativa, localização física, o acervo custodiado e os meios de comunicação. Realizou-se também a análise dos conteúdos e linguagens utilizadas no perfil do Instagram de cada APEs, com identificação das publicações, seguidores e 'seguindo', atualizados no dia 29 de outubro de 2021.

### **4.1.1 Arquivo Público de Alagoas**

O Arquivo Público de Alagoas (APA) foi criado pela Lei nº 2.428, de 30 de dezembro de 1961, subordinado à Secretaria de Estado dos Negócios da Educação e Cultura, com a finalidade de "preservar os documentos de real valor legal, administrativo ou histórico" (ALAGOAS, 1961, art. 2). No ano seguinte foi publicado o Decreto nº 1.004, de 27 de janeiro de 1962, com a redação de sua finalidade como "guardar e preservar todos os livros e documentos relativos ao serviço público do Estado ou que interessem á História de Alagoas" (ALAGOAS, 1962, art. 1). Em 2001, próximo dos 40 anos da instituição, foi instituído o Sistema de Arquivos do Estado de Alagoas pela Lei nº 6.236, de 6 de junho de 2001. O sistema passou por reavaliação a partir de 2008, com a criação da Comissão Mista, que também teve como função reestruturar organicamente o APA. A instituição passou a integrar o

organograma do Gabinete Civil a partir de 28 de junho de 2007 com a publicação da Lei Delegada nº 43, que foi consolidada pelo Decreto Estadual nº 4.017 de 5 de junho de 2008 (GABINETE CIVIL, 2021).

O APA está localizado na Rua Sá e Albuquerque, no bairro Jaraguá da cidade de Maceió. No ano de 2020 a instituição comemorou seu 59º aniversário de fundação, e "devido as medidas de isolamento social, o APA esteve de portas fechadas, mas continuou atendendo aos pesquisadores remotamente, por telefone, e-mail e redes sociais." (ARQUIVO PÚBLICO DE ALAGOAS, 2020a, não paginado). Na Figura 4 é possível visualizar a fachada da instituição na imagem que foi publicada no dia de seu aniversário de 59 anos. Junto dela há a figura do 'Moacirzinho', avatar<sup>[24](#page-34-0)</sup> adotado pela instituição para ilustrar as publicações. Na mesma publicação, Moacirzinho é apresentado "Como 'moderno' representante do Arquivo, ele é anfitrião dessa celebração e continuará com a gente nessa eterna missão de preservar a memória do nosso Estado" (ARQUIVO PÚBLICO DE ALAGOAS, 2020a, não paginado).

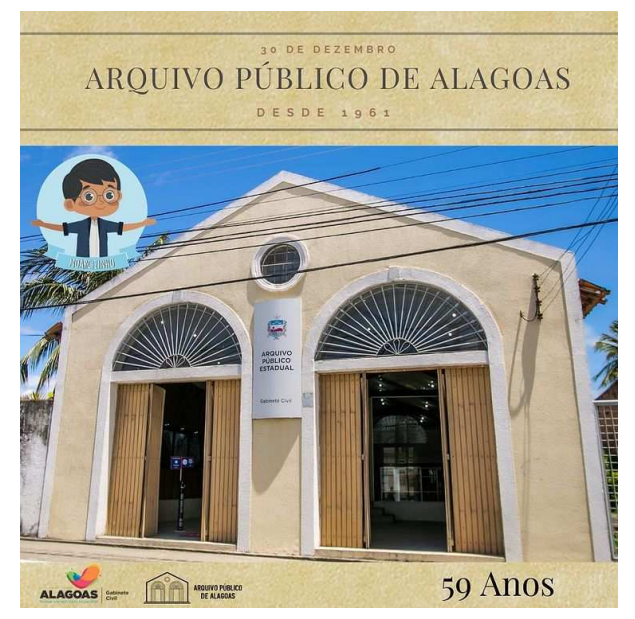

Figura 4 – Publicação no Instagram do APA em comemoração seus 59 anos.

Fonte: APA, Instagram @arquivopublicoalagoas, 2020.

A equipe que compõe o arquivo é formada por quatro pessoas que ocupam

<span id="page-34-0"></span><sup>24</sup> Figura gráfica de representação humana.

os cargos de Superintendente, a Assessora de Acervos de Arquivo, Artífice e Digitador. O acervo, que conta com mais de três milhões de documentos, tem constantes ações de preservação e conservação. A instituição também oferece capacitações periódicas aos servidores dos órgãos estaduais, além de "ações de educação patrimonial, que agregam o compromisso de promover e disseminar o patrimônio documental do governo." (ARQUIVO PÚBLICO DE ALAGOAS, 2020b, não paginado). Na Figura 5 é possível ver parte do acervo.

Figura 5 – Moacirzinho apresentando o acervo da instituição.

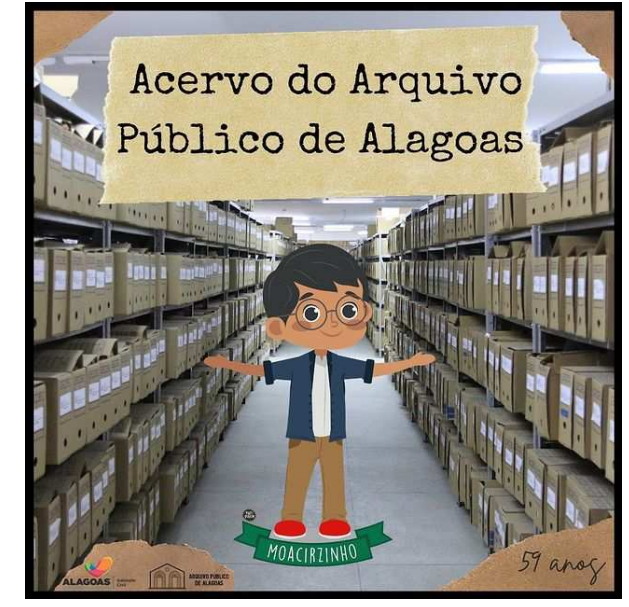

Fonte: APA. Foto de Edilson Omena, Instagram @arquivopublicoalagoas, 2020.

A pesquisa ao acervo custodiado pelo APA pode ser realizada na instituição, mediante agendamento, ou por solicitação pelo telefone, e-mail e pelas redes sociais. No sítio institucional há o espaço 'Catálogos'<sup>[25](#page-35-0)</sup> que disponibiliza para consulta a relação de documentos do Acervo Documental, dos Periódicos, da Legislação, Hemeroteca, Coleção Alagoana, Documentos Cartoriais e do Acervo Bibliográfico Moacir Medeiros de Sant'ana. Também disponibiliza um arquivo com as normas de pesquisa no APA, com orientações e o "Termo de responsabilidade para uso e reprodução de documentos do APA". No sítio institucional não há um direcionamento para páginas de redes sociais.

<span id="page-35-0"></span><sup>&</sup>lt;sup>25</sup> Disponível em:<http://www.arquivopublico.al.gov.br/catalogos>
Os meios de comunicação da instituição, além do telefone fixo, e-mail e sítio, são a página no Facebook, o perfil do Instagram e um número de celular para contato via *WhatApp*. O perfil do Instagram tem sua primeira publicação em 20 de outubro de 2016 e conta com 607 publicações, 3032 seguidores e segue 370 perfis. Os conteúdos publicados são, na sua maioria, reproduções do acervo, relacionados com curiosidades, comemorações e datas comemorativas.

# **4.1.2 Arquivo Público do Estado do Amazonas**

O Arquivo Público do Estado do Amazonas (Apeam) foi criado em 19 de agosto de 1897 pelo Decreto nº 184, ficando vinculado à Diretoria de Estatística, com finalidade de guardar e conservar todos os papéis e mais documentos oficiais pertencentes ao Estado. Seu funcionamento e sede era em conjunto com a Biblioteca Pública (Figura 6), depois de acontecer um incêndio no local (1945) e atingir grande parte do acervo bibliográfico (que não atingiu os documentos do arquivo, que por segurança foram retirados e deixados na rua), o Arquivo Público mudou em 1947 para o prédio onde funciona hoje, na Praça Pedro II (Figura 7). Em 1950 passou a ser vinculado à Secretaria de Estado de Justiça, com o nome de Divisão de Arquivo Público. Em 23 de janeiro de 1967 passa por uma reestruturação administrativa com a aprovação do seu Regimento Interno, oficializado pelo Decreto nº 831 de mesma data. Em 1970 passa a ser vinculado à Secretaria de Estado da Administração pelo Decreto nº 2.355 de 25 de agosto de 1972. Em 1983 é instituído o Sistema Estadual de Arquivos pelo decreto nº 7.017 de 18 de fevereiro. (SANTOS, 2016).

O Apeam completou 124 anos em agosto de 2021. A data foi marcada por publicações no Instagram com fotografias da sede do arquivo e sua história na legenda:

> Estamos na semana de comemoração pelos 124 anos do Arquivo Público do Amazonas, que faz parte da estrutura da *@SeadAmazonas*, completados na próxima quinta-feira, dia 19 de agosto. E vamos comemorar juntos. // A partir de hoje, você estará por 'dentro da história', com uma série de postagens em alusão aos serviços e atividades do Apeam. Vamos publicar nas redes sociais algumas histórias, curiosidades, o cenário atual e quais projetos para o futuro. // Você sabe quais as atribuições do Arquivo Público do Amazonas? (ARQUIVO PÚBLICO DO ESTADO DO AMAZONAS, 2021a, não paginado).

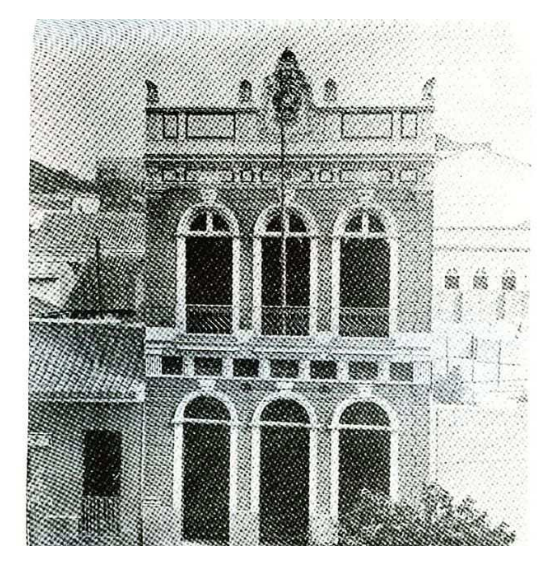

Figura 6 – Fachada do antigo prédio onde funcionou o Arquivo Público

Fonte: Arquivo Público do Amazonas. Instagram: @arquivopublicoam, 2021.

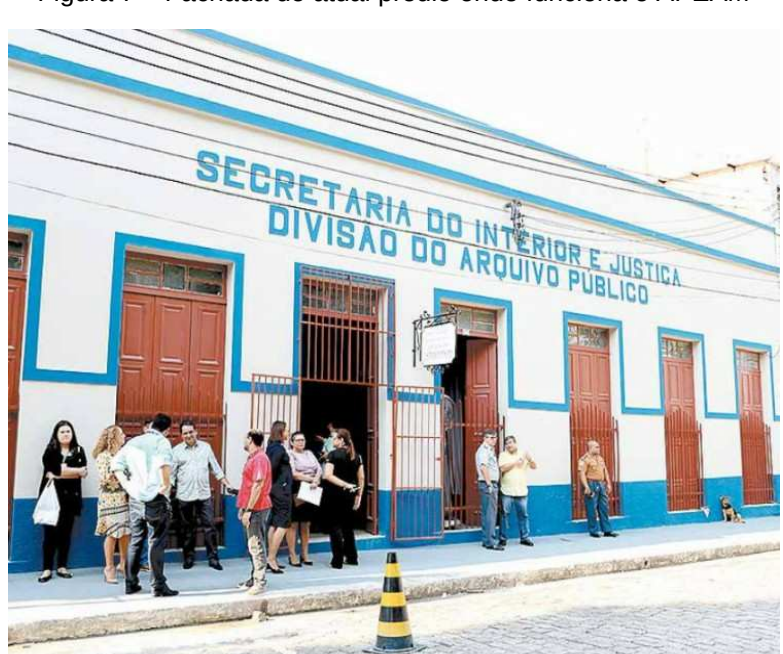

Figura 7 – Fachada do atual prédio onde funciona o APEAM

Fonte: Foto de Walter Mendes, Jornal do Commercio, 2020.

Também em comemoração ao seu aniversário, a instituição está em processo de "construção de uma política de gestão e preservação de documentos e informações no Estado do Amazonas, onde seja possível classificar e avaliar toda a cadeia de produção documental do Estado". (ARQUIVO PÚBLICO DO AMAZONAS, 2021b, não paginado). Nesta publicação também há uma informação sobre o

andamento da construção do sítio institucional. Com esta última informação é possível justificar o acesso impossibilitado ao endereço fornecido na página do Conselho Nacional de Arquivos (CONARQ) como sítio oficial, o que dificultou a pesquisa sobre a equipe, o organograma, acervo, os instrumentos de gestão e pesquisas e meios de comunicação.

O perfil do Instagram tem sua primeira publicação em 14 de novembro de 2019 e conta com 33 publicações, 1532 seguidores e segue 397 perfis. Os conteúdos publicados são reproduções e contextualizações do acervo, comemorações, eventos e divulgação de notícias.

### **4.1.3 Arquivo Público do Distrito Federal**

O Arquivo Público do Distrito Federal (ArPDF) foi criado pelo Decreto nº 8.530, de 14 de março de 1985, vinculado à Secretaria de Educação e Cultura, com a finalidade de "recolher, preservar e garantir proteção especial a documentos arquivísticos de valor permanente […]" (BRASIL, 1985, art. 2º). O Arquivo está vinculado à Casa Civil do Distrito Federal e tem como finalidade "planejar e coordenar o recolhimento de documentos produzidos e acumulados pelo Poder Executivo da capital brasileira" (ARQUIVO PÚBLICO DO DISTRITO FEDERAL, 2020, não paginado).

O ArPDF está localizado na Quadra 05, Lote 23, em Brasília (Figura 8). Uma de suas últimas iniciativas foi a divulgação do projeto "Os Pioneiros: A história que ninguém contou", em parceria com a Agência Brasília, que busca recolher e divulgar histórias sobre a construção, inauguração e consolidação de Brasília<sup>[26](#page-38-0)</sup>.

A instituição disponibiliza o organograma<sup>[27](#page-38-1)</sup>, que é formado pelo Gabinete, seguido por duas assessorias (Comunicação Social e Jurídica), subsequente por Unidades e Coordenações. Também disponibiliza no menu 'Gestão de documentos', instrumentos que auxiliam na pesquisa e consulta sobre o arquivo, como os instrumentos de gestão (planos, tabelas e manuais). Há um menu sobre o acervo da instituição, com a disponibilização da plataforma Atom<sup>[28](#page-38-2)</sup>, mas não há representantes

<span id="page-38-0"></span> $26$  Esta informação foi legenda da imagem publicada no perfil do Instagram do ArPDF. A imagem é a reprodução da notícia no sítio da Agência Brasília, disponível em: <https://www.agenciabrasilia.df.gov.br/.../arquivo-publico-resgata-historias-nao-oficiais-de-pioneiros/>.

<span id="page-38-1"></span><sup>&</sup>lt;sup>27</sup> Disponível em: [http://www.arquivopublico.df.gov.br/...Organograma-certoooo.pdf](http://www.arquivopublico.df.gov.br/wp-content/uploads/2019/07/Organograma-certoooo.pdf)

<span id="page-38-2"></span><sup>&</sup>lt;sup>28</sup> AtoM é um sistema de código aberto (open source) para descrições arquivísticas. Disponível em: <http://www.atom.arquivopublico.df.gov.br/>

digitais na plataforma. No sítio, está disponível a Revista Brasília e também instrumentos de pesquisa (guias e catálogos).

Figura 8 – Sede do ArPDF

**BE DOOD** 

Fonte: Reprodução pelo autor, *Google Street View*, março de 2020.

Os meios de comunicação da instituição são, além do telefone fixo, e-mail e sítio, o Facebook, Twitter, YouTube, Instagram e Flickr, com botões de acesso no sítio institucional. O perfil do Instagram<sup>[29](#page-39-0)</sup> tem sua primeira publicação em 28 de agosto de 2013, marcando o perfil mais antigo do recorte desta pesquisa, conta com 600 publicações, 6194 seguidores e segue 686 perfis. Os conteúdos publicados são, na sua maioria, reproduções do acervo, relacionados com curiosidades, comemorações e datas comemorativas, além de reprodução ou compartilhamento de notícias sobre a instituição.

## **4.1.4 Arquivo Público do Espírito Santo**

O Arquivo Público do Estado do Espírito Santo (APEES) foi fundado pelo Decreto nº 135, de 18 de julho de 1908, com a incumbência de guardar "todos os documentos, papeis e livros que tenham ou possam vir a ter interesse historico ou geral" (BRASIL, 1908, art. 2). Em 1910 ocupou um dos Salões do Palácio do Governo, até mudar de sede para o prédio construído no lugar onde funcionou o Fórum de Vitória, na Rua Pedro Palácios, em 1926. Até 1943 o Arquivo era ligado à Biblioteca Pública, quando passou a ser um órgão autônomo. No ano seguinte inicia suas publicações com um catálogo do Fundo Governadoria. Em 1967 passa a ser uma seção subordinada ao Departamento de Administração Geral. Após

<span id="page-39-0"></span><sup>&</sup>lt;sup>29</sup> Disponível em:<https://www.instagram.com/arpdf/>

instabilidades na estrutura administrativa, volta a ter autonomia quando se torna um Órgão de Regime Especial em 14 de maio de 1987, pela Lei Complementar nº 3.932 de mesma data. Em 1996 tem sua última modificação integrando-se à estrutura organizacional da Secretaria de Estado da Cultura e Esportes. (ARQUIVO PÚBLICO DO ESTADO DO ESPÍRITO SANTO, 2021a)

A instituição está localizada em seu endereço atual desde 2008, ocupando o prédio Getúlio Rezende, cedido pelo Governo do Estado, na Rua Sete de Setembro (Figura 9). Tem a função de "realizar a gestão de documentos produzidos e recebidos pelo Poder Executivo Estadual, bem como tratar os documentos públicos após o cumprimento das razões pelas quais foram gerados." (ARQUIVO PÚBLICO DO ESTADO DO ESPÍRITO SANTO, 2021b, não paginado).

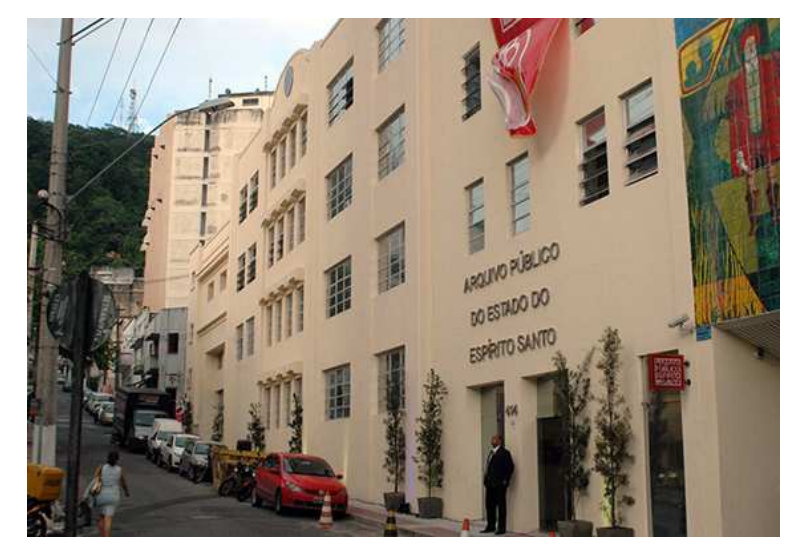

Figura 9 – Fachada do APEES

Fonte: Sítio do APEES, seção História.

No sítio da instituição é possível acessar o organograma interativo<sup>[30](#page-40-0)</sup>. Ao acessar as caixas de cada setor, uma janela com informações é aberta. Segundo as informações nesse espaço, a estrutura é composta pela Direção Geral do APEES e Diretor Técnico Administrativo. A pasta da Direção Técnica Administrativa é subdividida em oito coordenações e um grupo: Documentos escritos, audiovisuais e cartográficos; Acesso a informação; Atendimento ao usuário; Gestão de

<span id="page-40-0"></span><sup>30</sup> Disponível em:<https://ape.es.gov.br/organograma>

documentos; Preservação do acervo; Recursos humanos; Reprodução de documentos; Tecnologia da informação e Grupo financeiro setorial. Como instrumentos de pesquisa, o APEES disponibiliza as normas de acesso ao acervo, a lista dos fundos documentais e coleções e uma página sobre a conservação dos documentos. O acervo é disponibilizado pela plataforma AtoM[31](#page-41-0) com quase 6 mil documentos com representantes digitais.

Os meios de comunicação oficial são inúmeros. No espaço 'contato' do sítio institucional do APEES há uma lista com os setores e responsáveis (citados no parágrafo anterior) com telefones e e-mail, somando doze canais de comunicação. Além deste espaço, é disponibilizado o endereço físico junto de algumas informações de horários, regras e orientações para visitas no local. No final do sítio há o direcionamento para o Fabebook, Instagram e Youtube institucionais. O perfil no Instagram<sup>[32](#page-41-1)</sup> tem sua primeira publicação em 2 de julho de 2015 e conta com 697 publicações, 2804 seguidores e segue 53 perfis. Os conteúdos publicados são na grande maioria fotografias do acervo contextualizadas com datas comemorativas ou curiosidades.

# **4.1.5 Arquivo Público do Estado do Maranhão**

O Arquivo Público do Estado do Maranhão (APEM) foi criado em 14 de novembro de 1932 pelo decreto nº 339, no ano seguinte foi integrado à Biblioteca Pública. Até o ano de 1974 passou por diferentes vínculos às secretarias estaduais, o que resultou na circulação do acervo por diferentes instalações. Em 1974 voltou a ser um órgão autônomo pelo Decreto nº 5.266, de 21 de janeiro de 1974. No ano seguinte mudou-se para a sede definitiva. Sua missão é de

> recolher, organizar, conservar, preservar, divulgar e tornar acessível o acervo de documentos produzidos e/ou acumulados pelos órgãos públicos e também particulares do estado do Maranhão, que sejam de interesse para a preservação da memória e para a pesquisa histórica, visando contribuir para o fortalecimento da cidadania e da identidade maranhense. (ARQUIVO PÚBLICO DO ESTADO DO MARANHÃO, 2021a, não paginado).

A instituição tem seu endereço próprio na Rua de Nazaré, no centro de São Luís. O prédio é um casarão do século XIX (Figura 10), reformado para sediar o Arquivo, onde custodia documentos desde o século XVIII (ARQUIVO PÚBLICO DO

<span id="page-41-0"></span><sup>&</sup>lt;sup>31</sup> Disponível em:<http://atom.beta.es.gov.br/index.php/>

<span id="page-41-1"></span><sup>32</sup> Disponível em:<https://www.instagram.com/arquivopublicoes/>

ESTADO DO MA, 2019). Este acervo é disponibilizado para pesquisa virtual desde 2015 em um espaço próprio<sup>[33](#page-42-0)</sup> que integra a Rede de Acervos da Fundação de Amparo à Pesquisa e ao Desenvolvimento Científico e Tecnológico do Maranhão (FAPEMA). Neste espaço são disponibilizados os instrumentos de pesquisa (inventários, listas, códices) e exposições realizadas pela instituição.

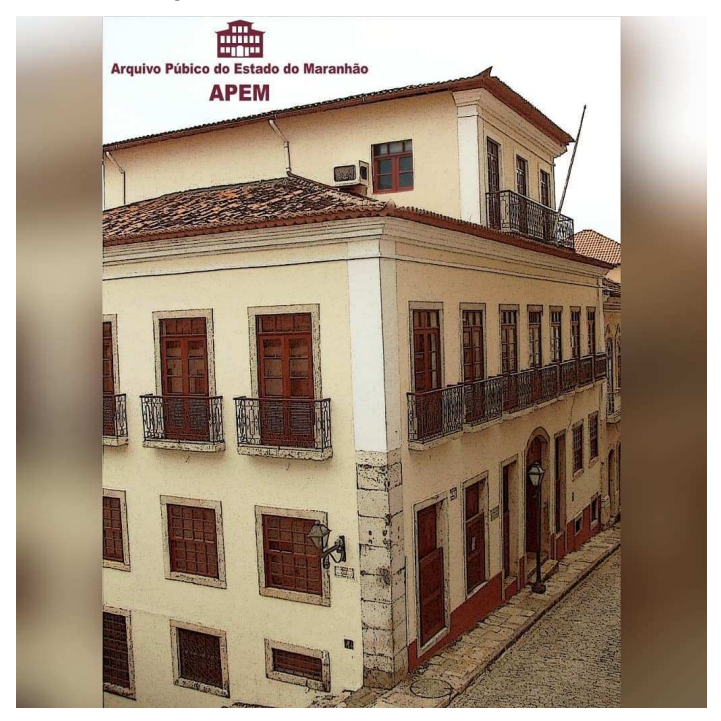

Figura 10 – Casarão sede do APEM

Fonte: Arquivo Público do Estado do MA. Instagram: @arquivopublicoma, 2019.

Os meios de comunicação oficiais disponíveis no sítio da instituição são o email, telefone e endereço físico. Não há menções no sítio sobre sua única rede social utilizada. O perfil no Instagram<sup>[34](#page-42-1)</sup> tem sua primeira publicação em 19 de julho de 2019 e conta com 103 publicações, 1763 seguidores e segue 420 perfis. Os conteúdos publicados são na grande maioria divulgações de eventos e exposições.

# **4.1.6 Arquivo Público de Mato Grosso**

O Arquivo Público de Mato Grosso foi fundado em 1896 como 'Instituição

<span id="page-42-0"></span><sup>&</sup>lt;sup>33</sup> Disponível em:<http://apem.cultura.ma.gov.br/siapem/index.php>

<span id="page-42-1"></span><sup>34</sup> Disponível em:<https://www.instagram.com/arquivopublicoma/>

Arquivo Público'. A primeira ação foi guardar o grande volume de documento setecentista e oitocentista. Em 1931 foi anexado à Biblioteca Pública pelo Decreto nº 113, vinculada à Secretaria de Educação, Cultura e Saúde. Em 1972 passou a fazer parte da estrutura da Secretaria de Estado de Administração. Até 2002 foi chamado de Biblioteca e Arquivo Público e Departamento de Documentação e Arquivo, Arquivo Público de Mato Grosso e, então, Superintendência de Arquivo Público, estando vinculado à Secretaria de Estado de Planejamento e Gestão. (SUPERINTENDÊNCIA DE ARQUIVO PÚBLICO, 2021a). Sua finalidade consiste em

> Promover a gestão e o recolhimento dos documentos permanentes, de valor histórico, produzidos pelo Poder Executivo Estadual, preservar e facilitar o acesso aos documentos sob sua guarda e elaborar, acompanhar e implementar a política estadual de arquivos e de protocolos. (SUPERINTENDÊNCIA DE ARQUIVO PÚBLICO. 2021b, não paginado).

A sede da instituição fica na Av. Getúlio Vargas, centro de Cuiabá. Não foram encontradas informações sobre o prédio. No Instagram é possível ver uma publicação com o 'antes e depois' do prédio (Figuras  $11$ )<sup>[35](#page-43-0)</sup>, que pertenceu à Secretaria Geral de Governo (ARQUIVO PÚBLICO DE MATO GROSSO, 2021).

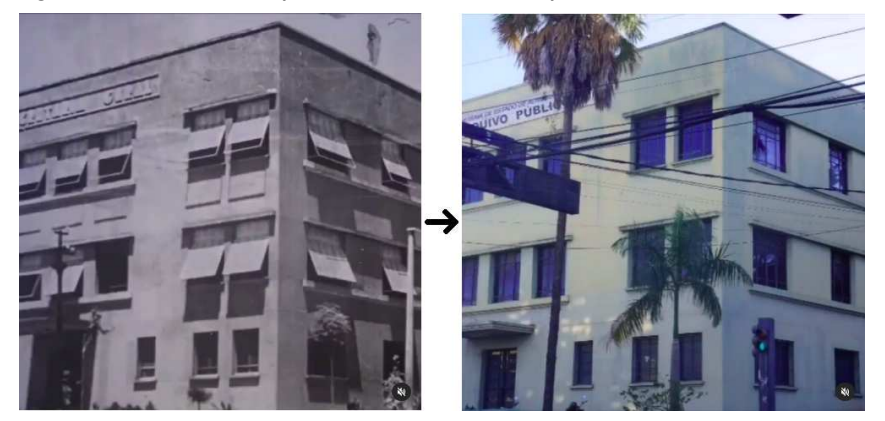

Figura 11 – Antes e depois da fachada do Arquivo Público do Mato Grosso.

Fonte: Arquivo Público de Mato Grosso. Instagram: @arquivopublicomt, 2021.

A instituição disponibiliza em seu sítio oficial o organograma, composto pela Superintendência de Arquivo Público, seguido por três Gerências: de atendimento,

<span id="page-43-0"></span><sup>&</sup>lt;sup>35</sup> Primeiro a fotografia antiga, depois a fotografia mais recente vai 'aparecendo' no mesmo lugar. Publicação em vídeo. Disponível em: [https://www.instagram.com/p/CP572\\_Qp7Sv/](https://www.instagram.com/p/CP572_Qp7Sv/). Acesso em 13 jan 2022.

microfilmagem, documentos escritos e a Coordenadoria de Gestão de Documentos, que se subdivide em Gerência de gestão de protocolo e Gerência de Gestão Arquivística. O acervo é apresentado em três tópicos: documental, microfilme e fotográfico. São disponibilizados como instrumentos de pesquisa os índices e sinaléticas do acervo, além de informações sobre a pesquisa presencial. Os representantes digitais podem ser acessados pela plataforma AtoM<sup>[36](#page-44-0)</sup>, disponível na aba 'difusão', assim como revistas e outras publicações.

Os meios de comunicação oficiais disponíveis no sítio estão no espaço 'horário de atendimento', com o telefone de cada setor, além de um e-mail para contato geral. Não há menções no sítio sobre o Instagram e a página no Facebook que possui. O perfil no Instagram<sup>[37](#page-44-1)</sup> tem sua primeira publicação (Figura 11) em 9 de junho de 2021, sendo o perfil mais novo dentro do recorte desta pesquisa, e conta com 67 publicações, 531 seguidores e segue 1 perfil. Os conteúdos publicados são na grande maioria fotografias do acervo.

## **4.1.7 Arquivo Público Mineiro**

O Arquivo Público Mineiro (APM) foi criado pela Lei nº 126 em 11 de julho de 1895 na cidade de Ouro Preto. Sua finalidade era "receber, conservar e classificar os documentos referentes ao direito público, à legislação, à administração, à história e geografia e às manifestações do movimento científico, literário e artístico do Estado." (ARQUIVO PÚBLICO MINEIRO, 2021a, não paginado). Foi transferido para Belo Horizonte (na época Cidade de Minas) em 1901, quando foi anexado à Secretaria do Interior. Desde 1983 está vinculado à Secretaria de Estado de Cultura (ARQUIVO PÚBLICO MINEIRO, 2021a).

O Arquivo fica localizado na avenida João Pinheiro (Figura 12) no prédio construído para ser residência do secretário das Finanças, em 1897. Nesse prédio, até 1938 funcionou a Prefeitura de Belo Horizonte, quando passou a ser sede do APM (ARQUIVO PÚBLICO MINEIRO, 2021a). As pesquisas presenciais estão sendo retomadas para documentos que não estejam disponíveis, de acordo com recomendações no sítio oficial (ARQUIVO PÚBLICO MINEIRO, 2021b).

<span id="page-44-0"></span><sup>&</sup>lt;sup>36</sup> Disponível em:<http://atom.apmt.mt.gov.br/atom/index.php/informationobject/browse>.

<span id="page-44-1"></span><sup>37</sup> Disponível em:<https://www.instagram.com/arquivopublicomt/>

Figura 12 – Fachada do APM

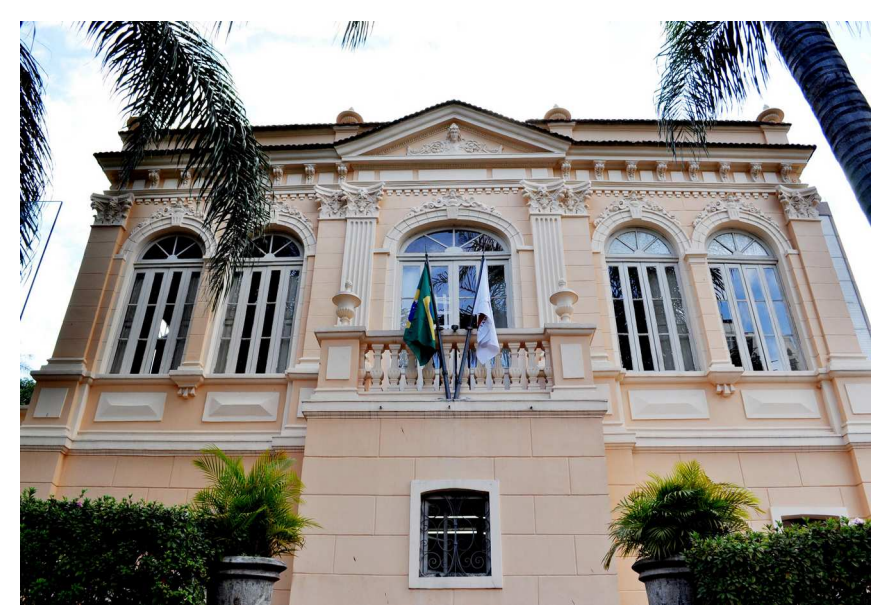

Fonte: IEPHA Minas Gerais

A instituição tem sua estrutura administrativa composta por uma Diretoria, Coordenação de Acesso à Informação e Pesquisa, Coordenação de Gestão de Documentos, Coordenação de Arquivos Permanentes, Coordenação de Conservação de Documentos. O acesso a cerca de 20% do acervo da instituição acontece por meio do próprio sítio a partir da consulta aos instrumentos de pesquisa. Também é disponibilizada uma página com orientações para consulta aos acervos<sup>[38](#page-45-0)</sup>, com caminhos direcionando aos espaços de pesquisa.

Os meios de comunicação oficiais disponíveis no sítio são o e-mail e o espaço 'fale conosco', com um formulário. Não há menções no sítio sobre o Instagram, Facebook e o canal no Youtube da instituição. O perfil no Instagram<sup>[39](#page-45-1)</sup> tem sua primeira publicação em 24 de maio de 2019 e conta com 249 publicações, 4540 seguidores e segue 327 perfis. Os conteúdos publicados são, na grande maioria, fotografias do acervo contextualizadas com avisos ou curiosidades e eventos.

## **4.1.8 Arquivo Público do Estado do Pará**

O Arquivo Público do Estado do Pará (APEP) foi fundado em 1901, pelo Decreto nº 996 de 16 de abril de 1901, tendo como função a "preservação dos

<span id="page-45-0"></span><sup>&</sup>lt;sup>38</sup> Disponível em:<http://www.siaapm.cultura.mg.gov.br/modules/news1/article.php?storyid=4>

<span id="page-45-1"></span><sup>39</sup> Disponível em:<https://www.instagram.com/arquivopublicomt/>

documentos históricos e o recolhimento sistemático da massa documental depositada nos arquivos das diversas repartições públicas estaduais." (BATISTA; TORII, 2018, p. 550). Atualmente o APEP é subordinado à Diretoria de Patrimônio e vinculado à Secretaria de Estado de Cultura (PACHECO; TORII, 2015).

A instituição esteve desde sua fundação no prédio localizado na Travessa Campos Sales, em Belém, tendo seu acervo transferido para o prédio da Assembleia Legislativa do Estado do Pará em 2014, para execução de reformas em sua sede. (PACHECO; TORII, 2015). Em abril de 2021 o APEP completou 120 anos, e para marcar a data, a instituição publicou algumas fotografias ilustradas com resumos do histórico do arquivo<sup>[40](#page-46-0)</sup> (Figura 13).

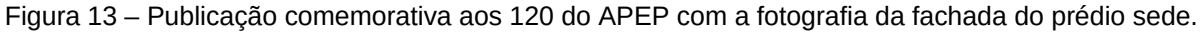

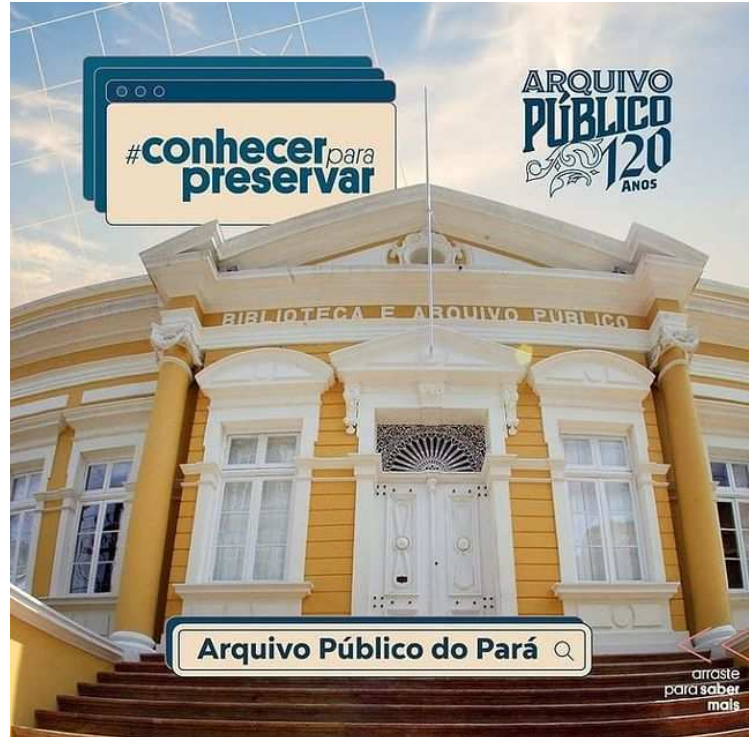

Fonte: Arquivo Público do Pará. Instagram: @arquivoestadopa. 2021.

O sítio da instituição<sup>[41](#page-46-1)</sup>, disponibilizado no sítio do Conselho Nacional de Arquivos (CONARQ), encontra-se indisponível<sup>[42](#page-46-2)</sup>, impossibilitando a busca por

<span id="page-46-0"></span><sup>40</sup> Disponível em: [https://www.instagram.com/p/CNv2\\_WVhxL8/](https://www.instagram.com/p/CNv2_WVhxL8/)

<span id="page-46-1"></span><sup>41</sup> O caminho considerado foi: [http://www.arqpep.pa.gov.br/.](http://www.arqpep.pa.gov.br/)

<span id="page-46-2"></span><sup>42</sup> Disponível em: [https://www.gov.br/conarq/...as-entidades-custodiadoras-de-acervos-arquivisticos](https://www.gov.br/conarq/pt-br/servicos-1/consulta-as-entidades-custodiadoras-de-acervos-arquivisticos-cadastradas/entidades-custodiadoras-no-estado-do-para/arquivo-publico-do-estado-do-para)[cadastradas/entidades-custodiadoras-no-estado-do-para/arquivo-publico-do-estado-do-para](https://www.gov.br/conarq/pt-br/servicos-1/consulta-as-entidades-custodiadoras-de-acervos-arquivisticos-cadastradas/entidades-custodiadoras-no-estado-do-para/arquivo-publico-do-estado-do-para)

algumas informações, principalmente a legislação, estrutura administrativa, equipe, instrumentos de gestão e pesquisa. Sobre seu acervo, Pacheco e Torri afirmam que:

> é composto por aproximadamente quatro milhões de documentos, dispostos em quase 1.760 metros lineares, entre avulsos, códices, encadernados, textuais (impressos e manuscritos) e iconográficos, que abrangem o espaço de tempo entre os séculos XVII e XX. (PACHECO; TORII, 2015, p. 226).

Os meios de comunicação da instituição, além do telefone e e-mail encontrados no sítio do CONARQ[43](#page-47-0), são o Facebook e o Instagram. O perfil do Instagram[44](#page-47-1) conta com 105 publicações, sendo a primeira no dia 20 de fevereiro de 2020, e conta com 2065 seguidores e segue 69 perfis. Os conteúdos publicados são imagens de divulgação de eventos, curiosidades, ações do APEP e fotografias do acervo.

# **4.1.9 Arquivo Público de Pernambuco**

O Arquivo Público de Pernambuco (APP) foi criado em 4 de dezembro de 1945, pelo Decreto-Lei nº 1265, com a finalidade de

> centralizar, em um só lugar, *esses* 'papeis' produzidos pelo Poder Público e também os com reconhecido valor histórico. Além disso, cabia à nova repartição, vinculada na época à Secretaria do Interior e Justiça, a seleção, classificação, catalogação, restauração e conservação deste material. (O FUTURO, 2015, p. 14, grifo nosso<sup>[45](#page-47-2)</sup>).

Como sede, funcionou no Palácio do Governo até 1975, quando mudou de endereço para o prédio onde funciona atualmente, na Rua do Imperador D. Pedro II, em Recife (Figura 14). O prédio foi construído em 1731 e passou por reformas em 1929 para abrigar a Biblioteca Pública Estadual, que, por sua vez, deu lugar ao APP (O FUTURO, 2015). A instituição também conta com um prédio anexo localizado na Rua Imperial. O acervo custodiado pelo arquivo envolve arquivo temporário, arquivo permanente, hemeroteca e biblioteca. Mais de 24 mil representantes digitais estão disponíveis pela plataforma AtoM da instituição<sup>[46](#page-47-3)</sup>.

<span id="page-47-0"></span> $43$  Idem 46.

<span id="page-47-1"></span><sup>44</sup> Disponível em:<https://www.instagram.com/arquivoestadopa/>

<span id="page-47-2"></span><sup>45</sup> 'esses' refere-se aos registros feitos em papeis na época.

<span id="page-47-3"></span><sup>46</sup> Disponível em:<https://www.acervo.pe.gov.br/index.php/>

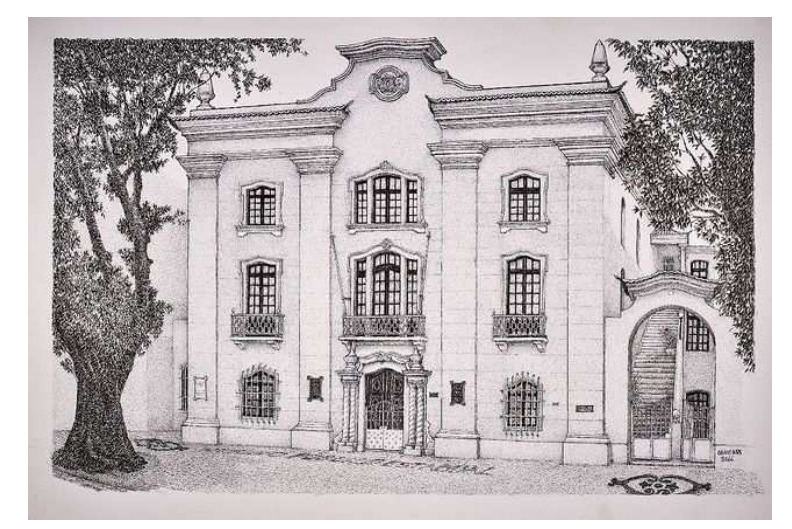

Figura 14 – Ilustração do prédio do APP feita por Ricardo Cavani Rosas.

Fonte: Arquivo Público de Pernambuco. Instagram: @arquivopublicodepernambuco. 2021.

Os meios de comunicação da instituição além dos telefones da sede principal e do anexo, são o Facebook e Instagram. Há botões de direcionamento no fim das páginas no sítio para as redes sociais. O perfil do Instagram<sup>[47](#page-48-0)</sup> conta com 205 publicações, sendo a primeira no dia 15 de fevereiro de 2016, conta com 2215 seguidores e segue 204 perfis. Os conteúdos publicados são imagens de divulgação de eventos, curiosidades, ações do APEP e fotografias do acervo.

#### **4.1.10 Arquivo Público do Estado do Piauí**

O Arquivo Público do Estado do Piauí (APPI) foi criado pela Lei nº 533 de 8 de julho de 1909. Foi chamado inicialmente de Casa Anísio Brito e ficou conhecida desta forma. O nome é em homenagem ao odontologista e professor reconhecido no Estado. A Casa teria a incumbência de sediar a biblioteca, o arquivo e o museu. A biblioteca deixou de dividir o espaço em 1973, já o museu em 1980. Assim, neste ano o arquivo passou a ocupar o espaço da Casa Anísio Brito com exclusividade (CUNHA, 2017). A lei de sua criação ressalta como uma de suas obrigações

> receber e conservar debaixo de classificação sistemática todos os documentos concernentes ao Direito Público, à Legislação, à Administração, à História e Geografia, às Manifestações de movimentos científicos, literário e artístico do Estado do Piauí. (ARQUIVO PÚBLICO DO ESTADO DO PIAUÍ, 2021, não paginado).

<span id="page-48-0"></span><sup>47</sup> Disponível em:<https://www.instagram.com/arquivopublicodepernambuco/>

A instituição tem endereço na Rua Coelho Rodrigues, centro de Teresina. Na Figura 15 há a fotografia da fachada do prédio, Casa Anísio Brito, que foi utilizada para ilustrar a comemoração pelo Dia Internacional de Arquivos. O acervo da instituição é dividido entre Setor de Arquivo Permanente, Setor de Arquivo Intermediário e Biblioteca de Apoio. Como instrumento de pesquisa, está disponibilizado o Guia do Arquivo Público do Piauí.

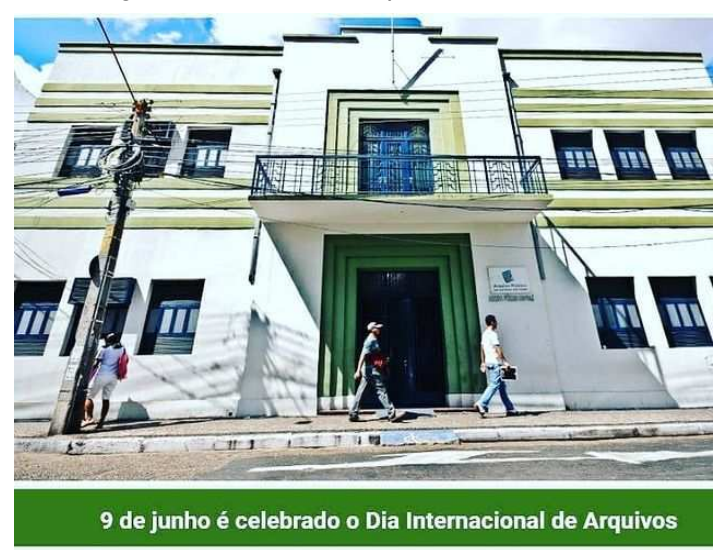

Figura 15 – Fachada do prédio sede do APPI

Fonte: Arquivo Público do Piauí. Instagram: @arquivopublicodopi. 2020.

Os meios de comunicação da instituição são o telefone e e-mail disponibilizados no sítio. O perfil no Instagram<sup>[48](#page-49-0)</sup> do APPI possui sua primeira publicação no dia 09 de junho de 2020, somando 15 publicações, 823 seguidores e seguindo 49 perfis. Os conteúdos publicados são principalmente eventos e ações da instituição.

# **4.1.11 Arquivo Público do Estado do Rio de Janeiro**

O Arquivo Público do Estado do Rio de Janeiro (APERJ) foi criado pelo Decreto nº 2.638, de 25 de agosto de 1931, com subordinação à Diretoria do Interior e Justiça, com a função de

<span id="page-49-0"></span><sup>48</sup> Disponível em:<https://www.instagram.com/arquivopublicodopi/>

receber, classificar, guardar e conservar os papéis e livros findos, pertencentes às Secretarias de Estado; organizar anualmente a coleção de Leis, Decretos e Deliberações para ser publicada em volumes; receber por recolhimento das diversas repartições do Estado todos os papéis, livros e documentos, à medida que deles não mais precisassem. (ARQUIVO PÚBLICO DO ESTADO DO RIO DE JANEIRO, 2021, não paginado).

Em 1958 passou a integrar a Secretaria de Administração Geral, ficando nesta estrutura até 1975, quando volta a ser vinculado à Secretaria de Justiça. Nesse período funcionou com duas sedes: direção e setores de pesquisa e acesso à legislação permaneceram no Rio de Janeiro, e seções responsáveis pelo processamento técnico e disponibilização do acervo ficaram em Niterói. Em 2007 ficou vinculado à Secretaria de Estado da Casa Civil até 2019, quando foi integrado à Secretaria de Estado da Casa Civil. (ARQUIVO PÚBLICO DO ESTADO DO RIO DE JANEIRO, 2021).

Assim como sua estrutura, a sua sede também teve algumas alterações. Foi fundada em Niterói (Figura 16), passando pelo prédio pertencente ao Tribunal de Contas, depois foi transferida para um edifício de propriedade da Companhia Estadual de Águas e Escoto, no Rio de Janeiro, onde ficou por pouco tempo, até ser transferido em 1998 para a atual sede (Figura 17), localizado na Praia de Botafogo, no Rio de Janeiro. No dia 25 de agosto de 2021 completou 90 anos, comemorados com uma notícia no sítio<sup>[49](#page-50-0)</sup> e uma publicação no Instagram<sup>[50](#page-50-1)</sup> (Figura 16).

O APERJ disponibiliza em seu sítio<sup>[51](#page-50-2)</sup> instrumentos técnicos de gestão de documentos (manuais) e os planos de classificação e tabelas de temporalidade de documentos dos órgãos estaduais. O acervo está disponível pelas plataformas AtoM<sup>[52](#page-50-3)</sup>, GoDocs<sup>[53](#page-50-4)</sup> e outras formas de pesquisa.

Os meios de comunicação oficiais disponíveis no sítio são o telefone e e-mail, além de um formulário. O APERJ possui Facebook, Twitter, Youtube e Instagram. O perfil no Instagram[54](#page-50-5) tem sua primeira publicação em 11 de agosto de 2020 e conta com 112 publicações, 1576 seguidores e segue 81 perfis. Os conteúdos publicados são fotografias do acervo, divulgação de eventos e ações realizadas pela instituição.

<span id="page-50-0"></span><sup>49</sup> Disponível em: [http://www.aperj.rj.gov.br/detalhe\\_noticia.php?id=32](http://www.aperj.rj.gov.br/detalhe_noticia.php?id=32)

<span id="page-50-1"></span><sup>50</sup> Disponível em:<https://www.instagram.com/p/CEUPZ4ZJwYD/>

<span id="page-50-2"></span><sup>51</sup> Disponível em:<http://www.aperj.rj.gov.br/>

<span id="page-50-3"></span><sup>52</sup> Disponível em:<http://base.aperj.rj.gov.br/>

<span id="page-50-4"></span><sup>53</sup> Plataforma de gestão de arquivo físico. Disponível em: <https://aperj.godocs.com.br/>

<span id="page-50-5"></span><sup>54</sup> Disponível em:<https://www.instagram.com/arquivopublicorj/>

Figura 16 – Primeira sede do APERJ em Niterói.

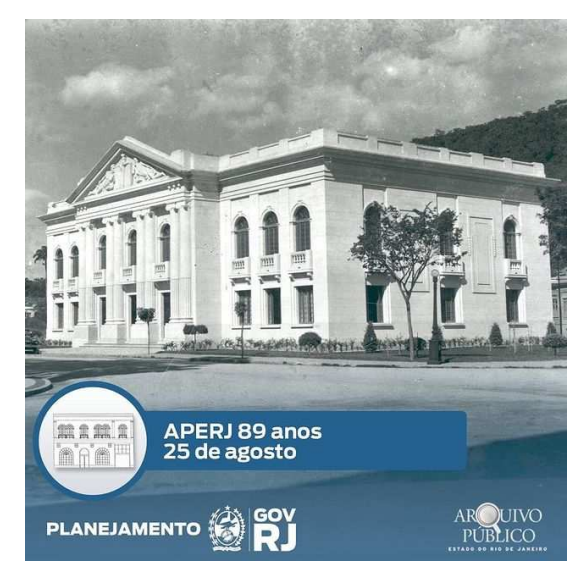

Fonte: APERJ. Instagram: @arquivopublicorj. 2020.

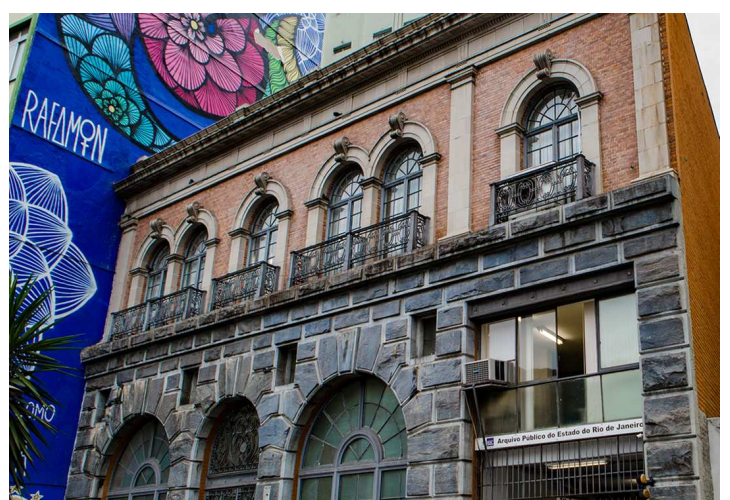

Figura 17 – Fachada da sede atual do APERJ no Rio de Janeiro.

Fonte: Arquivo Público do Estado do Rio Grande do Sul. 2021.

# **4.1.12 Arquivo Público do Estado do Rio Grande do Sul**

O Arquivo Público do Estado do Rio Grande do Sul (APERS) foi criado pelo Decreto nº 876, de 08 de março de 1906, compondo a Repartição de Arquivo Público, Estatística e Biblioteca do Estado do Rio Grande do Sul e subordinado à Secretaria dos Negócios do Interior e Exterior. Como uma das funções, o APERS

geografia, às artes e indústrias do Rio Grande do Sul'. Além disso, […] a publicação das memórias históricas do Rio Grande do Sul – RS, presente nos documentos não reservados. (PORTELLA; PEREZ, 2012, p. 47).

Em 1909 as seções de Estatística e Biblioteca deixam a estrutura do Arquivo. Em 1913 a instituição tinha três seções: Administrativa, Arquivo Histórico e Geográfico e Arquivo Forense. Em discussão desde 1985, o Sistema de Arquivos do Estado é oficializado pelo Decreto nº 33200, de 05 de junho de 1989. Em 1991, passou a integrar a Secretaria do Planejamento e da Administração. Quatro anos depois a secretaria passa a se chamar Secretaria da Administração e dos Recursos Humanos (PORTELLA; PEREZ, 2012). Atualmente o Arquivo está subordinado à Secretaria de Planejamento, Governança e Gestão.

A localização física do APERS passou por diferentes locais. Na sua criação ocupou o andar térreo da Escola Complementar, sendo transferido para o Bailante, prédio comprado dos herdeiros do Coronel João Pinto da Fonseca. Em 1912 foi finalizada a construção do Prédio I, construído especificamente para sediar a instituição, na Rua Riachuelo, centro histórico de Porto Alegre (Figura 18). Posteriormente, em 1918 e na década de 1940, foram construídos mais dois prédios anexos com arquitetura semelhante ao primeiro (PORTELLA; PEREZ, 2012).

A estrutura administrativa do APERS é composta por duas divisões: de Gestão Documental e de Preservação, Acesso e Difusão. Em cada divisão há três núcleos de trabalho. A equipe é formada por uma Diretoria; Seção de Apoio Administrativo; Divisão de Gestão Documental e Divisão de Preservação, Acesso e Difusão.

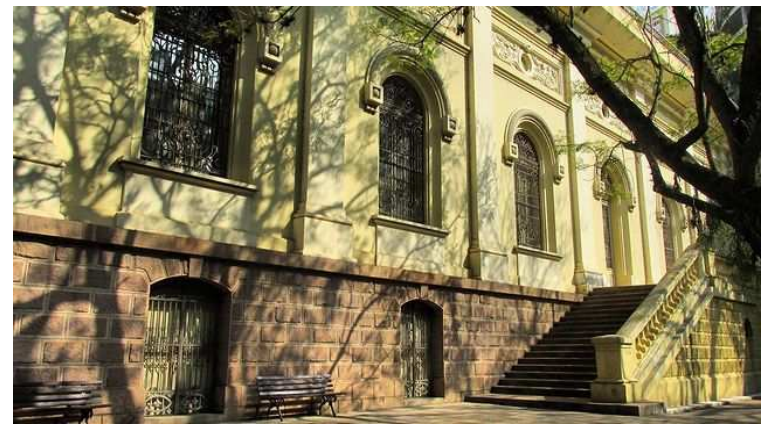

Figura 18 – Área interna do APERS.

Fonte: Arquivo Público do RS. Instagram: @arquivopublicors. 2020.

O acervo custodiado está separado em cinco setores: executivo, judiciário, legislativo, registro civil e tabelionatos. Exceto o setor legislativo e registro civil, os demais possuem instrumentos de pesquisa (catálogos, relatórios de descrição, inventários, guias). É possível fazer uma pesquisa em uma plataforma própria<sup>[55](#page-53-0)</sup> fornecida pelo APERS.

Os meios de comunicação estão disponibilizados no sítio da instituição. São os e-mails de contatos de cada integrante da equipe, citados anteriormente, além de e-mails institucionais para pesquisa. Há também o telefone e um formulário para contato. O APERS possui Facebook, Twitter, Youtube e Instagram. O perfil do Instagram<sup>[56](#page-53-1)</sup> tem sua primeira publicação em  $1^{\circ}$  de agosto de 2019 e conta com 84 publicações, 1899 seguidores e segue 181 perfis. Os conteúdos publicados são divulgações de eventos, trabalhos desempenhados na instituição e também algumas fotografias de sua sede.

# **4.1.13 Arquivo Público do Estado de Santa Catarina**

O Arquivo Público do Estado de Santa Catarina (APESC) foi criado pela Lei nº 2.378 de 28 de junho de 1960, com sede em Florianópolis. Antes dessa data houve outras tentativas para a concepção da instituição. Em 26 de setembro de 1918, a Lei nº 1196 criou o APESC, mas não houve nomeações para direção. Em 28 de dezembro de 1931 a instituição foi recriada por decreto, mas extinta, também por decreto, no ano de 1933. A última criação, de 1960 que perdura até então, vinculou o APESC à Secretaria de Estado dos Negócios do Interior e Justiça. Pela Lei Complementar nº 469, de 9 de dezembro de 2009, foi vinculado à Diretoria da Imprensa Oficial e Editora de Santa Catarina, subordinado à Secretaria de Estado da Administração. Na mesma lei é definida sua finalidade: "implementar a política estadual de arquivos, por meio da gestão, do recolhimento, do tratamento técnico, da preservação, do acesso e da divulgação do patrimônio documental do Estado de Santa Catarina" (NUNES et al, 2012, p. 52).

Desde sua criação o APESC teve como sede diferentes locais. Primeiro, parte do acervo ocupou o térreo do Palácio do Governo e outra parte na Secretaria de Estado dos Negócios do Interior e Justiça, depois passou por salas na Imprensa

<span id="page-53-0"></span><sup>55</sup> Disponível em:<https://www.apers.rs.gov.br/busca-e-solicitacao-de-documentos>

<span id="page-53-1"></span><sup>56</sup> Disponível em:<https://www.instagram.com/arquivopublicors/>

Oficial do Estado, pelo Edifício das Diretorias, por um imóvel na Rua Almirante Alvim, pela antiga Delegacia do IBGE, por um imóvel na Avenida Mauro Ramos, e então voltou a ocupar o prédio da Imprensa Oficial do Estado (Figura 19), ocupando um espaço maior do que da primeira vez, onde está até hoje (RESISTÊNCIA, 2019).

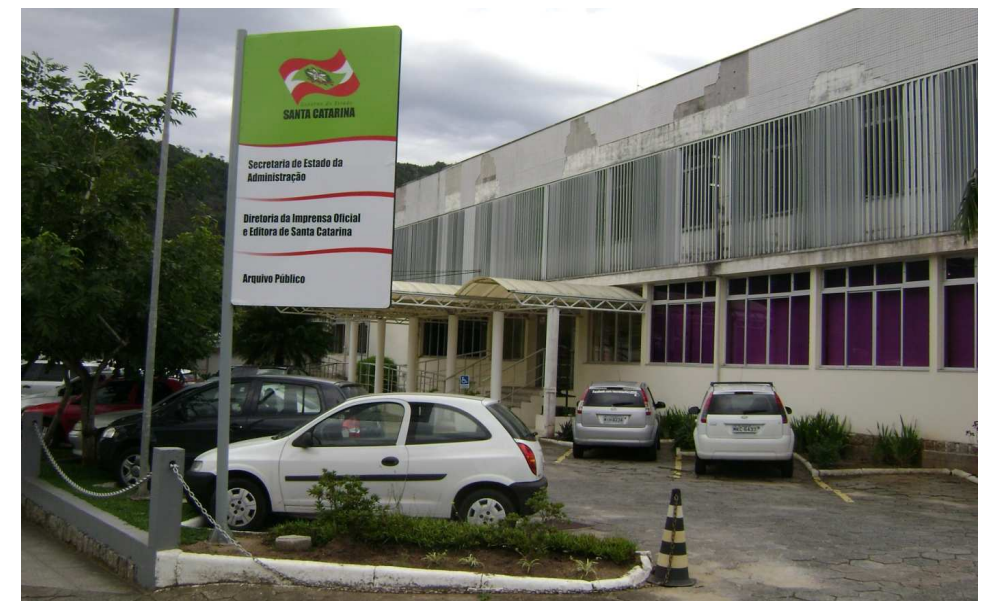

Figura 19 – Atual sede do APESC.

Fonte: Exposição Preservando a História, construindo a cidadania, 2019.

A estrutura do APESC é formada pela Diretoria e duas Gerências: de Recuperação Documental e do Arquivo Permanente. O acervo da instituição é

> composto basicamente por documentos textual manuscritos e impressos, cartográficos e iconográficos, provenientes do Poder Executivo, do Legislativo e do Judiciário e privados de pessoas físicas e jurídicas, abrangendo o período de 1703 até os dias atuais. São mais de dois mil e quinhentos metros lineares de documentos. (NUNES et al, 2012, p. 53).

O APESC não possui um sítio próprio, apenas uma notícia no sítio da 'ENA Fundação Escola de Governo<sup>'[57](#page-54-0)</sup>. Nessa notícia há, além de informações básicas da instituição, um regulamento sobre consultas e caminhos para exposições virtuais. A instituição também disponibiliza o 'Portal de Serviços', para consultas à distância.

Os meios de comunicação da instituição consistem em três e-mails: para consultas, para agendamentos de visitas e contato geral. Possui Facebook e

<span id="page-54-0"></span><sup>57</sup> Disponível em: [https://www.enabrasil.sc.gov.br/outras-noticias/arquivo-publico-do-estado-de-santa](https://www.enabrasil.sc.gov.br/outras-noticias/arquivo-publico-do-estado-de-santa-catarina-2/)[catarina-2/](https://www.enabrasil.sc.gov.br/outras-noticias/arquivo-publico-do-estado-de-santa-catarina-2/)

Instagram. Em seu perfil no Instagram<sup>[58](#page-55-0)</sup>, a primeira publicação data em 24 de junho de 2020, há 174 imagens divulgando o acervo, eventos e atividades desenvolvidas pela instituição, conta com 1264 seguidores e segue 274 perfis.

# **4.1.14 Arquivo Público do Estado de São Paulo**

O Arquivo Público do Estado de São Paulo (APESP) foi criado em 10 de março de 1892 pelo Decreto nº 30, chamando-se Repartição de Estatística e do Arquivo do Estado e subordinada à Secretaria do Interior. Conforme o decreto, sua função era de realizar

> a guarda, coordenação e classificação de todos os papeis, documentos e livros attinentes ao Direito Constitucional, á Historia Politica e Administrativa, á Legislação e á Geographia de São Paulo, e de todos os demais que as auctoridades competentes determinarem que alli se depositem. (BRASIL, 1892, art 1).

Em 1931 a repartição foi dividida em dois departamentos: Central de Estatística e Arquivo do Estado. Até novembro de 1949 funcionou no Palácio do Governo, quando precisou ser transferido às pressas para o antigo prédio da Estrada de Ferro Sorocabana. Passou também pela antiga sede da Manufatura de Tapetes Santa Helena, pela Secretaria de Cultura, pela antiga Fábrica de Tapetes Atlântica, até ser inaugurado o novo edifício para sediar a instituição em 2012, onde marca seu endereço até então (SOUZA, A., 2017). O vínculo administrativo da instituição também sofreu mudanças. Em 1967 passou a fazer parte da Secretaria da Cultura, e à Casa Civil em 2007, onde permanece até então (ARQUIVO PÚBLICO DO ESTADO DE SÃO PAULO, 2021a).

Sua sede atual está localizada na Rua Voluntários da Pátria, no bairro Santana de São Paulo, e conta com uma área total de 23 mil metros quadrados (Figura 20). Sendo construído especialmente para o Arquivo Público, foram considerados dez fatores de riscos: "fogo, água, pragas, roubo, poluentes, incidência de luz, temperatura, umidade, dissociação e forças físicas […]" (CASSARES apud SOUZA, A., 2017, p. 341).

<span id="page-55-0"></span><sup>58</sup> Disponível em:<https://www.instagram.com/arquivopublicosc/>

Figura 20 – Fachada da sede do APESP

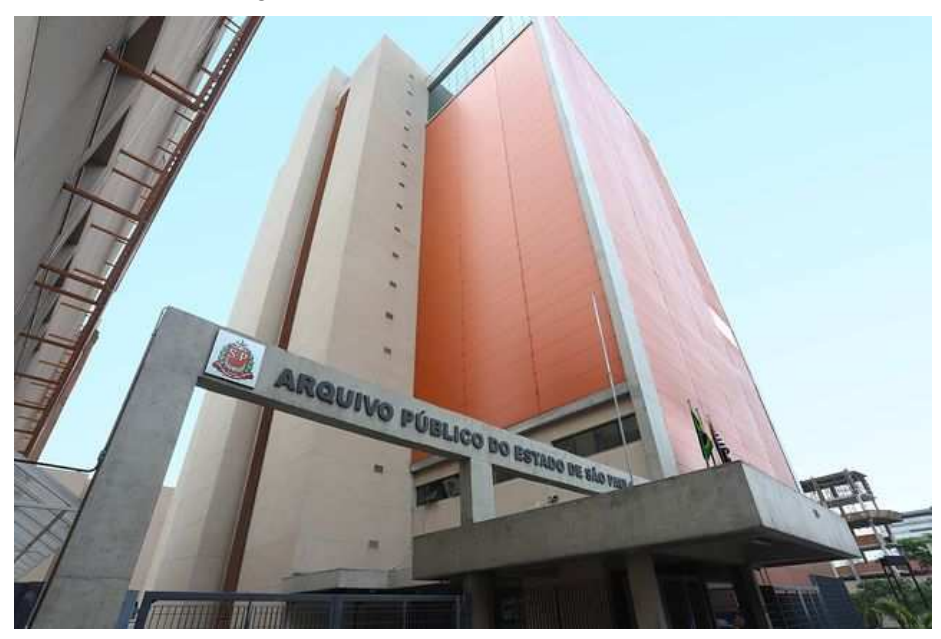

Fonte: Arquivo Público do Estado SP. Instagram: @arquivoestadosp, 2021.

A estrutura administrativa do APESP é composta pela Coordenadoria seguida por sete núcleos: Apoio Técnico ao Coordenador I; Apoio Técnico ao Coordenador II; Comunicação; Processamento de Informações Digitais; Gestão do Sistema de Arquivos do Estado de São Paulo; Preservação e Difusão do Acervo e Apoio Administrativo. O acervo da instituição, disponível para pesquisa virtual<sup>[59](#page-56-0)</sup>,

> é formado por aproximadamente 25 milhões de documentos textuais, 3 milhões de documentos iconográficos e cartográficos, 45 mil volumes de livros e mais de seis mil títulos de jornais e 2 mil títulos de revistas, provenientes de diversas secretarias de estado, arquivos e entidades privadas. (ARQUIVO PÚBLICO DO ESTADO DE SÃO PAULO, 2021b, não paginado).

Os meios de comunicação também estão disponíveis no sítio da instituição. São e-mails e telefones para contato com diferentes setores, além de e-mails institucionais para pesquisas em diferentes acervos. Possui Facebook, Flickr, Twitter, Youtube e Instagram. O perfil do Instagram<sup>®</sup> conta com 2642 publicações, com a primeira datada em 17 de outubro de 2014, sobre eventos, fotografias do acervo e atividades desenvolvidas pela instituição. Conta com mais de 19,3 mil seguidores e segue 842 perfils, caracterizando-se como o maior perfil do recorte feito nesta pesquisa.

<span id="page-56-0"></span><sup>59</sup> Disponível em:<http://www.arquivoestado.sp.gov.br/web/acervo/consulte>

<span id="page-56-1"></span><sup>60</sup> Disponível em:<https://www.instagram.com/arquivoestadosp/>

### **4.1.15 Arquivo Público do Estado de Sergipe**

O Arquivo Público do Estado de Sergipe (APES) foi criado em 1945, pelo Decreto-lei nº 617, de 3 de abril. Anterior a esta data, há registro de sua origem como seção de Arquivo da Biblioteca Pública Provincial em 1848. Em 1947 foi vinculado à Secretaria de Justiça e Interior e em 1970 passa a integrar a Secretaria de Estado da Cultura. Sua finalidade consiste na "guarda de documentos produzidos pela Administração Pública Estadual no âmbito do poder executivo e gerir a política estadual de arquivos" (OLIVEIRA, 2014, p. 53). Como sede, a instituição passou pelo prédio da Assembleia Legislativa até 1964, pelo atual Centro de Turismo e, desde 1975 até então, no Palácio Carvalho Neto.

Sua sede atual, localizada na travessa Benjamin Constant, foi construída em 1936 para sediar a Biblioteca Pública e a Secção do Arquivo Público. Em 1974 o APES passou a ocupar o Palácio Carvalho Neto de forma exclusiva (Figura 21) (ARQUIVO PÚBLICO DO ESTADO SE, 2019).

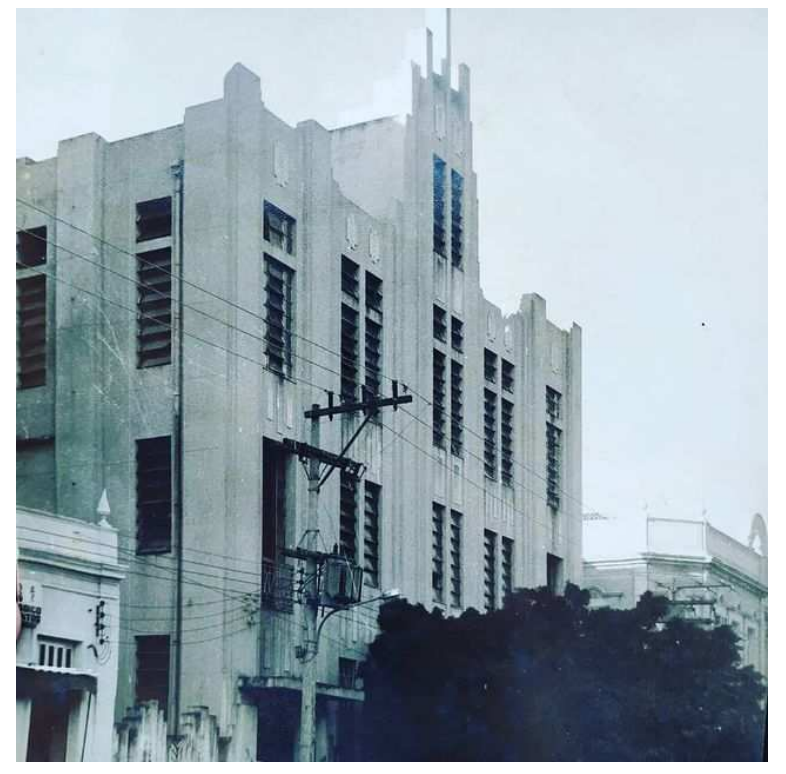

Figura 21 – Atual sede do APES, fotografia da década de 1970

Fonte: Arquivo Público do Estado SE. Instagram: @apesseduc. 2019.

#### O acervo do APES é formado por

documentos manuscritos, datilografados, impressos, iconográficos, cartográficos, obras hemerográficas e publicações, provenientes da Administração Pública Provincial e Estadual, inclusive dos Poderes Legislativo e Judiciário, como também particulares, referentes aos séculos XVIII, XIX e XX. (ARQUIVO PÚBLICO DO ESTADO SE, 2019, não paginado).

Até a data desta pesquisa não foi encontrado um sítio, nem publicação que servisse de base para descrever a estrutura administrativa e organograma, bem como possíveis instrumentos de gestão e pesquisa.

Os meios de comunicação da instituição estão disponíveis nas redes sociais Facebook e Instagram. Há um número de telefone e e-mail para contato. O perfil no Instagram[61](#page-58-0) tem sua primeira publicação em 5 de setembro de 2019 e conta com 193 publicações de divulgações de eventos, reproduções do acervo e ações da instituição. Tem 806 seguidores e segue 131 perfis.

Condensar as informações sobre os Arquivos públicos estaduais não foi uma tarefa fácil. Cada instituição possui uma forma de apresentar seus meios de comunicação, disponibilizar sua trajetória histórica e outros detalhes que foram pesquisados para o estudo. Por isso, a descrição de algumas instituições foi apresentada de forma breve. Por outro lado, para outras instituições as informações estavam de fácil acesso, no sítio institucional ou mesmo no Instagram. Frente a isso, é importante levar em consideração para a pesquisa e como resultado essas diferentes realidades, como o uso ou não de um sítio institucional, ter ou não seu acervo digitalizado ou até se dentre a equipe de trabalho há um profissional responsável pelos meios de comunicação.

# 4.2 APLICAÇÃO DO INSTRUMENTO DE PESQUISA

Antes de realizar a análise dos dados coletados é necessário fazer a avaliação do processo metodológico escolhido e apontar os pontos positivos e negativos. De modo geral, os questionários ficaram, ao olhar do autor, de fácil acesso e compreensão, podendo serem finalizados em poucos minutos sem deixar de coletar informações pertinentes com vistas aos objetivos da pesquisa. Os questionários contavam com perguntas fechadas de resposta única ou múltipla

<span id="page-58-0"></span><sup>61</sup> Disponível em<https://www.instagram.com/apesseduc/>

escolha e também questões abertas, totalizando 13 perguntas em ambos os questionários, sendo uma delas a identificação do respondente, que foi retirada das respostas (Apêndices C e D) para manter o anonimato dos participantes.

A participação geral foi de 9 (60%) dos 15 Arquivos públicos estaduais e de 57 (22%) dos 255 usuários selecionados. Especula-se a baixa adesão dos usuários pelo método adotado para envio dos questionários, ou seja, pelo envio de mensagens pelo próprio aplicativo<sup>[62](#page-59-0)</sup>. Alguns dos perfis dos usuários selecionados estavam no modo privado, impossibilitando o contato por mensagem direta. Ainda, o sistema de mensagem direta do Instagram mantém mensagens novas entre perfis que não 'se seguem' na seção 'solicitações de mensagens', o que pode ter passado despercebido para a maioria dos usuários selecionados. Já para o retorno das instituições, as justificativas foram diferentes. Ao identificar o baixo retorno em 10 dias após início da coleta, o questionário foi encaminhado por e-mail (direto ao endereço ou pelo 'fale conosco' disponível no sítio) para todas as instituições que ainda não haviam respondido, surtindo efeito positivo. Os Arquivos públicos dos Estados de Rio de Janeiro e de Minas Gerais justificaram que não colaboraram no tempo hábil devido à grande demanda em suas atividades. As demais instituições que não participaram não retornaram o contato.

Outra análise importante sobre a aplicação do questionário destinado aos usuários foi a falta de compreensão do objetivo da pesquisa. Mesmo com a descrição na mensagem enviada e no início dos questionários, alguns usuários selecionados ficaram confusos sobre ser ou não um usuário de Arquivo. Foi necessário explicar a forma de seleção, indicando que foram encontrados a partir de interações com os perfis dos Arquivos públicos estaduais. Na maioria houve retorno positivo após a conversa. No mesmo assunto – compreensão pelos usuários – alguns possuem vínculo com as instituições, são servidores ou pesquisadores assíduos do Arquivo. Estes respondiam com indicações para enviar o questionário aos Arquivos ou que o questionário já havia sido respondido pela instituição, sendo necessário explicar que os questionários eram diferentes e que poderiam responder como usuários.

Algo que foi motivo de preocupação durante a aplicação foi o limite ou

<span id="page-59-0"></span> $62$  Optou-se por utilizar apenas este meio de envio e, posteriormente, o e-mail e 'fale conosco' disponíveis no sítio institucional para verificar na prática o uso e retorno pelos APEs pelo sistema de mensagem. Isto justifica a não utilização de outras formas de comunicação como telefone ou via Lei de Acesso à Informação.

restrição por parte do aplicativo Instagram para envio das mensagens. Como foram muitos envios de mensagens para perfis diferentes partindo do perfil pessoal do autor, o aplicativo identificou um envio muito grande da mesma mensagem, limitando novos envios por 24 horas. Isto não chegou a ser um problema, já que ficaram poucos usuários para envio no dia seguinte, mas a preocupação foi de que acontecesse algo como bloqueio temporário ou exclusão da conta pessoal do autor.

Em resumo, com o método de envio e aplicação, mesmo com alguns imprevistos, foi possível coletar uma amostra significativa para análise dos resultados, visto que há uma distribuição aceitável dos usuários de acordo com os estados que residem e perfis de Arquivos que seguem, possibilitando uma análise local de cada Estado e também nacional, assim como as contribuições de mais da metade dos 15 Arquivos públicos estaduais elencados pela pesquisa.

## 4.3 OS ARQUIVOS PÚBLICOS ESTADUAIS E SUAS PERCEPÇÕES

Como já citado, 9 dos 15 Arquivos públicos estaduais (APE) contribuíram com a pesquisa (Quadro 3). A descrição das respostas de cada APE está na integra no Apêndice C.

Para realizar uma primeira análise sobre as contribuições das instituições, foram considerados três tópicos: (1) sobre o planejamento das atividades de difusão; (2) sobre a equipe ou pessoa responsável; e (3) sobre o uso do Instagram.

| Nome do APE                                    | Data da contribuição (2021) |
|------------------------------------------------|-----------------------------|
| Arquivo Público Estadual de Alagoas            | 02 de dezembro              |
| Arquivo Público do Espirito Santo              | 06 de dezembro              |
| Arquivo Público do Estado do Maranhão          | 19 de novembro              |
| Arquivo Público de Mato Grosso                 | 01 de dezembro              |
| Arquivo Público do Estado do Pará              | 01 de dezembro              |
| Arquivo Público do Estado do Rio Grande do Sul | 24 de novembro              |
| Arquivo Público do Estado de Santa Catarina    | 25 de novembro              |
| Arquivo Público do Estado de Sergipe           | 06 de dezembro              |
| Arquivo Público do Estado de São Paulo         | 19 de novembro              |

Quadro 3 – Arquivos Públicos Estaduais que contribuíram com a pesquisa

Fonte: elaborado pelo autor.

### **4.3.1 Sobre o planejamento das atividades de difusão**

As perguntas que tiveram relação com o planejamento das atividades de difusão realizadas pela instituição foram: (1) O APE possui um plano/programa estratégico para fins de definição das atividades de difusão?; (2) O APE possui algum estudo sobre usuário já realizado ou em andamento?; e (3) A equipe ou pessoa que gerencia o perfil cria algum tipo de estudo ou relatório sobre as interações dos seguidores/usuários do perfil do APE no Instagram?

Na primeira questão, 6 Arquivos (66,6%) afirmam possuir um plano/programa estratégico para fins de definição das atividades de difusão, em contraponto à segunda questão, onde 6 Arquivos (66,6%) negam possuir um estudo sobre usuário já realizado ou em andamento (Quadro 4). Ou seja, os APEs possuem planejamento para as atividades, mas esse planejamento, na sua maioria, não contempla um estudo de usuários. Já neste ponto é possível identificar uma lacuna, visto que o estudo de usuário é uma necessidade para a construção do planejamento das atividades de difusão (ANDRADE; ANDRADE, 2016).

| Estado<br>do APE | Questão 1: Possui um plano/programa estratégico<br>para fins de definição das atividades de difusão? | Questão 2: possui algum estudo sobre<br>usuário já realizado ou em andamento? |
|------------------|----------------------------------------------------------------------------------------------------|-------------------------------------------------------------------------------|
| MT               | <b>Sim</b>                                                                                           | <b>Sim</b>                                                                    |
| <b>RS</b>        | <b>Sim</b>                                                                                           | <b>Sim</b>                                                                    |
| <b>SP</b>        | <b>Sim</b>                                                                                           | <b>Sim</b>                                                                    |
| AL               | <b>Sim</b>                                                                                           | Não                                                                           |
| <b>PA</b>        | <b>Sim</b>                                                                                           | Não                                                                           |
| <b>SE</b>        | <b>Sim</b>                                                                                           | Não                                                                           |
| <b>ES</b>        | Não                                                                                                  | Não                                                                           |
| MA               | Não                                                                                                  | Não                                                                           |
| <b>SC</b>        | Não                                                                                                  | Não                                                                           |

Quadro 4 – Respostas às questões sobre plano/programe e estudo sobre usuários

Fonte: elaborado pelo autor a partir da coleta de dados.

Seguindo a análise, o Instagram disponibiliza o recurso *'*percepções*'*, em inglês '*insights*'. Esse recurso apresenta de forma prática informações de acréscimo ou decréscimo das contas (perfis) alcançadas, com engajamento e total de seguidores, também é possível identificar quais as publicações possuem mais

interações (alcance, comentários, compartilhamentos, impressões, interações com publicações, salvamentos, seguidores adquiridos em cada publicação, uso dos botões) dentro de um período escolhido. A partir do instrumento aplicado, 7 Arquivos (77,8%) afirmam não gerar algum tipo de estudo ou relatório sobre as interações dos seguidores/usuários do perfil do APE no Instagram, conforme o Quadro 5.

| Estado do APE | Questão 3: cria algum tipo de estudo ou relatório sobre as interações<br>dos seguidores/usuários do perfil do APE no Instagram? |
|---------------|----------------------------------------------------------------------------------------------------|
| AL            | Sim                                                                                                    |
| <b>SP</b>     | Sim                                                                                                    |
| <b>ES</b>     | Não                                                                                                    |
| MA.           | Não                                                                                                    |
| MT.           | Não                                                                                                    |
| PA.           | Não                                                                                                    |
| <b>RS</b>     | Não                                                                                                    |
| <b>SC</b>     | Não                                                                                                    |
| <b>SE</b>     | Não                                                                                                    |

Quadro 5 – Resposta à questão sobre relatórios de interações no Instagram

Fonte: elaborado pelo autor a partir da coleta de dados.

Sendo assim, nota-se que os gestores responsáveis pelo perfil no aplicativo não utilizam o recurso de *insights*, que pode ser essencial no planejamento e uso do Instagram para atividades de difusão, sendo obtido de forma rápida e prática através do próprio aplicativo e específico do público que acompanha o perfil.

### **4.3.2 Sobre a pessoa ou equipe responsável**

As perguntas que tiveram relação com a equipe ou pessoa responsável pelas atividades de difusão do APE foram: (1) O APE possui uma pessoa ou equipe responsáveis pelas atividades de difusão?; (2) Esta pessoa ou equipe é a mesma responsável por gerenciar o perfil do APE no Instagram?; (3) Esta pessoa é arquivista? Ou há arquivista nessa equipe?; e (4) Qual o papel desta/deste arquivista? (questão aberta).

As respostas obtidas na primeira questão estão distribuídas entre 5 Arquivos (55,6%) que possuem uma equipe e 4 Arquivos (44,4%) que possuem uma pessoa (44,4%) responsável, sendo esta pessoa ou equipe que gerencia o perfil do APE no Instagram em 8 Arquivos (88,9%), como está demonstrado no Quadro 6.

| Estado do APE | Questão 1: possui uma pessoa ou<br>equipe responsáveis pelas atividades<br>de difusão? | Questão 2: "Esta pessoa ou equipe é a<br>mesma responsável por gerenciar o perfil<br>do APE Instagram?" |
|---------------|----------------------------------------------------------------------------------------|----------------------------------------------------------------------------------------------------|
| AL            | Possui uma pessoa                                                                      | Sim                                                                                                    |
| <b>ES</b>     | Possui uma pessoa                                                                      | Sim                                                                                                    |
| MA.           | Possui uma pessoa                                                                      | Sim                                                                                                    |
| PA.           | Possui uma pessoa                                                                      | Sim                                                                                                    |
| MT            | Possui uma equipe                                                                      | Sim                                                                                                    |
| <b>RS</b>     | Possui uma equipe                                                                      | Sim                                                                                                    |
| <b>SC</b>     | Possui uma equipe                                                                      | Sim                                                                                                    |
| <b>SE</b>     | Possui uma equipe                                                                      | Sim                                                                                                    |
| <b>SP</b>     | Possui uma equipe                                                                      | Não                                                                                                    |

Quadro 6 – Respostas às questões sobre equipe

Fonte: elaborado pelo autor a partir da coleta de dados.

 Apenas o Arquivo Público do Estado de São Paulo informa não ser a mesma pessoa/equipe, pois é função do Núcleo de Comunicação – Assessoria de Imprensa. Por outro lado, apenas o Arquivo Público do Estado do Rio Grande do Sul conta com uma pessoa arquivista, que tem a função de coordenar o programa institucional de ações de difusão do APE. Nos demais APEs a pessoa não é arquivista ou a equipe responsável não tem arquivista. Este retorno é, num primeiro olhar, preocupante. Não ter uma ou um profissional arquivista para contribuir em conjunto com outros profissionais – da comunicação, por exemplo – com a realização da função da difusão em um APE é, se não triste para área, intrigante. Para Delmas (2010, p. 79) o "oficio do arquivista e da arquivística como disciplina" consiste nas operações

> Entre o momento no qual um documento é concebido e produzido […] e o momento em que, numa sala de leitura de arquivo, o usuário recebe o documento ou o processo que contém as informações que procura, passaram-se um tempo e uma sequência de operações.

Certamente que neste 'momento numa sala de leitura de arquivo' que o autor faz referência, é possível inserir, também, o momento de interação com um documento de qualquer gênero em uma rede social, visto que ambas as interações

podem existir a partir das atividades de difusão.

Conforme a afirmação anterior, este retorno é preocupante apenas em um primeiro olhar. Ao realizar a análise da questão seguinte, quando perguntados sobre o papel dessa/desse arquivista, 5 APEs (Mato Grosso, Pará, Santa Catarina, Sergipe e São Paulo) relatam não haver arquivista na instituição – não há no quadro de servidores, não há profissional com curso superior em Arquivologia ou não há arquivista na equipe – enquanto em 2 APEs (Alagoas e Espírito Santo) a função é desempenhada por jornalistas e em 1 APE (Maranhão) por um profissional da Administração. Ou seja, a falta de arquivista relatada na questão anterior pode não ser uma falha, mas sim uma necessidade de rever as políticas públicas estaduais sobre a presença de uma ou um profissional da Arquivologia. Como exemplo dessa necessidade e problemática, destaca-se a resposta do Arquivo Público de Mato Grosso:

Arquivo Público de Mato Grosso: "*Infelizmente não temos no quadro perfil Arquivista, em algumas carreiras profissionais do Estado de Mato Grosso ainda há necessidade de se incluir este profissional. A instituição demanda a necessidade para compor os quadros de profissionais, mas isto depende de um esforço estratégico/política pública. Não obstante, há uma carência de formação acadêmica em Arquivologia em nosso Estado, o curso de graduação mais próximo fica no DF, obviamente isto não justifica a ausência do perfil profissional.*"

Realizada esta análise, neste ponto retoma-se ao identificado no subcapítulo anterior, onde se verifica a ausência de um estudo de usuário. Este estudo pode não ser realizado justamente por não ter profissionais da Arquivologia na gestão do perfil institucional no Instagram, o que acarreta, então, em outras problemáticas no desempenho da função arquivística em debate. Identifica-se, então, uma lacuna não só referente às atividades de difusão realizadas pelos Arquivos, mas de profissionais arquivistas que dominem a função e suas necessidades.

#### **4.3.3 Sobre o uso do Instagram**

As perguntas que tiveram relação com o uso do Instagram pelos APEs foram: (1) Como é feita a seleção do conteúdo a ser divulgado no Instagram? e (2) Quanto ao uso do Instagram para fins de difusão arquivística, qual a sua percepção?

Na primeira questão a resposta predominante (4 Arquivos, 44,4%) foi que a

seleção do conteúdo a ser divulgado no Instagram segue a lógica de datas comemorativas. No estudo sobre os perfis dos APEs realizado no subcapítulo 4.1, o uso desse tipo de conteúdo nas publicações foi bastante notório, dando credibilidade às respostas. Em segundo lugar (2 Arquivos, 22,2%) as respostas 'segue-se um plano de ações' e 'não há padrão na seleção' ficaram equivalentes. Apenas o Arquivo Público do Estado de São Paulo selecionou a resposta que contempla o uso de um plano de ação, principais assuntos do cotidiano e datas comemorativas. Esta pergunta permitia a seleção de uma única alternativa pelo APE. Sendo assim, é possível afirmar que 6 Arquivos (66,6%) responderam 'datas comemorativas' ou 'não há padrão na seleção', enquanto apenas 3 Arquivos (33,3%) contam com um plano de ações para as publicações no Instagram. O uso das datas comemorativas é citado, com outras palavras, por Chaves (2020) na diretriz intitulada "calendário próprio fortalece a identidade de arquivo" que norteiam a difusão de arquivos:

> A política a ser traçada para a difusão em Arquivo deve se pautar pela identidade de arquivo e não *por efemérides ou pelo calendário cívicoescolar*, mas, ao contrário, tem que montar a sua agenda de difusão a partir da realidade interna dos trabalhos técnicos desenvolvidos na instituição, ainda que em diálogo permanente com acontecimentos externos. (CHAVES, 2020, p. 83, grifo nosso).

Esta diretriz deixa aparente que não é só de datas comemorativas que a difusão em Arquivos existe, mas sim que as atividades desempenhadas pelos Arquivos devem ser o foco principal, podendo serem ilustradas com datas comemorativas e assuntos do cotidiano.

A segunda pergunta deste tópico buscou identificar a percepção do APE em relação ao uso do Instagram para fins de difusão arquivística. Foram dispostas cinco afirmativas e os respondentes deveriam marcar o nível de concordância para cada afirmativa. As respostas ficaram de acordo com a Quadro 7.

Ponderando a análise entre 'concordo' e 'discordo', 6 Arquivos (66,6%) concordam plenamente ou parcialmente com o Instagram ser uma ferramenta auxiliar, destoando das respostas sobre tratar o Instagram como o principal espaço para realização das atividades de difusão online, onde os níveis de concordância ou discordância estão semelhantes (4 arquivos, 44,4%). Já nas outras três afirmativas, é consenso (9 Arquivos, 100%) a concordância sobre o Instagram depender de políticas institucionais para ser utilizada, ser um espaço de interação com possíveis usuários e ser um canal para realização de uma comunicação institucional mais

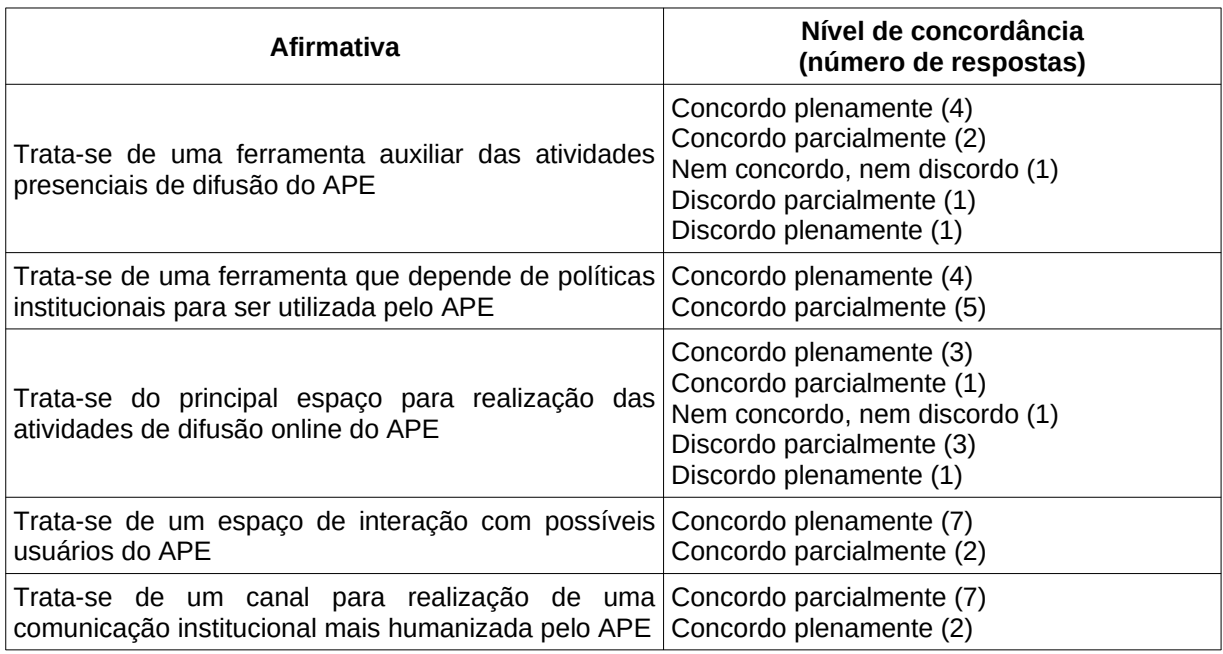

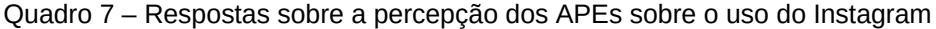

Fonte: elaborado pelo autor a partir da coleta de dados.

Mesmo sendo percebida como uma ferramenta auxiliar das atividades de difusão, o Instagram é considerado pelos 9 APEs (100%) como um espaço para interação e comunicação com os usuários. Não é possível deixar de fazer uma relação dessa última afirmativa com a análise realizada no subcapítulo 4.2, quando trata da falta de retorno à pesquisa utilizando-se do sistema de mensagens diretas do aplicativo. Os APEs consideram que o Instagram é um espaço para comunicação e interação, mas foi necessário utilizar outra forma de contato para obter retorno sobre a pesquisa. Sobre o Instagram ser o *principal* espaço para realização das atividades de difusão online, as respostas 'concordo plenamente' e 'discordo parcialmente' ficam equivalentes (4 Arquivos, 44,4%). Isto pode ser reflexo do uso de mais de uma rede social e ainda o sítio da instituição, análise já realizada no subcapítulo 4.1.

Ao final do questionário foi aberto um espaço livre para comentários sobre o assunto da pesquisa. Duas repostas são apresentadas a seguir para colaborar com a análise da pesquisa:

Arquivo Público de Mato Grosso: "*As atividades de Difusão passaram ter espaço em nosso regimento interno recentemente, o que nos possibilita hoje constituir equipe específica para absorver estas demandas. Até então, as atividades eram pontuais, sob demanda ou por tarefa específica (site/exposições/visitas ao Arquivo). Buscamos agora estabelecer atividades perenes para ações mais ostensivas.*"

Arquivo Público do Estado de Santa Catarina: "*Aderimos as redes sociais nos últimos 2 anos - facebook e instagram como ferramentas midiáticas possíveis para difusão do acervo. No entanto ainda carecemos de uma estratégia de planejamento mais coesa. Além disso, não possuímos uma pessoa específica e treinada para lidar com as redes sociais. Estamos pensando isto para o ano que vem já que a "equipe" que lida com as redes é a mesma que executa tantas outras atividades dentro do arquivo. // Outra questão importante é que as ações de difusão se constitui em uma área multidisciplinar e, sempre é interessante ter educadores, jornalistas, TI, historiadores, profissionais de Mídias digitais... uma equipe que pense todo o processo de difusão.*"

Estas duas respostas auxiliam na confirmação do Instagram como uma ferramenta recente e em crescimento, como apontado na introdução deste estudo. Por isso as respostas obtidas dos APEs pelo questionário refletem que as instituições ainda carecem de investigações e subsídios sobre o uso do Instagram como uma ferramenta de difusão, mesmo que essa seja considerada por parte deles (4 arquivos, 44,4%) como o principal meio para realização de atividades de difusão online. O desconhecimento sobre os recursos disponíveis no próprio aplicativo ou a ausência de um profissional versado de estudos teóricos arquivísticos sobre a função da difusão também foi identificado nesta análise.

### 4.4 OS USUÁRIOS SELECIONADOS E SUAS PERCEPÇÕES

No questionário destinado aos usuários selecionados para participar da pesquisa houve um retorno de 57 sujeitos. As respostas recebidas estão disponíveis no Apêndice D. Para realizar uma primeira análise sobre essas contribuições, foram considerados três tópicos: (1) identificação do respondente (região, Arquivo e proximidade com a área); (2) Tipos de conteúdos esperados; e (3) percepções sobre difusão nos perfis dos APEs.

### **4.4.1 Identificação do respondente**

Na parte de identificação do respondente da pesquisa, três perguntas estiveram relacionadas: (1) Qual Estado em que reside?; (2) Qual Arquivo público estadual que segue? (se segue mais de um, considere o que realiza mais interações ou que mais acompanha) e (3) Você é/foi estudante de arquivologia ou trabalha/trabalhou em instituição arquivística?. A distribuição quantitativa sobre o Estado e o Arquivo estão demonstradas nos Quadros 8 e 9, respectivamente.

| <b>Estado</b>           | Número de respondentes |
|-------------------------|------------------------|
| Pará                    | 8                      |
| <b>Espirito Santo</b>   | 5                      |
| Maranhão                | 5                      |
| <b>Minas Gerais</b>     | 5                      |
| Pernambuco              | 5                      |
| Rio Grande do Sul       | 5                      |
| Santa Catarina          | 5                      |
| Amazonas                | 3                      |
| <b>Distrito Federal</b> | 3                      |
| Sergipe                 | 3                      |
| Alagoas                 | $\mathcal{P}$          |
| Rio de Janeiro          | $\mathcal{P}$          |
| São Paulo               | $\mathcal{P}$          |
| Bahia                   | 1                      |
| Não reside no Brasil    | 1                      |
| Piauí                   | 1                      |
| Roraima                 | 1                      |

Quadro 8 – Distribuição dos respondentes por Estado

Fonte: elaborado pelo autor a partir da coleta de dados

Quadro 9 – Distribuição dos respondentes por APE que segue

|                      | (continua)                         |
|----------------------|------------------------------------|
| <b>Estado do APE</b> | Número de respondentes que o segue |
| Pará                 |                                    |
| Espírito Santo       | 6                                  |
| Maranhão             | 6                                  |
| Rio Grande do Sul    |                                    |

|                         | (conclusão)                        |
|-------------------------|------------------------------------|
| <b>Estado do APE</b>    | Número de respondentes que o segue |
| Santa Catarina          | 5                                  |
| <b>Minas Gerais</b>     | 4                                  |
| São Paulo               | 4                                  |
| Amazonas                | 3                                  |
| <b>Distrito Federal</b> | 3                                  |
| Rio de Janeiro          | 3                                  |
| Sergipe                 | 3                                  |
| Alagoas                 | 2                                  |
| Não segue nenhum APE    | 2                                  |
| Pernambuco              | 2                                  |
| Piauí                   |                                    |

Quadro 9 – Distribuição dos respondentes por APE que segue

Fonte: elaborado pelo autor a partir da coleta de dados

Nota-se que dentre os respondentes, os Estados do Pará, Espírito Santo e Maranhão concentram o maior número de seguidores dos APEs e também de residentes nestes Estados. Ao comparar esses números com a data de criação, número de publicações e seguidores dos APEs (Apêndice E), os perfis não detêm os maiores números em relação aos outros Arquivos, sendo o perfil do APE do Espírito Santo o mais antigo (primeira publicação em 2 de julho de 2015), com mais publicações (697) e seguidores (2804) dos três. Essa comparação valida a intenção da pesquisa em buscar pelo mesmo número de usuários em cada perfil dos APEs e não um valor percentual (*x%* dos seguidores de cada perfil de APEs).

Na terceira pergunta é possível identificar que 35 respondentes (61,4%) são/foram estudantes de Arquivologia ou trabalham/trabalharam em instituições arquivísticas. É possível aferir que a maioria dos respondentes possuem uma noção sobre instituições e difusão arquivística, descartando, assim, possíveis dificuldades de interpretações sobre termos utilizados no questionário.

# **4.4.2 Tipos de conteúdos esperados**

As questões que identificaram os tipos de conteúdos esperados pelos usuários selecionados foram: (1) Para você, o perfil do Instagram de um APE deve:

(opções nas alternativas); e (2) Além das possibilidades anteriores, que outros tipos de conteúdo você acredita que possam ser divulgados no Instagram dos APEs?.

Na primeira questão, 51 usuários (89,5%) identificam que o perfil no Instagram do APE deve publicar todas as opções descritas, ou seja, publicar eventos promovidos pela instituição, reproduções dos documentos de arquivo e ações promovidas pelos profissionais da instituição. Apenas 1 usuário (1,8%) respondeu 'nenhuma das opções anteriores'; 2 usuários (3,5%) responderam 'publicar reproduções dos documentos de arquivo' e 3 usuários (5,3%) responderam 'publicar eventos promovidos pela instituição'.

A segunda questão deste tópico foi aberta e não obrigatória, podendo o respondente adicionar novas possibilidades de conteúdos que possam ser divulgados no Instagram pelos APEs. Foram recebidas 41 contribuições dos usuários (71,9%). Para realizar a análise, foram consideradas apenas as proposições que fugiam claramente das já elencadas na questão anterior<sup>[63](#page-70-0)</sup>. De modo geral, a relação com o público externo, não ligados a Arquivologia ou Ensino Superior; a divulgação das pesquisas que são realizadas pelos usuários no Arquivo; e as informações sobre o trabalho da instituição e gestão do Estado, tiveram 4 ou mais citações pelos usuários. Estas contribuições enriquecem a análise na pesquisa mostrando que os usuários tendem a ter necessidades bem variadas, mas ainda dentro do âmbito arquivístico. Uma parcela menor (com 2 ou 3 citações) ainda busca informações sobre datas comemorativas, produções científicas, conteúdos em vídeos e informações sobre os instrumentos de pesquisas da instituição.

Neste tópico é possível identificar que as respostas enviadas pelos usuários selecionados tanto na questão objetiva quanto descritiva estão de acordo com Chaves (2020), ao afirmar que

> Toda difusão de arquivo […] tem como princípio incontornável divulgar e disseminar: a **instituição/serviço** em toda sua complexidade; todos os **trabalhos técnicos** voltados para as suas atividades finalísticas; os **conhecimentos produzidos no âmbito da ciência arquivística**; e o **acervo** sob sua responsabilidade. (CHAVES, 2020, p. 84, grifo do autor).

É necessário levar em consideração que essa concordância entre a afirmação do autor e as respostas recebidas estão de acordo com a identificação do público, já que a maioria, 35 usuários (61,4%), está ou esteve inserida no contexto

<span id="page-70-0"></span> $63$  Foram desconsideradas respostas aproximadas com 'documentos' – enquadra-se na opção 'reproduções dos documentos do acervo'; 'cursos/palestras' – enquadra-se na opção 'eventos promovidos pela instituição', entre outras.

acadêmico ou profissional relacionado com a Arquivologia.

## **4.4.3 Percepções dos usuários sobre difusão nos perfis dos APEs**

Para identificar as percepções dos usuários selecionados sobre as atividades de difusão nos perfis dos APEs foram utilizados seis conteúdos sobre publicações: reprodução de documentos textuais; reprodução de documentos iconográficos; interações e referências a datas comemorativas; atividades arquivísticas realizadas nos Arquivos; atividades institucionais realizadas pelos Arquivos e divulgação de eventos. Com exemplos à mostra, foi solicitado o nível de concordância sobre as seguintes afirmativas: são interessantes; é uma publicação essencial nos perfis de APEs, e motiva a interação. O quantitativo da coleta resultou no Quadro 10, que apresenta as escolhas em cada nível de concordância.

Na análise quantitativa é visto que o nível de 'concordo plenamente' está sempre em maior escolha pelos usuários em todas as afirmativas e todos os conteúdos. Sendo assim, foi realizada uma análise qualitativa tendo como ponto de partida as afirmativas em relação à quantidade de escolhas do nível de 'concordo plenamente', possibilitando um melhor entendimento sobre as percepções dos usuários para cada assunto das publicações. Os gráficos a seguir foram produzidos a partir dos percentuais apresentados no Quadro 10.

|                                              |                                                  | (continua)                                                                                                    |
|----------------------------------------------|--------------------------------------------------|----------------------------------------------------------------------------------------------------|
| Assunto da<br>publicação                     | Afirmativa apresentada                           | Nível de concordância dos usuários<br>(número real / porcentagem)                                                                                  |
|                                              | São interessantes                                | Concordo plenamente (48 / 84,1%)<br>Concordo parcialmente (8 / 14%)<br>Discordo parcialmente (1 / 1,7%)                                            |
| Reprodução de<br>documentos textuais         | É uma publicação essencial nos perfis<br>de APEs | Concordo plenamente (45 / 78,9%)<br>Concordo parcialmente (11 / 19,3%)<br>Discordo plenamente $(1/1,7%)$                                           |
|                                              | Motiva a interação                               | Concordo plenamente (45 / 78,9%)<br>Concordo parcialmente (9 / 15,8%)<br>Nem concordo, nem discordo (1 / 1,7%)<br>Discordo parcialmente (2 / 3,5%) |
|                                              | lSão interessantes                               | Concordo plenamente (54 / 93,7%)<br>Concordo parcialmente (3 / 5,3%)                                                                               |
| Reprodução de<br>documentos<br>iconográficos | È uma publicação essencial nos perfis<br>de APEs | Concordo plenamente (51 / 89,5%)<br>Concordo parcialmente (6 / 10.5%)                                                                              |
|                                              | Motiva a interacão                               | Concordo plenamente (53 / 93%)<br>Concordo parcialmente (4 / 7%)                                                                                   |

Quadro 10 – Nível de concordância em cada afirmativa nos exemplos de publicação.
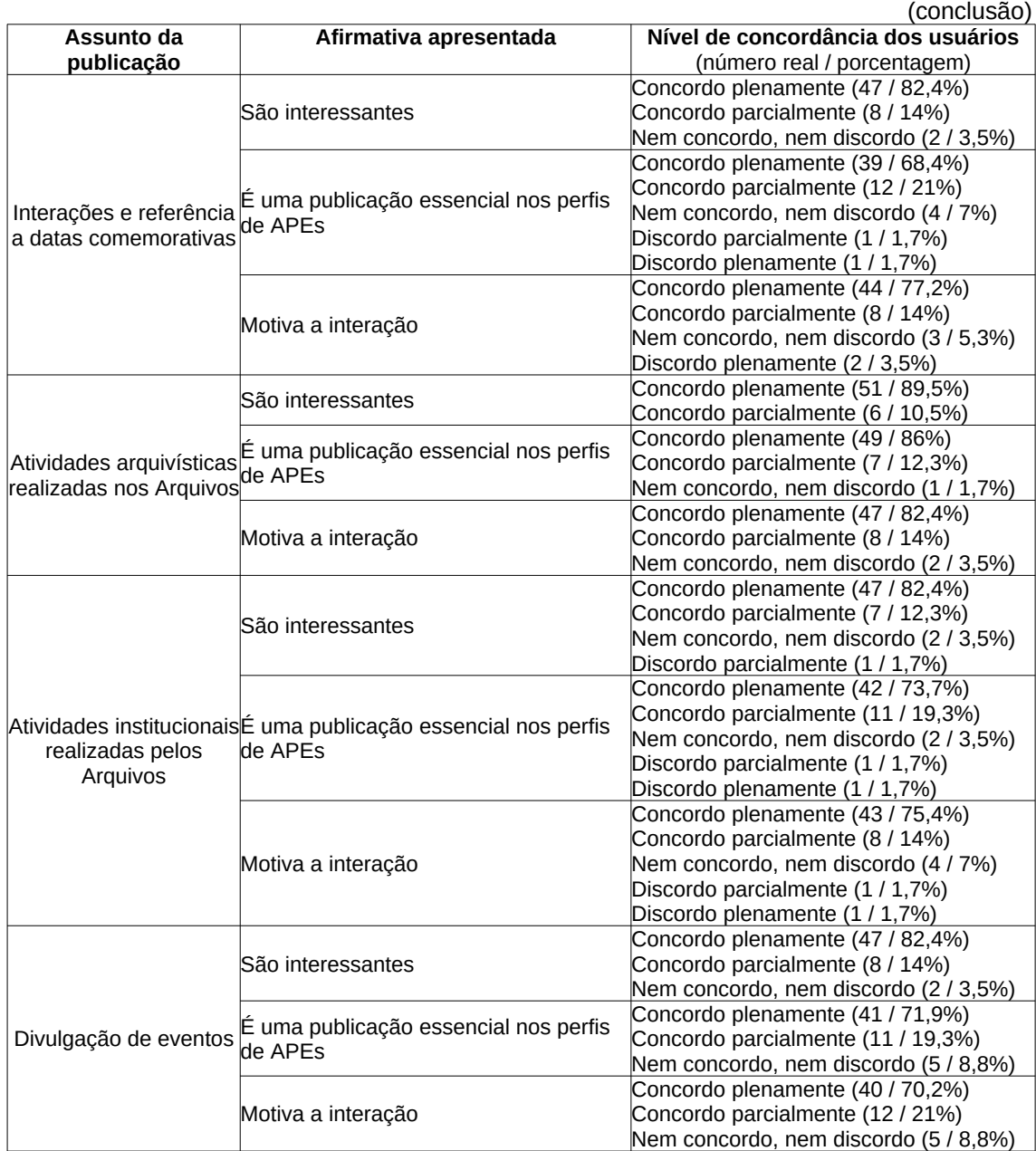

Quadro 10 – Nível de concordância em cada afirmativa nos exemplos de publicação.

Fonte: elaborado pelo autor a partir da coleta de dados.

O Gráfico 1 representa a porcentagem de escolhas do nível de 'concordo plenamente' considerando se o assunto da publicação é interessante. É possível observar que 54 usuários (93,7%) consideram as publicações com reprodução de documentos iconográficos interessantes, seguido de publicações sobre atividades arquivísticas realizadas nos Arquivos, com 51 usuários (89,5%), e publicações com reproduções de documentos textuais, com 48 usuários (84,1%). Já as publicações sobre interações e referência a datas comemorativas, atividades institucionais realizadas pelo arquivo e divulgação de eventos, ficam com a mesma percepção,

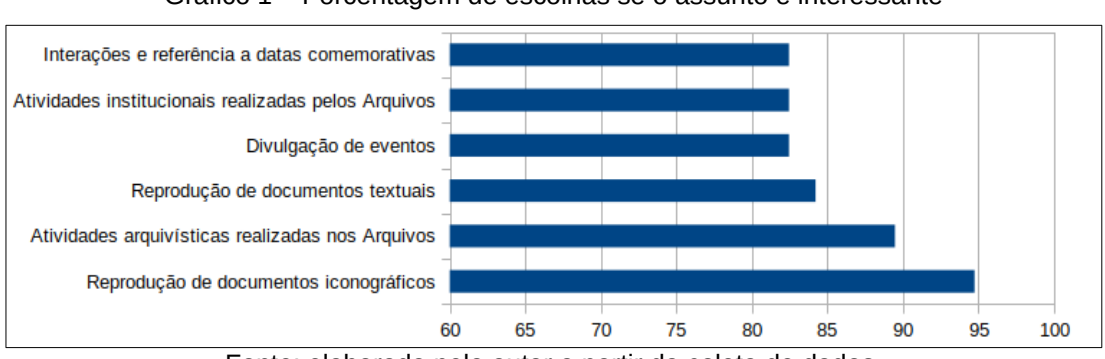

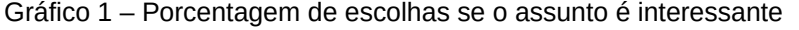

Fonte: elaborado pelo autor a partir da coleta de dados.

O Gráfico 2 representa o número de escolhas do nível de 'concordo plenamente' considerando se o assunto da publicação é essencial nos perfis de Arquivos públicos estaduais. É possível observar que a distância aparente entre o maior e menor índice aumentou em relação a afirmativa anterior. A reprodução de documentos iconográficos é considerada essencial por 51 usuários (89,5%), em oposto às publicações sobre datas comemorativas, que tiveram a menor concordância sobre ser essencial, com 39 usuários (68,4%).

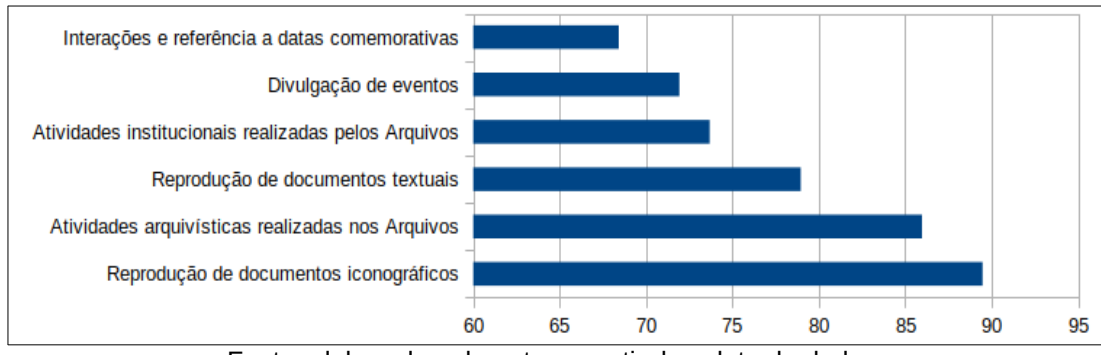

Gráfico 2 – Porcentagem de escolhas se o assunto é essencial.

Fonte: elaborado pelo autor a partir da coleta de dados.

O Gráfico 3 representa o número de escolhas do nível de 'concordo

<span id="page-73-0"></span><sup>&</sup>lt;sup>64</sup> É necessário deixar claro que esta análise é a partir das escolhas no nível 'concordo plenamente', ou seja, neste último percentual apresentado, significa que 10 usuários (17,6%), não concordam plenamente com a afirmativa. Esta lógica também pode ser aplicada aos demais percentuais a seguir.

plenamente' considerando se o assunto da publicação motiva a interação. É possível observar que as publicações sobre a reprodução de documentos iconográficos têm quase a totalidade, 53 usuários (93%), de concordância sobre motivar a interação, estando, novamente, as publicações sobre datas comemorativas (44 usuários, 77,2%) e divulgação de eventos (40 usuários, 70,2%) com a menor concordância.

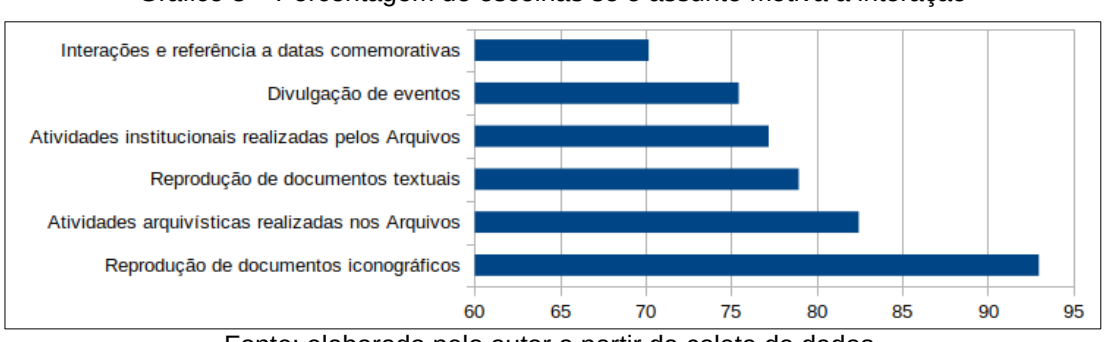

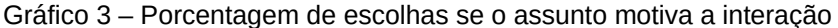

Fonte: elaborado pelo autor a partir da coleta de dados.

Em suma, as publicações com reproduções de documentos iconográficos estão com maior concordância em todas as afirmativas. Essa constatação vem ao encontro com a ideia inicial do Instagram, já discorrido no subcapítulo 2.3, de criar um ambiente com fotografias, com aparência antiga e de construção própria do perfil (BIANCHI, 2017). Em contraponto, não é possível afirmar que as publicações sobre datas comemorativas e divulgação de eventos (que estão com menores porcentagens nas três afirmativas) não sejam interessantes, essenciais ou que não motivam a interação com os usuários, mas sim que não necessitam ser os principais assuntos utilizados pelos APEs em seu perfil no Instagram, isto porque, ainda que baixa, houve concordância dos usuários sobre as afirmativas.

Assim como no questionário destinado às instituições, aos usuários selecionados foi disposta uma última pergunta opcional com resposta descritiva sobre o assunto da pesquisa, onde foram recebidas 16 contribuições. Em destaque para a análise dessa pesquisa, dois retornos são apresentados a seguir:

Usuária do Estado de Alagoas: "*Diversificar os temas das publicações amplia o leque de opções e sugestões para novas pesquisas*".

Usuária do Estado e Roraima: "*A maioria das contas no instagram pertencentes aos APEs destacam os itens desta pesquisa como um padrão para* *divulgação dos seus serviços, no entanto como fonte de interesse ao usuário, destaco o Arquivo Público de São Paulo como referência de uma abordagem leve e descontraída de seus serviços e funções.*"

Estes dois retornos contribuem positivamente à pesquisa. A diversificação dos temas (assuntos) a serem disponibilizados no perfil do Instagram de um APE poderá, além de motivar novas pesquisas como afirmado na primeira contribuição, alcançar potenciais usuários para o Arquivo. Essa diversificação concorda com a segunda contribuição, que indica um padrão para divulgação dos serviços como algo não tão interessante ao público, apresentando o Arquivo Público do Estado de São Paulo como exemplo a ser seguido. Visto isso, procurou-se realizar uma análise específica das respostas dos usuários que responderam 'São Paulo' na pergunta 'Qual Arquivo público estadual você segue?'. Os quatro retornos dentro deste recorte responderam concordar plenamente ou parcialmente com todas as afirmativas apresentadas em cada conteúdo de publicações, o que possibilita dar credibilidade à afirmação apresentada pela respondente.

Para encerrar a análise das percepções dos usuários sobre a difusão realizada pelos APEs no Instagram, é possível afirmar que publicações com reproduções iconográficas promovem uma maior interação com os usuários, mas todas os tipos de publicações apresentadas aqui também cativam o interesse dos usuários, ainda que uns conteúdos mais que outros. Isso dá abertura para a possível construção pelos APEs de um perfil com assuntos diversificados. Mas, resgatando os resultados sobre as percepções dos APEs, é necessária uma conscientização sobre a importância do arquivista no processo de difusão, ou seja, no planejamento, escolha das publicações, estudo de usuários e avaliação, em conjunto com outros profissionais, que poderão estar envolvidos com o gerenciamento do Instagram e criação de material gráfico, por exemplo.

### **5 CONSIDERAÇÕES FINAIS**

Pesquisar sobre difusão e redes sociais foi um caminho entre a teoria, a objetividade e a subjetividade. Para finalização da pesquisa foi preciso ter como norte a questão problema: qual a realidade da difusão arquivística realizada por Arquivos públicos estaduais por meio da rede social Instagram? A resposta poderia ser simples e se resumir em apresentar dados quanto aos números de seguidores, publicações, curtidas, comentários. Mas o desejo era alcançar mais que isso. Logo, outras perguntas foram sendo feitas para conseguir responder ao problema posto: como os APEs percebem o Instagram?; como os usuários/seguidores recebem e percebem os conteúdos? Foi a partir desses anseios, curiosidades e motivações que a pesquisa foi se desenvolvendo e tomando corpo, até ser possível alcançar os objetivos do estudo.

De forma geral, a pesquisa buscou analisar a realidade da difusão arquivística realizada pelos APEs no Instagram. Realidade que não pode ser medida considerando apenas a percepção institucional, sendo necessário buscar também a compreensão dos usuários. Os APEs ainda estão 'no escuro' sobre o uso do Instagram como ferramenta de difusão, visto a falta de produção teórica/acadêmica mais aprofundada sobre o tema. Buscam utilizar a rede social como uma ferramenta auxiliar, como forma de contato direto com o usuário, mas não produzem subsídios para validar esta busca, identificar seus públicos e qualificar suas publicações. Do outro lado, os usuários querem ver 'um pouco de tudo', fotografias antigas são interessantes, datas comemorativas não são tão essenciais, divulgar eventos não cativam tanto para interação.

Para investigar quais ações, conteúdos e linguagens de difusão arquivística são implementadas pelos APEs no Instagram foi necessário conhecer cada um dos 15 perfis dos APEs. Acompanhar uma rede social em busca de repostas para pesquisa também não foi uma tarefa fácil, uma conta pessoal tem inúmeras funções, além de pesquisa acadêmica e a mistura gera interferências e empecilhos, como a dificuldade de contato apresentada na análise dos resultados. Ainda assim, foi possível identificar proximidades entre as publicações dos APEs, chegando aos seis tipos de conteúdos mais utilizados: reproduções textuais e iconográficas, atividades técnicas e institucionais, datas comemorativas e divulgação de eventos. Esses conteúdos foram o ponto de partida para as análises seguintes.

No decorrer da análise identificou-se que alguns conteúdos dialogam entre si, reproduções iconográficas podem estar atreladas a datas comemorativas, divulgações de eventos às atividades institucionais. Algo ainda mais importante que se constatou é que mostrar por mostrar, por interações simples, já está no automático dos usuários do Instagram. A Arquivologia, os Arquivos, precisam se firmar nos conceitos teóricos da área e ir além, mostrar a prática arquivística sem deixar de cativar um público – os usuários da informação – que devem estar em constante estudo, avaliação e reconhecimento.

Outra consideração necessária a respeito da pesquisa são as condições sociais e sanitárias durante todo o seu processo de desenvolvimento (maio de 2021 a janeiro de 2022). Por escolha do autor, optou-se por não abordar o tema da pandemia causada pelo COVID-19, mas ainda assim a mesma esteve presente nos 'bastidores'. A produção foi toda de forma remota durante o distanciamento social. Isso pode ter limitado possíveis discussões com outros profissionais e acadêmicos da área ou impossibilitado a apresentação parcial dos resultados em eventos, que acabou acontecendo em apenas um momento<sup>[65](#page-77-0)</sup>. A bibliografia utilizada teve como limite as produções já publicadas nas plataformas de pesquisa acadêmica, além de livros físicos e *e-books* em posse do autor. Ainda que a Internet não tenha limites, foi um tanto desafiador não buscar por mais livros em uma biblioteca ou debater assuntos e participar de eventos de forma presencial, por exemplo.

Tratando-se de publicações, é importante citar, também, que durante a produção da pesquisa novas publicações foram disponibilizadas por meio de revistas. Destaca-se o artigo de Alexandre da Silva Conceição, Germana Gonçalves de Araújo e Pablo Boaventura Sales Paixão intitulado 'A rede social Instagram de Arquivos públicos como um canal de comunicação entre os Arquivos e os usuários dos serviços de informação', publicado na Revista Archeion Online em 2021<sup>[66](#page-77-1)</sup>. Nesse artigo os autores analisam de forma quantitativa as interações do público com os perfis no Instagram dos APEs dos Estados de Alagoas, Pernambuco e Sergipe, e constatam a necessidade de as instituições perceberem o potencial das redes sociais. Essa necessidade apontada já vem sendo desenvolvida, começou com a adesão dos Arquivos à rede social. Agora precisa se desenvolver para a apropriação

<span id="page-77-0"></span><sup>&</sup>lt;sup>65</sup> Os resultados parciais foram apresentados na 36<sup>a</sup> Jornada Acadêmica Integrada da UFSM em novembro de 2021. A apresentação em vídeo está disponível no link: <https://www.youtube.com/watch?v=Kl3T1NjZdxM>

<span id="page-77-1"></span><sup>&</sup>lt;sup>66</sup> Disponível em:<https://periodicos.ufpb.br/ojs/index.php/archeion/article/view/60469>

dos recursos oferecidos e constante avaliação dos conteúdos e linguagens utilizadas.

Por fim, e frente a isso e aos resultados desta pesquisa, como forma de contribuir são apontados novos caminhos a serem investigados. O primeiro a ser indicado pela pesquisa é a ausência de profissionais da Arquivologia nos APEs preocupados, ou disponíveis, com as atividades de difusão e a sua participação nas decisões que envolvem as publicações no Instagram. A gama de possibilidades que o Instagram oferece aos APEs poderá ser melhor aproveitada se uma ou um arquivista estiver participando nas escolhas e no planejamento? Ou então, quais os profissionais junto com uma ou um arquivista são essenciais para desenvolver a função? É possível que estas perguntas possam ser respondidas a partir de um olhar mais específico para uma equipe em um APE que utilize o Instagram como ferramenta, auxiliar ou não, de difusão online. Outra questão possível para avançar o estudo é a necessidade ou não de profissionais da Arquivologia se capacitarem para o uso do Instagram e seus recursos disponíveis, participando ou criando oficinas ou cursos onde o foco seja a função arquivística de difusão no Instagram.

## **REFERÊNCIAS**

ALAGOAS. **Decreto Estadual nº 1.004**. Governo do Estado de Alagoas, 1962. Disponível em: [http://www.arquivopublico.al.gov.br/institucional/legislacao.](http://www.arquivopublico.al.gov.br/institucional/legislacao) Acesso em: 13 jan. 2022.

\_\_\_\_\_. **Lei Estatual nº 2.428**. Governo do Estado de Alagoas, 1961. Disponível em: <http://www.arquivopublico.al.gov.br/institucional/legislacao>. Acesso em: 13 jan. 2022.

ALVES, Clarissa de Lourdes Sommer. **Operações historiográficas em arquivos?**: uma análise sobre o ofício de historiadoras e historiadores em arquivos públicos estaduais brasileiros na atualidade. Porto Alegre: UFRGS, 2019. Disponível em: <https://www.lume.ufrgs.br/bitstream/handle/10183/211499/001115126.pdf>. Acesso em: 13 jan. 2022.

ALVES–MAZZOTTI, Alda Judith; GEWANDSZNAJDER, Fernando. **O método nas Ciências Naturais e Sociais**: pesquisa quantitativa e qualitativa. São Paulo: Pioneira, 1998. Disponível em: [https://bit.ly/3K8BhVo.](https://d1wqtxts1xzle7.cloudfront.net/58488661/0_metodo_nas_ciencias_naturais_e_sociais_-_pesquisa_quantitativa_e_qualitativa-with-cover-page-v2.pdf?Expires=1642103807&Signature=dtfSnfT~1FgVycHBnQlsWne-N-Ez~YzkHh6xsyszzPphj6XlrcwNVcNBAXWkczWnnN2bxfWXnQyS8pxiiRSFBTHrV0oUu~fSl6ZbPGFfPAjWWMHnEeZiVoPRyBnmwAnNdlK6CKC4PSMPLrJHtE7OuMh0p-hrVcJIsACAVTlfYQvbZ-9CKVikWqK-X6IMXb4DgSDQFLAL9fqV0~IKeMtzzrsbKib5RbrISag16Paax~EgHqElmMARmR4m8x0fhYZUprxT5KnQQ1sR8ebwzis1JLA3tdQz-UZzIw8ZrcSqbkTsU4LdTnBfJMOKok1Ibntj8Lixs-6fE6EfBxQoGHuksQ__&Key-Pair-Id=APKAJLOHF5GGSLRBV4ZA) Acesso em: 13 jan. 2022.

ANDRADE, Robéria de Lourdes de Vasconcelos; ANDRADE, Wendia Oliveira de. Usuários da Informação: sujeitos perfilados com base na Ciência da Informação. **Revista Conhecimento em Ação; Vol 1, No. 1, Jan-Jun (2016)**, v. 24, n. 2, 2016. Disponível em: [https://revistas.ufrj.br/index.php/rca/article/download/2875/2788.](https://revistas.ufrj.br/index.php/rca/article/download/2875/2788) Acesso em: 13 jan. 2022.

ARQUIVO NACIONAL. Dicionário brasileiro de terminologia arquivística. Rio de Janeiro: Arquivo Nacional, 2005. Disponível em: [http://www.arquivonacional.gov.br/images/pdf/Dicion\\_Term\\_Arquiv.pdf](http://www.arquivonacional.gov.br/images/pdf/Dicion_Term_Arquiv.pdf). Acesso em: 13 jan. 2022.

ARQUIVO PÚBLICO DE ALAGOAS. **Hoje, o Arquivo Público de Alagoas celebra 59 anos de história**. Maceió/AL. 30 dez 2020a. Instagram: @arquivopublicoalagoas. Disponível em: [https://www.instagram.com/p/CJbKMM1r\\_kK/](https://www.instagram.com/p/CJbKMM1r_kK/). Acesso em: 13 jan. 2022.

\_\_\_\_\_. **Fiel depositário de um acervo de mais de três milhões de documentos**. Maceió/AL. 15 dez 2020b. Instagram: @arquivopublicoalagoas. Disponível em: [https://www.instagram.com/p/CI0-ogSrW8K/.](https://www.instagram.com/p/CI0-ogSrW8K/) Acesso em: 13 jan. 2022.

ARQUIVO PÚBLICO DE MATO GROSSO. **Imagem da Antiga Secretaria Geral de Governo**. Cuiabá/MT. 11 jun 2021. Instagram: @arquivopublicomt. Disponível em: [https://www.instagram.com/p/CP\\_C0EFlXAU/](https://www.instagram.com/p/CP_C0EFlXAU/). Acesso em: 13 jan. 2022.

ARQUIVO PÚBLICO DO DISTRITO FEDERAL. **Sobre o ArPDF**. Distrito Federal. 18 ago 2020. Disponível em:<http://www.arpdf.df.gov.br/sobre-o-arpdf/>. Acesso em: 13 jan. 2022.

ARQUIVO PÚBLICO DO ESTADO DE SÃO PAULO. **Linha do Tempo**. 2021a. Disponível em: [http://www.arquivoestado.sp.gov.br/.../quem\\_somos/linha\\_tempo.](http://www.arquivoestado.sp.gov.br/web/institucional/quem_somos/linha_tempo) Acesso em: 13 jan. 2022.

\_\_\_\_\_. **Sobre o Arquivo**. 2021b. Disponível em:

[http://www.arquivoestado.sp.gov.br/web/institucional/quem\\_somos/sobre\\_o\\_arquivo](http://www.arquivoestado.sp.gov.br/web/institucional/quem_somos/sobre_o_arquivo). Acesso em: 13 jan. 2022.

ARQUIVO PÚBLICO DO ESTADO DO AMAZONAS. **Estamos na semana de comemoração pelos 124 anos do Arquivo Público do Amazonas**. Manaus/AM. 16 ago 2021a. Instagram: @arquivopublicoam. Disponível em: [https://www.instagram.com/p/CSpTn1zrN71/.](https://www.instagram.com/p/CSpTn1zrN71/) Acesso em: 13 jan. 2022.

\_\_\_\_\_. **O Futuro**. Manaus/AM. 20 ago 2021b. Instagram: @arquivopublicoam. Disponível em: [https://www.instagram.com/p/CSzXmjtLdBZ/.](https://www.instagram.com/p/CSzXmjtLdBZ/) Acesso em: 13 jan. 2022.

ARQUIVO PÚBLICO DO ESTADO DO ESPÍRITO SANTO. **História**. Vitória/ES, 2021a. Disponível em: <https://ape.es.gov.br/quem-somos>. Acesso em: 13 jan. 2022.

\_\_\_\_\_. **Missão e Valores**. Vitória/ES, 2021b. Disponível em: <https://ape.es.gov.br/missao>. Acesso em: 13 jan. 2022.

ARQUIVO PÚBLICO DO ESTADO DO MARANHÃO. **Missão**. São Luís/MA, 2021a. Disponível em: <http://casas.cultura.ma.gov.br/apem/index.php?page=missao>. Acesso em: 13 jan. 2022.

ARQUIVO PÚBLICO DO ESTADO DO MA. **O Arquivo Público do Estado do Maranhão – APEM**. São Luís/MA, 2019. Disponível em: [https://www.instagram.com/p/B0Gk3XkgqBE/.](https://www.instagram.com/p/B0Gk3XkgqBE/) Acesso em: 13 jan. 2022

ARQUIVO PÚBLICO DO ESTADO DO PIAUÍ. **Histórico**. Teresina. 2021. Disponível em:<http://www.arquivopublico.pi.gov.br/historico.php>. Acesso em: 13 jan. 2022

ARQUIVO PÚBLICO DO ESTADO DO RIO DE JANEIRO. **Histórico**. Rio de Janeiro/RJ, 2021. Disponível em: <http://www.aperj.rj.gov.br/historico.php>. Acesso em: 31 ago 2021.

ARQUIVO PÚBLICO DO ESTADO SE. **Hoje, 15 de outubro de 2019**. Aracajú/SE, 2019. Disponível em: [https://www.instagram.com/p/B3pdmvap-4U/.](https://www.instagram.com/p/B3pdmvap-4U/) Acesso em: 13 jan. 2022

ARQUIVO PÚBLICO DO PARANÁ. **Histórico do Arquivo Público do Paraná**. 2021. Disponível em:

[https://www.administracao.pr.gov.br/ArquivoPublico/Pagina/Historico-do-Arquivo-](https://www.administracao.pr.gov.br/ArquivoPublico/Pagina/Historico-do-Arquivo-Publico-do-Parana)[Publico-do-Parana](https://www.administracao.pr.gov.br/ArquivoPublico/Pagina/Historico-do-Arquivo-Publico-do-Parana). Acesso em: 13 jan. 2022.

ARQUIVO PÚBLICO MINEIRO. **Histórico**. 2021a. Disponível em: <http://www.siaapm.cultura.mg.gov.br/modules/wfchannel/index.php?pagenum=4>. Acesso em: 13 jan. 2022.

\_\_\_\_\_. **Retomada do atendimento presencial**. 2021b. Disponível em: <http://www.siaapm.cultura.mg.gov.br/modules/news1/article.php?storyid=1>. Acesso em: 13 jan. 2022.

BATISTA, Iane Maria da Silva; TORII, Leonardo da Silva. Entre a administração e a memória: notas sobre o arquivo público do estado do Pará (1894-1906). *In*: **Revista Analisando em Ciência da Informação: Ética, responsabilidade social e políticas de acessibilidade para a Arquivologia**. João Pessoa: UEPB, n. 6, 2018, p. 547-562. Disponível em:

[http://arquivologiauepb.com.br/racin/edicoes/v6\\_nesp/racin\\_v6\\_nesp\\_TA\\_GT07\\_054](http://arquivologiauepb.com.br/racin/edicoes/v6_nesp/racin_v6_nesp_TA_GT07_0547-0562.pdf)  [7-0562.pdf](http://arquivologiauepb.com.br/racin/edicoes/v6_nesp/racin_v6_nesp_TA_GT07_0547-0562.pdf). Acesso em: 13 jan. 2022.

BAPTISTA, Sofia Galvão; CUNHA, Murilo Bastos da. Estudos de usuários: visão global dos métodos de coleta de dados. In: **Perspectivas em Ciência da Informação**, v. 12, n. 2, p. 168-184. 2007. Disponível em: <https://www.scielo.br/j/pci/a/h6HP4rNKxTby9VZzgzp8qGQ/?lang=pt&format=pdf>. Acesso em: 13 jan. 2022.

BELLOTTO, Heloísa Liberalli. **Arquivos permanentes: tratamento documental**. Rio de Janeiro: Editora FGV. 2006.

BIANCHI, Ana Clara Magnago. **Discurso fotográfico no Instagram:** A cidade de Vitória sob o olhar de seus usuários. UFES, Vitória, 2017. Disponível em: <http://repositorio.ufes.br/handle/10/7073>. Acesso em: 13 jan. 2022.

BRASIL. Decreto nº 30, de 10 de março de 1892. Crêa a repartição da Estatistica e do Archivo do Estado. São Paulo/SP, 1892. Disponível em: [http://dobuscadireta.imprensaoficial.com.br/default.aspx?](http://dobuscadireta.imprensaoficial.com.br/default.aspx?DataPublicacao=18920311&Caderno=Diario%20Oficial&NumeroPagina=2274) [DataPublicacao=18920311&Caderno=Diario%20Oficial&NumeroPagina=2274](http://dobuscadireta.imprensaoficial.com.br/default.aspx?DataPublicacao=18920311&Caderno=Diario%20Oficial&NumeroPagina=2274). Acesso em: 13 jan. 2022.

. Decreto nº 135, de 18 de julho de 1908. Declara que a bibliotheca publica estadoal continuará sob a superintendencia da instrucção publica primaria e secundaria e crêa o archivo publico espirito-santense. Vitória/ES, 1908. Disponível em: [https://ape.es.gov.br/Media/ape/PDF/Legisla%C3%A7%C3%A3o/DECRETO](https://ape.es.gov.br/Media/ape/PDF/Legisla%C3%A7%C3%A3o/DECRETO%20135%20DE%201908.pdf)  [%20135%20DE%201908.pdf.](https://ape.es.gov.br/Media/ape/PDF/Legisla%C3%A7%C3%A3o/DECRETO%20135%20DE%201908.pdf) Acesso em: 13 jan. 2022.

\_\_\_\_\_. Decreto nº 8.530, de 14 de março de 1985. Cria o Arquivo Público do Distrito Federal-ArPDF, define sua relativa autonomia e dá outras providências. Brasília/DF, 1985. Disponível em:

[http://www.sinj.df.gov.br/sinj/Norma/11765/Decreto\\_8530\\_14\\_03\\_1985.html](http://www.sinj.df.gov.br/sinj/Norma/11765/Decreto_8530_14_03_1985.html). Acesso em: 13 jan. 2022.

\_\_\_\_\_. Lei nº 8.159, de 08 de janeiro de 1991. Dispõe sobre a política nacional de arquivos públicos e privados e dá outras providências. Brasília/DF, 1991. Disponível em: [http://www.planalto.gov.br/ccivil\\_03/leis/l8159.htm](http://www.planalto.gov.br/ccivil_03/leis/l8159.htm). Acesso em: 13 jan. 2022.

CALIL, Daniéle Xavier. **A educação Patrimonial no Arquivo histórico municipal de Santa Maria**: Um olhar direcionado aos multiplicadores de ações nas Escolas. Santa Maria, UFSM. 2011. Disponível em:

[https://repositorio.ufsm.br/bitstream/handle/1/10993/CALIL%2C%20DANIELI](https://repositorio.ufsm.br/bitstream/handle/1/10993/CALIL%2C%20DANIELI%20XAVIER.pdf) %20XAVIER.pdf. Acesso em: 13 jan. 2022.

CHAVES, Marcelo Antônio. O papel da difusão para o fortalecimento da identidade de arquivo. *In* **Revista do Arquivo**. São Paulo, ano V, n. 10, p. 77-92, 2020. Disponível em:

[http://www.arquivoestado.sp.gov.br/revista\\_do\\_arquivo/10/pdf/artigo\\_chaves.pdf](http://www.arquivoestado.sp.gov.br/revista_do_arquivo/10/pdf/artigo_chaves.pdf). Acesso em: 13 jan. 2022.

CONCEIÇÃO, Alexandre da Silva; ARAÚJO, Germana Gonçalves de; PAIXÃO, Pablo B. Sales. A rede social Instagram de Arquivos públicos como um canal de comunicação entre os Arquivos e os usuários dos serviços de informação. Archeion Online, [S. l.], v. 9, n. 2, p. 101–118, 2021. Disponível em: <https://periodicos.ufpb.br/ojs/index.php/archeion/article/view/60469>. Acesso em: 13 jan. 2022.

CORDEIRO, Orlando Thomé. **Querelas do Brasil**. Correio Braziliense. 2020. Disponível em:

[https://www.correiobraziliense.com.br/app/noticia/opiniao/2020/05/15/](https://www.correiobraziliense.com.br/app/noticia/opiniao/2020/05/15/internas_opiniao,855037/querelas-do-brasil.shtml) [internas\\_opiniao,855037/querelas-do-brasil.shtml](https://www.correiobraziliense.com.br/app/noticia/opiniao/2020/05/15/internas_opiniao,855037/querelas-do-brasil.shtml). Acesso em: 13 jan. 2022.

COSTA, Célia Maria Leite. O Arquivo Público do Império: o legado absolutista na construção da nacionalidade. **Revista Estudos Históricos**, v. 14, n. 26, p. 217-231, 2000. Disponível em:

<https://bibliotecadigital.fgv.br/ojs/index.php/reh/article/view/2123/1262>. Acesso em: 13 jan. 2022.

CUNHA, Jordana Maria Lopes da. Arquivo Público do Piauí e patrimônio: uma análise antropológica. Teresina: UFPI. 2017. Disponível em: [https://repositorio.ufpi.br/xmlui/bitstream/handle/123456789/741/Arquivo%20P](https://repositorio.ufpi.br/xmlui/bitstream/handle/123456789/741/Arquivo%20P%C3%BAblico%20do%20Piau%C3%AD-uma%20an%C3%A1lise%20antropol%C3%B3gica.pdf?sequence=1) [%C3%Bablico%20do%20Piau%C3%AD-uma%20an%C3%A1lise%20antropol](https://repositorio.ufpi.br/xmlui/bitstream/handle/123456789/741/Arquivo%20P%C3%BAblico%20do%20Piau%C3%AD-uma%20an%C3%A1lise%20antropol%C3%B3gica.pdf?sequence=1)  [%C3%B3gica.pdf?sequence=1.](https://repositorio.ufpi.br/xmlui/bitstream/handle/123456789/741/Arquivo%20P%C3%BAblico%20do%20Piau%C3%AD-uma%20an%C3%A1lise%20antropol%C3%B3gica.pdf?sequence=1) Acesso em: 13 jan. 2022.

D'AQUINO, Fernando. **A história das redes sociais: como tudo começou**. Tecmundo. 2012. Disponível em: [https://www.tecmundo.com.br/redes-sociais/33036](https://www.tecmundo.com.br/redes-sociais/33036-a-historia-das-redes-sociais-como-tudo-comecou.htm) [a-historia-das-redes-sociais-como-tudo-comecou.htm](https://www.tecmundo.com.br/redes-sociais/33036-a-historia-das-redes-sociais-como-tudo-comecou.htm). Acesso em: 13 jan. 2022.

DELMAS, Bruno. **Arquivos para que?**: textos escolhidos. São Paulo: Instituto Fernando Henrique Cardoso, 2020.

DIAS, Paulo Henrique. **10 anos do Instagram:** Linha do tempo mostra a evolução da rede social. Plugar ideias, 2020. Disponível em: [https://plugarideias.com/2020/10/09/10-anos-do-instagram-linha-do-tempo-mostra-a](https://plugarideias.com/2020/10/09/10-anos-do-instagram-linha-do-tempo-mostra-a-evolucao-da-rede-social/)  [evolucao-da-rede-social/.](https://plugarideias.com/2020/10/09/10-anos-do-instagram-linha-do-tempo-mostra-a-evolucao-da-rede-social/) Acesso em: 13 jan. 2022.

ESPINDOLA, Danielle Godoy. **A relação da difusão arquivística com a visão de quem é o arquivista na sociedade no contexto de Santa Maria – RS**. UFSM, 2021. Disponível em: [https://repositorio.ufsm.br/...021\\_ESPINDOLA\\_DANIELLE.pdf](https://repositorio.ufsm.br/bitstream/handle/1/21505/TCCG_ARQUIVOLOGIA_2021_ESPINDOLA_DANIELLE.pdf). Acesso em: 13 jan. 2022.

FUNDAÇÃO PEDRO CALMON. **Arquivo Público do Estado da Bahia**. 2021. Disponível em: http://www.fpc.ba.gov.br/modules/conteudo.php?conteudo=66. Acesso em: 13 jan. 2022.

GABINETE CIVIL do Estado de Alagoas. **Arquivo Público de Alagoas – APA**, Histórico. Disponível em: [http://www.gabinetecivil.al.gov.br/arquivo-publico.](http://www.gabinetecivil.al.gov.br/arquivo-publico) Acesso em: 13 jan. 2022.

GARCIA, Isabele Oliveira dos Santos; SÁ, Maria Irene da Fonseca e. Bibliotecas no Instagram: um estudo sobre o uso do aplicativo por unidades de informação. *In:*  **Prisma.com**, n. 35, 2018, p. 108-151. Disponível em: [https://brapci.inf.br/index.php/res/download/86344.](https://brapci.inf.br/index.php/res/download/86344) Acesso em: 13 jan. 2022.

GIL, A. C. **Métodos e Técnicas de Pesquisa Social**. 6ª ed. São Paulo: Editora Atlas S. A., 2008.

HAGE, Zakiee Castro Mufarrej. **Jovens adultos em redes: significados dos autorretratos postados no Instagram**. PUC-SP. 2017. Disponível em: <https://sapientia.pucsp.br/handle/handle/20237>. Acesso em: 13 jan. 2022.

INSTAGRAM. **Sobre**. 2021. Disponível em: <https://about.instagram.com/pt-br/>. Acesso em: 13 jan. 2022.

JARDIM, José Maria. A invenção da Memória nos arquivos públicos. In: **Ciência da Informação**. Volume 25, n. 2, 1995. Disponível em: <http://revista.ibict.br/ciinf/article/view/659/663>. Acesso em: 13 jan. 2022.

\_\_\_\_\_. **A Construção de uma política nacional de arquivos**: os Arquivos estaduais brasileiros na ordem democrática (1988-2011). XII ENANCIB, Brasília. 2011. Disponível em:

[http://200.20.0.78/repositorios/bitstream/handle/123456789/1653/A%20constru](http://200.20.0.78/repositorios/bitstream/handle/123456789/1653/A%20constru%C3%A7%C3%A3o%20-%20Jardim.pdf) [%C3%A7%C3%A3o%20-%20Jardim.pdf.](http://200.20.0.78/repositorios/bitstream/handle/123456789/1653/A%20constru%C3%A7%C3%A3o%20-%20Jardim.pdf) Acesso em: 13 jan. 2022.

\_\_\_\_\_. **Arquivos, transparência do estado e capacidade governativa na sociedade da informação**. [s.l]: [s.n.], 2001. Disponível em: <http://www.oas.org/udse/espanol/documentos/1hub11.doc>. Acesso em: 13 jan. 2022.

MARTENDAL, Fernanda Frasson. **Difusão na arquivologia e suas expressões nos cursos de graduação em arquivologia no Brasil**. URI, 2018. Disponível em: [https://repositorio.ufsc.br/bitstream/handle/123456789/186800/PCIN0171-D.pdf.](https://repositorio.ufsc.br/bitstream/handle/123456789/186800/PCIN0171-D.pdf) Acesso em: 13 jan. 2022.

MONTEIRO, Norma de Goes. O desafio dos arquivos nos estados federalistas. **Acervo**. Rio de Janeiro, v. 1, n. 2, p. 138-157, 1986. Disponível em: <http://www.arquivonacional.gov.br/media/v.1,n.2,jul-dez.1986.pdf>. Acesso em: 13 jan. 2022.

MORESI, Eduardo. **Metodologia da Pesquisa**. UCB: Brasília. 2003. Disponível em: [http://www.inf.ufes.br/~pdcosta/ensino/2010-2-metodologia-de-pesquisa/](http://www.inf.ufes.br/~pdcosta/ensino/2010-2-metodologia-de-pesquisa/MetodologiaPesquisa-Moresi2003.pdf)  [MetodologiaPesquisa-Moresi2003.pdf.](http://www.inf.ufes.br/~pdcosta/ensino/2010-2-metodologia-de-pesquisa/MetodologiaPesquisa-Moresi2003.pdf) Acesso em: 13 jan. 2022.

NUNES, Giovania Gloria; CONCEIÇÃO, Flávia Sardá da; SILVEIRA, Ivan Mário da. Perfil dos usuários e indicadores das pesquisas do Arquivo Público do Estado de Santa Catarina em 2011. **ÁGORA: Arquivologia em debate**, v. 22, n. 45, p. 47-79, 2012. Disponível em: [https://agora.emnuvens.com.br/ra/article/view/418/pdf.](https://agora.emnuvens.com.br/ra/article/view/418/pdf) Acesso em: 13 jan. 2022.

O FUTURO do pretérito. **Revista Memória Ativa**. Ano1, nº 1, nov-dez 2015. Disponível em: [http://arquivopublico.pe.gov.br/arquivos/revista\\_memoria\\_ativa.pdf](http://arquivopublico.pe.gov.br/arquivos/revista_memoria_ativa.pdf). Acesso em: 13 jan. 2022.

OLIVEIRA, Daniela Santos de. **A Política de preservação documental do Arquivo Geral do Judiciário e o Arquivo Público Estadual de Sergipe**. 2014. Disponível em: [https://ri.ufs.br/bitstream/riufs/6704/2/Daniela%20Santos%20de%20Oliveira.pdf.](https://ri.ufs.br/bitstream/riufs/6704/2/Daniela%20Santos%20de%20Oliveira.pdf) Acesso em: 13 jan. 2022.

PACHECO, Agenor Sarraf; TORII, Leonardo. Um Guardião em Teias: Caminhos e Sentidos na Criação do Arquivo Público do Pará. *In*: **Americanía: Revista de Estudios Latinoamericanos**. Sevilla: Nueva Época. n. 2, 2015, p. 216-258. Disponível em: <https://www.upo.es/revistas/.../americania/article/view/1422/1261>. Acesso em: 13 jan. 2022.

PAULA, Daniela Ferreira L de. Fotografias contemporâneas: o Instagram como possibilidade tecnológica. UNISO, Sorocaba, 2015. Disponível em: [https://sucupira.capes.gov.br/sucupira/public/consultas/coleta/trabalhoConclusao/](https://sucupira.capes.gov.br/sucupira/public/consultas/coleta/trabalhoConclusao/viewTrabalhoConclusao.jsf?popup=true&id_trabalho=2690162) [viewTrabalhoConclusao.jsf?popup=true&id\\_trabalho=2690162](https://sucupira.capes.gov.br/sucupira/public/consultas/coleta/trabalhoConclusao/viewTrabalhoConclusao.jsf?popup=true&id_trabalho=2690162). Acesso em: 13 jan. 2022.

PENA, Rodolfo F. Alves. **O que é nação?**. Brasil Escola. Disponível em: [https://brasilescola.uol.com.br/o-que-e/geografia/o-que-e-nacao.htm.](https://brasilescola.uol.com.br/o-que-e/geografia/o-que-e-nacao.htm) Acesso em: 13 jan. 2022.

PEREIRA, Diogo Baptista. **Diretrizes para o uso das redes sociais pelas instituições arquivísticas brasileiras**. UNIRIO, 2016. Disponível em: [http://www.unirio.br/ppgarq/tccs/turma-2016/pereira-diogo-baptista-diretrizes-para-o](http://www.unirio.br/ppgarq/tccs/turma-2016/pereira-diogo-baptista-diretrizes-para-o-uso-das-redes-sociais-pelas-instituicoes-arquivisticas-brasileiras-1)[uso-das-redes-sociais-pelas-instituicoes-arquivisticas-brasileiras-1](http://www.unirio.br/ppgarq/tccs/turma-2016/pereira-diogo-baptista-diretrizes-para-o-uso-das-redes-sociais-pelas-instituicoes-arquivisticas-brasileiras-1). Acesso em: 13 jan. 2022.

PORTELLA, Viviane Portella de; PEREZ, Carlos Blaya. Práticas comunicacionais: difusão no Arquivo Público do Estado do Rio Grande do Sul nos diferentes meios de comunicação online. **Em Questão**, v. 18, n. 1, p. 197-212, 2012. Disponível em: <http://hdl.handle.net/20.500.11959/brapci/9291>. Acesso em: 13 jan. 2022.

RESISTÊNCIA e expectativa: os lugares e os profissionais do arquivo. **Preservando a história, construindo a cidadania**. Seção II, 2019. Disponível em: [https://semananacionaldearquivosapesc.wordpress.com/resistencia-e-expectativa](https://semananacionaldearquivosapesc.wordpress.com/resistencia-e-expectativa-os-lugares-do-arquivo/)  [os-lugares-do-arquivo/](https://semananacionaldearquivosapesc.wordpress.com/resistencia-e-expectativa-os-lugares-do-arquivo/). Acesso em: 13 jan. 2022.

ROCKEMBACH, Moisés. Difusão em arquivos: uma função arquivística, informacional e comunicacional. In: **Informação Arquivística**, Rio de Janeiro, v. 4, n. 1, p. 98-118, 2015.

ROUSSEAU, J.; COUTURE, C. **Os fundamentos da disciplina Arquivística**. Lisboa: Publicações Dom Quixote, 1998.

SANTOS, Bernardo Farias dos, *et al*. **Arquivo Público do Amazonas: uma trajetória de memórias, esquecimentos e descasos (1852-1999)**. 2016. Disponível em: [https://tede.ufam.edu.br/bitstream/tede/8196/2/Disserta](https://tede.ufam.edu.br/bitstream/tede/8196/2/Disserta%C3%A7%C3%A3o_BernardoSantos_PPGH.pdf) [%C3%A7%C3%A3o\\_BernardoSantos\\_PPGH.pdf.](https://tede.ufam.edu.br/bitstream/tede/8196/2/Disserta%C3%A7%C3%A3o_BernardoSantos_PPGH.pdf) Acesso em: 13 jan. 2022.

SÁ-SILVA, Jackson Ronie; ALMEIDA, Cristovão Domingos de; GUINDANI, Joel Felipe. Pesquisa documental: pistas teóricas e metodológicas. **Revista brasileira de história & ciências sociais**, v. 1, n. 1, p. 1-15, 2009. Disponível em: [http://www.fatecead.com.br/mpc/aula06\\_texto.pdf.](http://www.fatecead.com.br/mpc/aula06_texto.pdf) Acesso em: 13 jan. 2022.

SCHWARCZ, Lilia Moritz; STARLING, Heloisa Murgel. **Brasil: uma biografia**. *Ebook.* São Paulo: Companhia das Letras, 2015.

SOUZA, Ana Cristina. Arquivo Público do Estado de São Paulo: especificidades do edifício. **ÁGORA: Arquivologia em debate**, v. 27, n. 54, p. 337-351, 2017. Disponível em:

[https://www.brapci.inf.br/\\_repositorio/2017/07/pdf\\_8dbf2b0971\\_0000023426.pdf](https://www.brapci.inf.br/_repositorio/2017/07/pdf_8dbf2b0971_0000023426.pdf). Acesso em: 13 jan. 2022.

SOUZA, Ivan de. **Há mais de uma forma de empresas venderem pelo Instagram**. Rockcontent, 2020. Disponível em: [https://rockcontent.com/br/blog/venda-pelo](https://rockcontent.com/br/blog/venda-pelo-instagram/)[instagram/](https://rockcontent.com/br/blog/venda-pelo-instagram/). Acesso em: 13 jan. 2022.

SUPERINTENDÊNCIA DE ARQUIVO PÚBLICO. **Histórico**. 2021a. Disponível em: [<http://apmt.mt.gov.br/site/historico/>](http://apmt.mt.gov.br/site/historico/). Acesso em: 13 jan. 2022.

\_\_\_\_\_. **Missão**. 2021b. Disponível em: [<http://apmt.mt.gov.br/site/missao/](http://apmt.mt.gov.br/site/missao/)>. Acesso em: 13 jan. 2022.

VASCONCELLOS, Liliana; GUEDES, Luis Fernando A. E-surveys: vantagens e limitações dos questionários eletrônicos via internet no contexto da pesquisa científica. **X SemeAd-Seminário em Administração FEA/USP**. São Paulo, 2007. Disponível em:

<http://sistema.semead.com.br/10semead/sistema/resultado/trabalhosPDF/420.pdf>. Acesso em: 13 jan. 2022.

VOLGARIN, Rosineide Aparecida de L. **O uso das redes sociais nas empresas brasileiras: um estudo de múltiplos casos**. CEETPS, São Paulo, 2015. Disponível em:

[https://sucupira.capes.gov.br/sucupira/public/consultas/coleta/trabalhoConclusao/](https://sucupira.capes.gov.br/sucupira/public/consultas/coleta/trabalhoConclusao/viewTrabalhoConclusao.jsf?popup=true&id_trabalho=2638011) [viewTrabalhoConclusao.jsf?popup=true&id\\_trabalho=2638011](https://sucupira.capes.gov.br/sucupira/public/consultas/coleta/trabalhoConclusao/viewTrabalhoConclusao.jsf?popup=true&id_trabalho=2638011). Acesso em: 13 jan. 2022.

## **APÊNDICE A – QUESTIONÁRIO ENVIADO AOS ARQUIVOS PÚBLICOS ESTADUAIS**

# Pesquisa Arquivos Públicos Estaduais (APE) no Instagram - Instituições

Este questionário compõe uma das etapas da pesquisa intitulada 'A difusão dos Arquivos Públicos Estaduais brasileiros no Instagram', registrada sob o nº 057010 no GEAIC/CCSH/UFSM, de autoria do acadêmico Marcos Machado Paulo, orientação do professor Me. Rafael Chaves Ferreira, como requisito parcial para obtenção do título de bacharel em Arquivologia pela Universidade Federal de Santa Maria (UFSM). Destaca-se que os dados coletados serão utilizados estritamente para fins desta pesquisa. Havendo dúvidas, é possível contatar o autor e o orientador pelos seguintes e-mails: mmacpaulo@gmail.com; rafaelcferreira90@gmail.com.

Agradecemos pela participação.

Link de acesso ao projeto: https://portal.ufsm.br/projetos/publico/projetos/view.html? idProjeto=69532

Faça login no Google para salvar o que você já preencheu. Saiba mais

Próxima

Limpar formulário

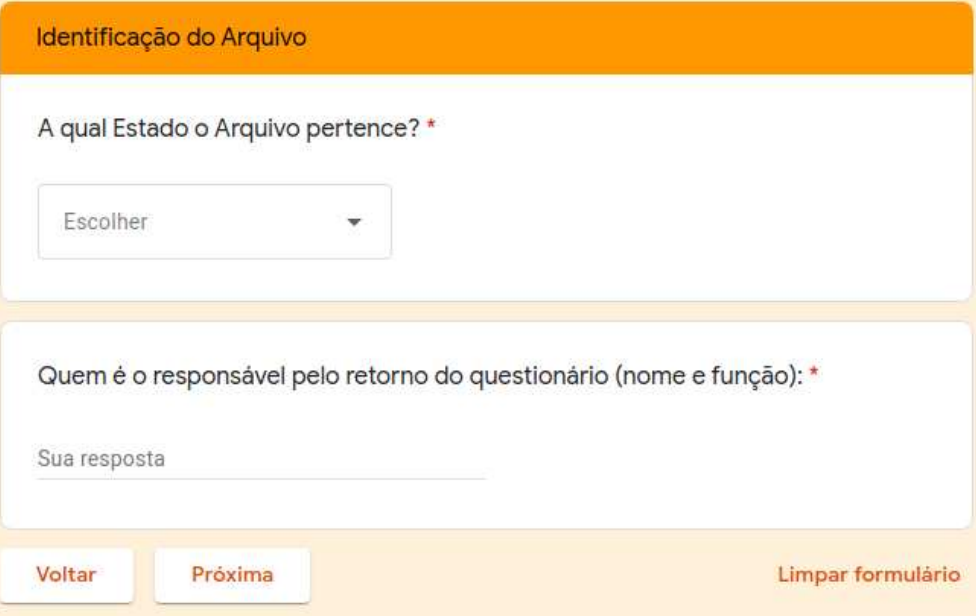

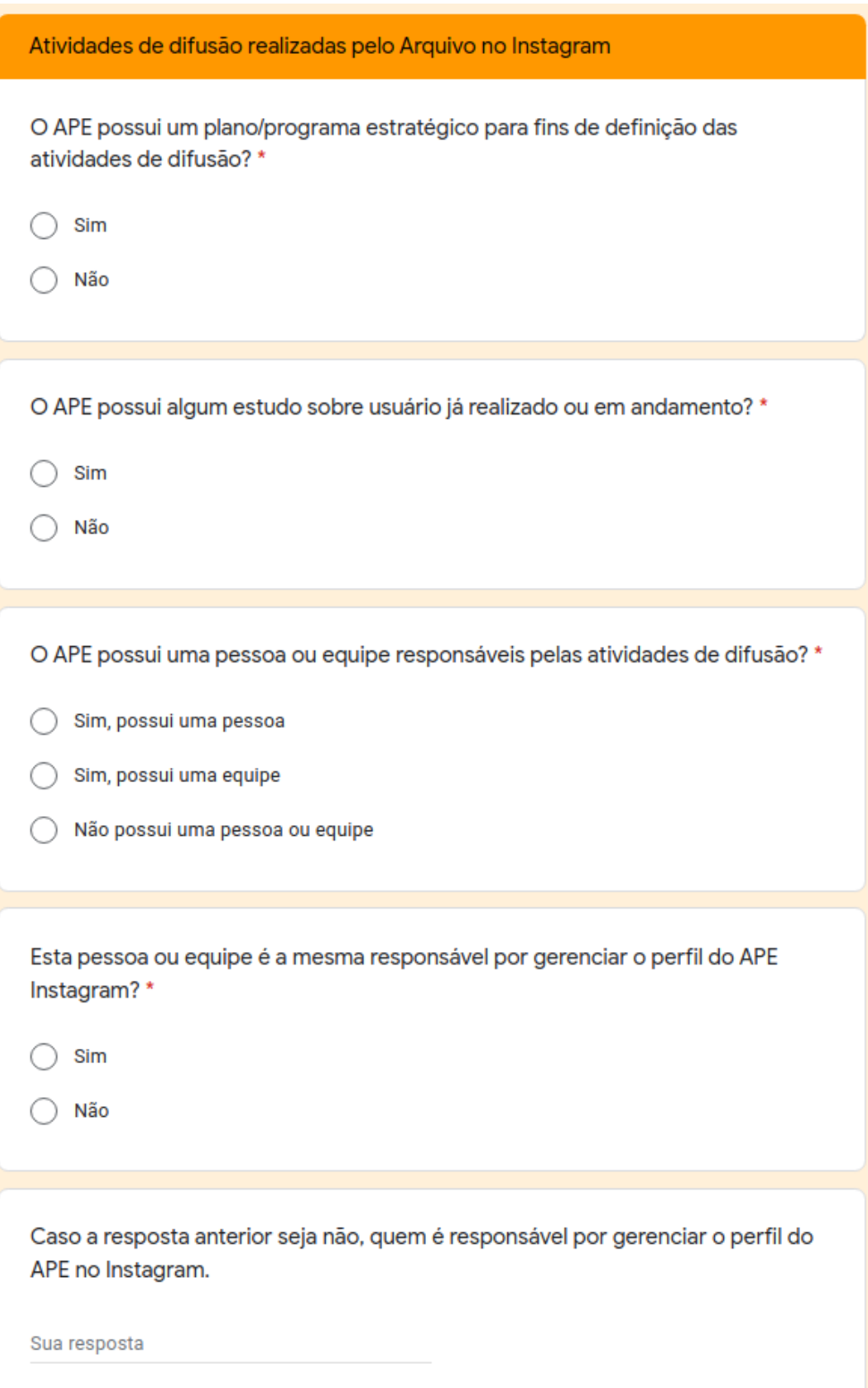

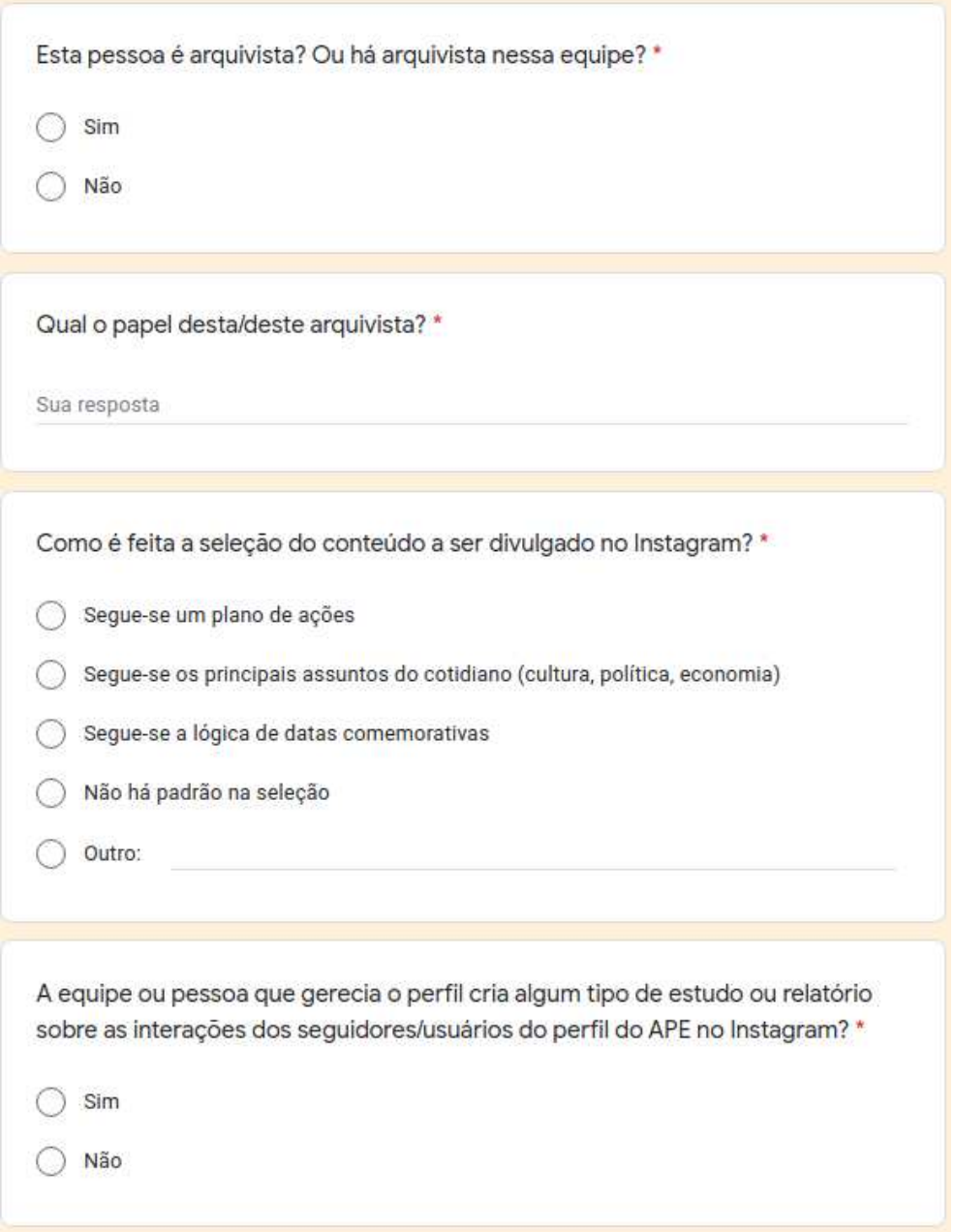

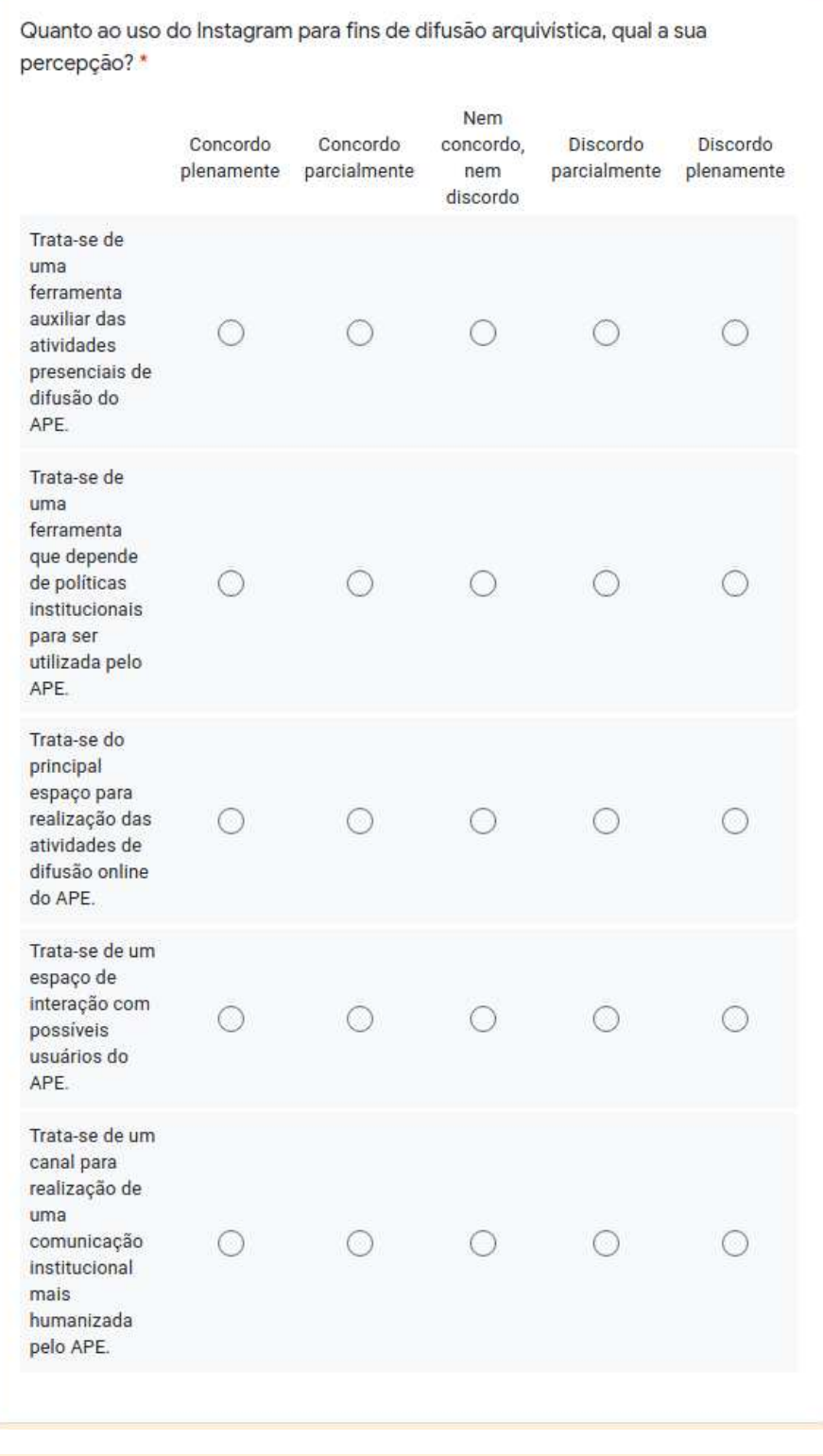

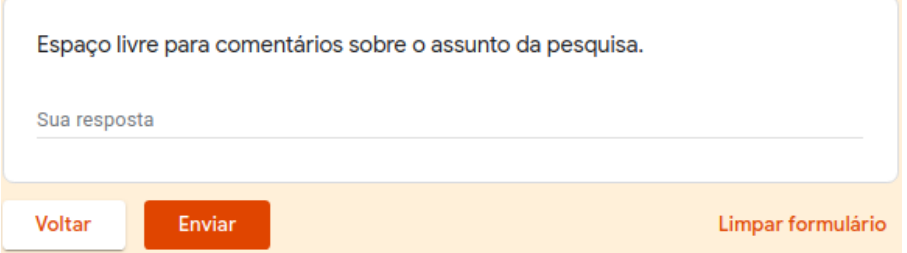

## **APÊNDICE B – QUESTIONÁRIO ENVIADO AOS USUÁRIOS SELECIONADOS**

# Pesquisa Arquivos Públicos Estaduais (APE) no Instagram - Usuários

Este questionário compõe uma das etapas da pesquisa intitulada 'A difusão dos Arquivos Públicos Estaduais brasileiros no Instagram', registrada sob o nº 057010 no GEAIC/CCSH/UFSM, de autoria do acadêmico Marcos Machado Paulo, orientação do professor Me. Rafael Chaves Ferreira, como requisito parcial para obtenção do título de bacharel em Arquivologia pela Universidade Federal de Santa Maria (UFSM). Destaca-se que os dados coletados serão utilizados estritamente para fins desta pesquisa. Havendo dúvidas, é possível contatar o autor e o orientador pelos seguintes e-mails: mmacpaulo@gmail.com; rafaelcferreira90@gmail.com.

Agradecemos pela participação. Link de acesso ao projeto: https://portal.ufsm.br/projetos/publico/projetos/view.html? idProjeto=69532

Faça login no Google para salvar o que você já preencheu. Saiba mais

#### Como chequei até você

A seleção dos sujeitos considerados usuários dos APEs para envio deste questionário, foi feita a partir dos comentários nas publicações dessas instituições no Instagram.

Para responder, leve em consideração o perfil que recebeu o link deste formulário e o APE que você segue. Caso for mais de um perfil, pode considerar aquele com o qual você realiza mais interações (curtidas, comentários, compartilhamentos...).

Próxima

Limpar formulário

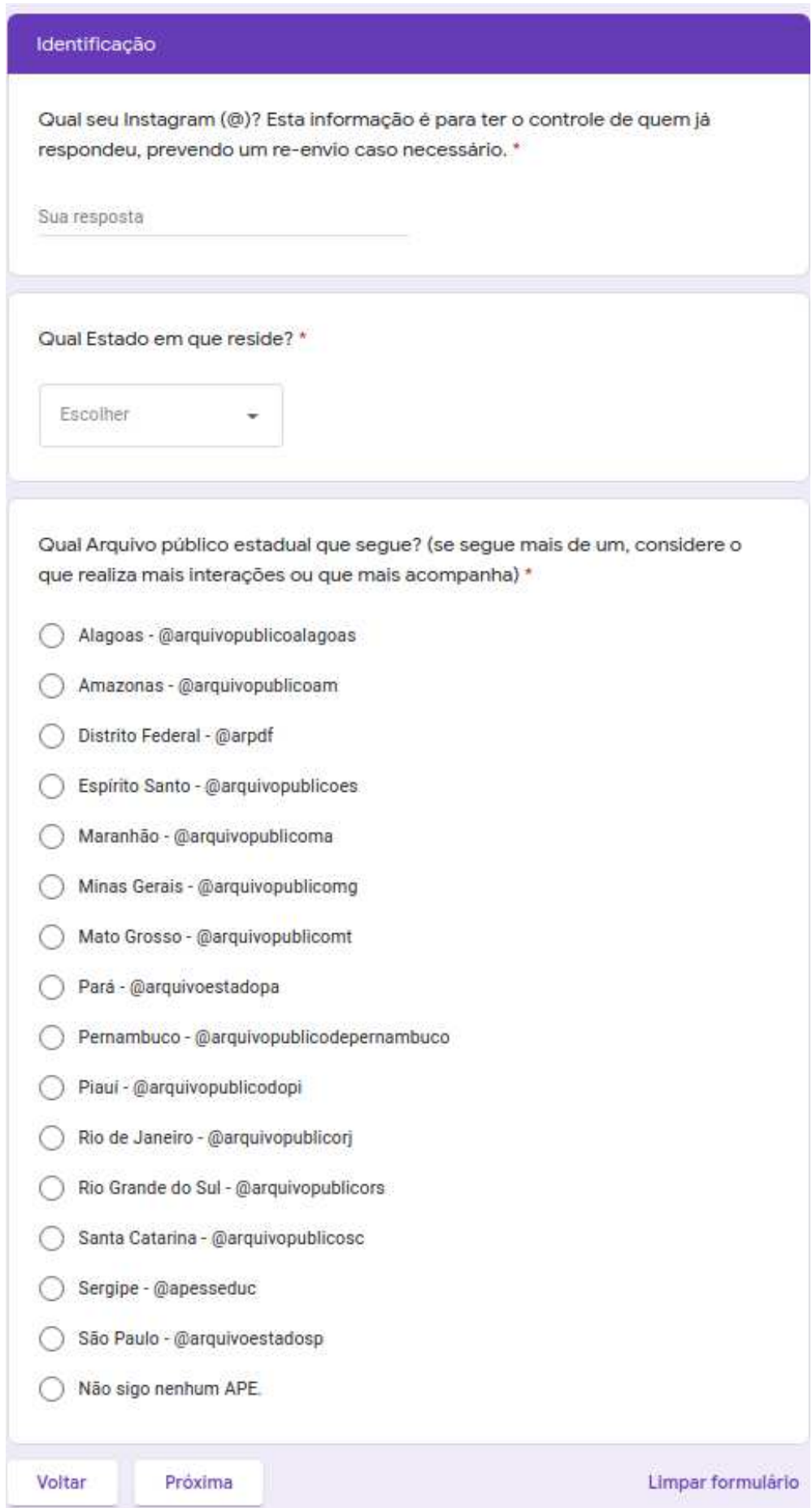

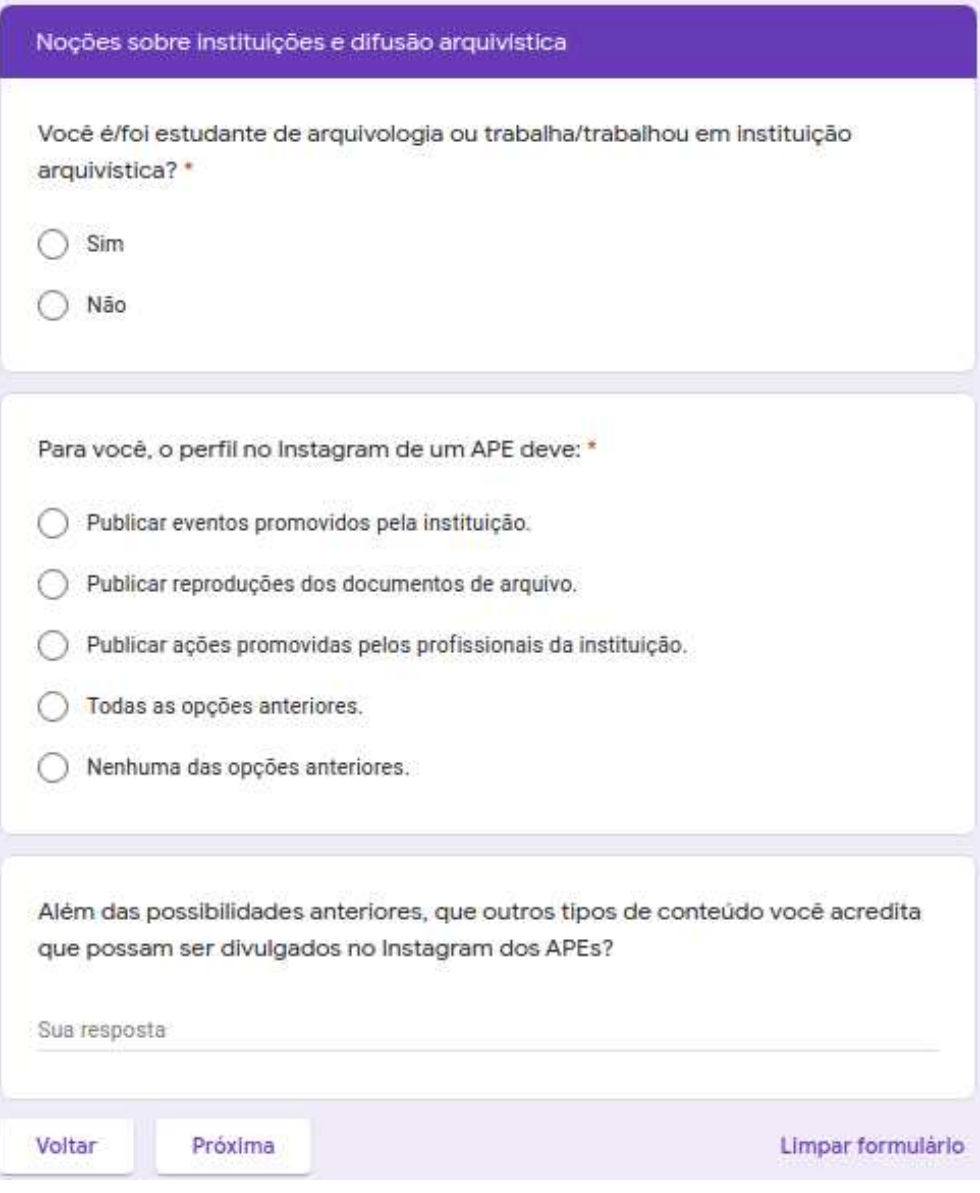

#### Percepções sobre publicações no Instagram dos APEs Nesta seção serão mostrados alguns tipos de conteúdos publicados nos perfis do Instagram dos APEs. Identifique em cada exemplo o seu grau de concordância em relação as afirmações apresentadas. Exemplo de publicação sobre reproduções de documentos textuais do acervo: (Disponivel em: < https://www.instagram.com/p/CTz\_xlyrJ\_9/>) \* **Sill** argumpatricontega - Seguindo School the Post  $\begin{minipage}[t]{0.08\textwidth} \begin{minipage}[t]{0.08\textwidth} \begin{itemize} \textit{for} \textit{in} \textit{in}$ iù. Donce 11 David oin steering miléri desasou as públicas produtos<br>pelé poroda fozónica a terrario, a alg<br>Longuido de ura educevição provos d<br>V mobar do mundo reaprile assoc". <mark>III</mark> a, printeres que e dire ar a insakiro i cariba Of Wash abversely a note gum a avente time, transfer ot un 13. censada e Doben sua conomina 15 e se:<br>cover to annos so documento da integra, charas ne ON o:<br>cuesdes 1831 e MICL-2008 Browl, esta solvente vo tomo repültesényingezs érsezkelyzmennistas<br>szlovnálapsa: resedensmádstésznit<br>melmálgum (fyzikmenska) risancie a parte superital, patre 4233 lavat ein sonn Command e 32 85 er to 22 manarian com Chen a Latter Os & Ys. St jets described consider 8:30 de localiste escrito l'ar fin de line tat e vargou marculat etc tinang ki - Allochor or Supra Bills Head corner pelo ar Cropol, sono Guanciano Simon Recorded two Investor or Several Charless. x. Arme Ber Johnson 1889. A de et Clear Montego nko  $\frac{1}{2}$  $\circledcirc$ Não Concordo Concordo concordo, Discordo Discordo plenamente parcialmente nem parcialmente plenamente discordo Reproduções  $\circ$  $\bigcirc$  $\bigcirc$ 0 textuais são interessantes. É uma publicação  $\bigcirc$  $\bigcirc$ essencial nos perfis  $\bigcirc$  $\bigcirc$ de APEs. Motiva a interação (comentários,  $\circ$  $\bigcirc$  $\bigcirc$ O curtidas, compartilhamentos).

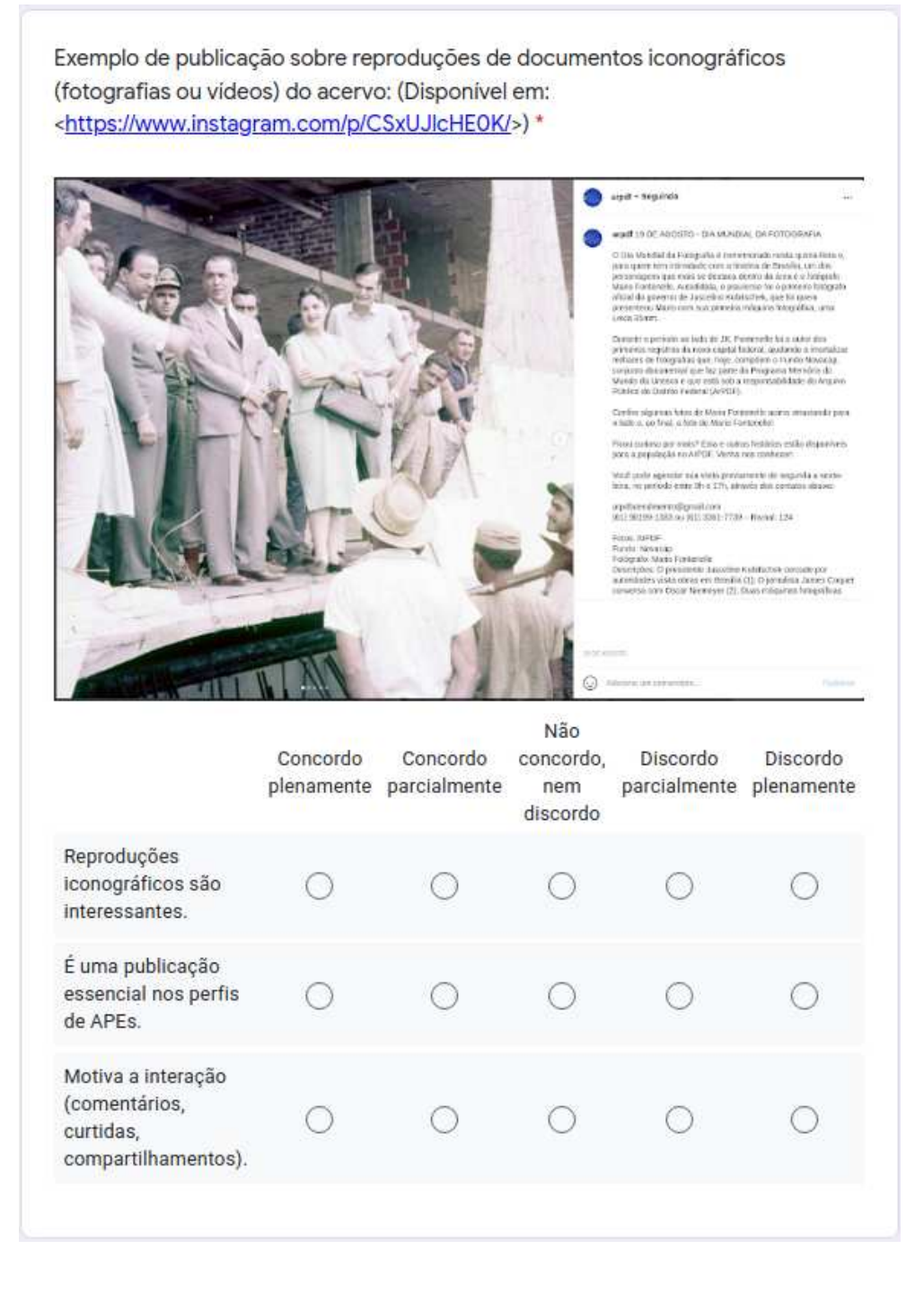

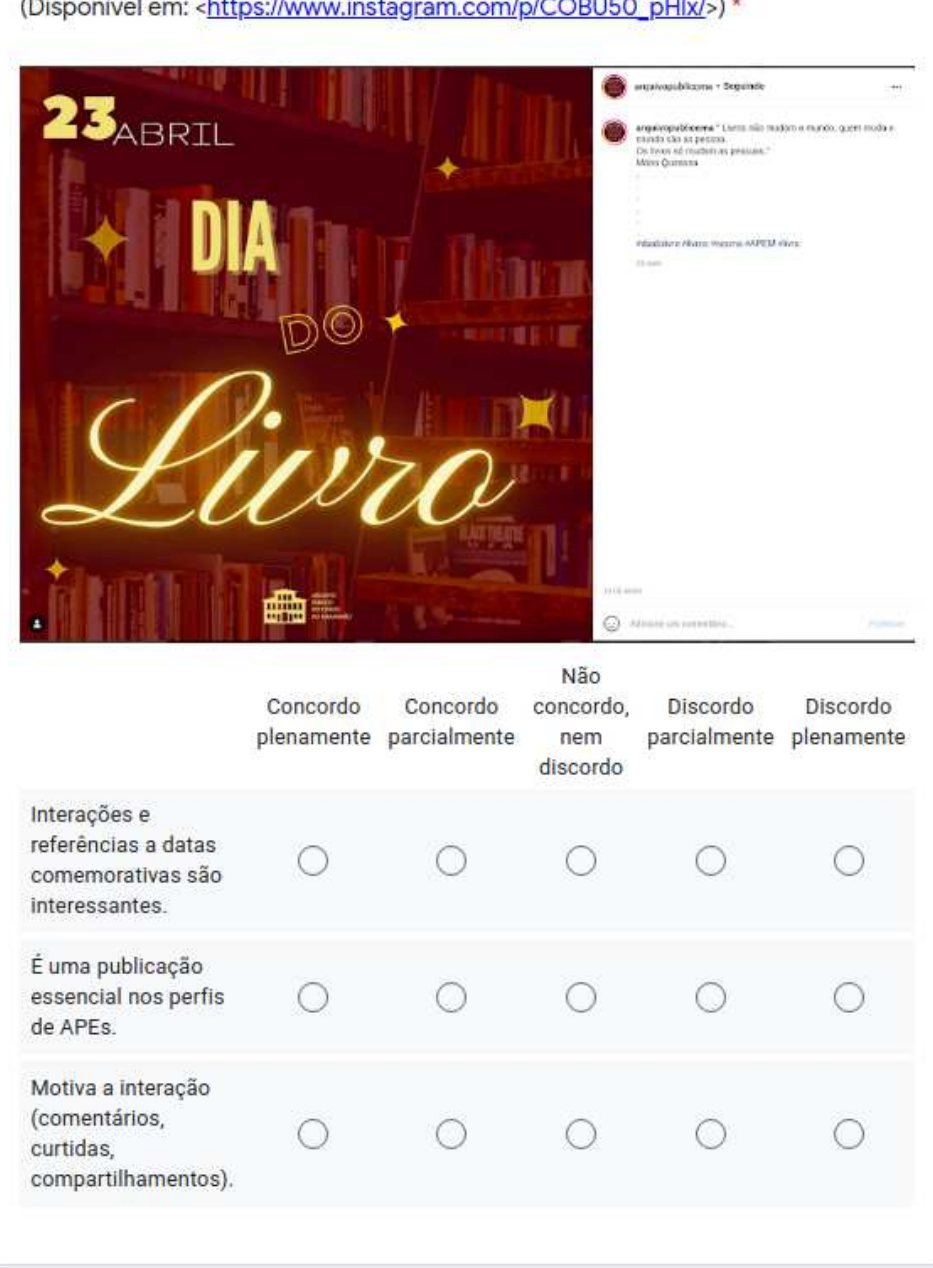

Exemplo de publicação sobre interações e referências a datas comemorativas: (Disponivel em: < https://www.instagram.com/p/COBU50\_pHlx/>) \*

Exemplo de publicação sobre atividades arquivisticas realizadas nos Arquivos (procedimentos de restaurações, ordenação, acondicionamento, armazenamento, higienização de documentos): (Disponível em: <https://www.instagram.com/p/B9O1kVXnje7/>) \*

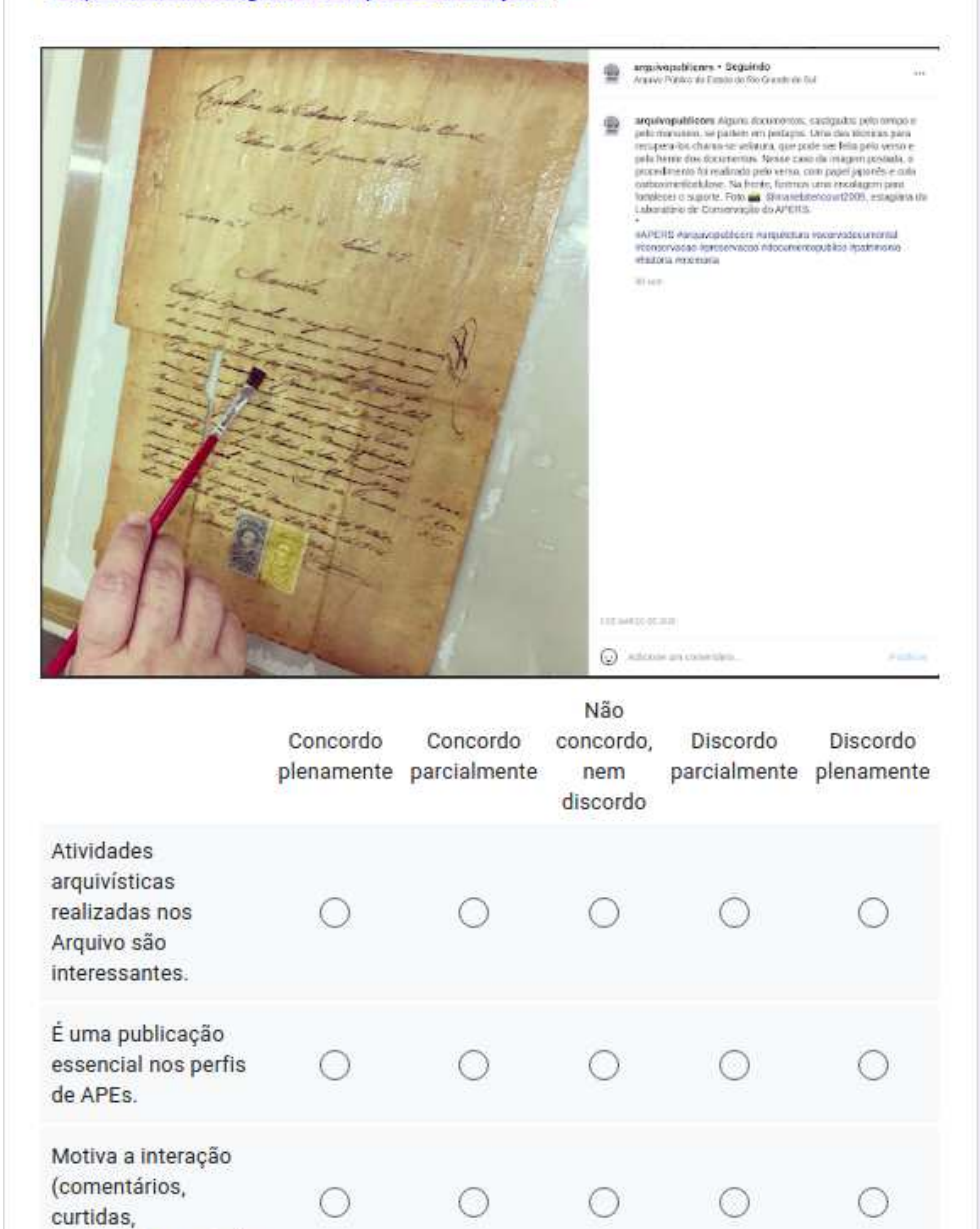

compartilhamentos).

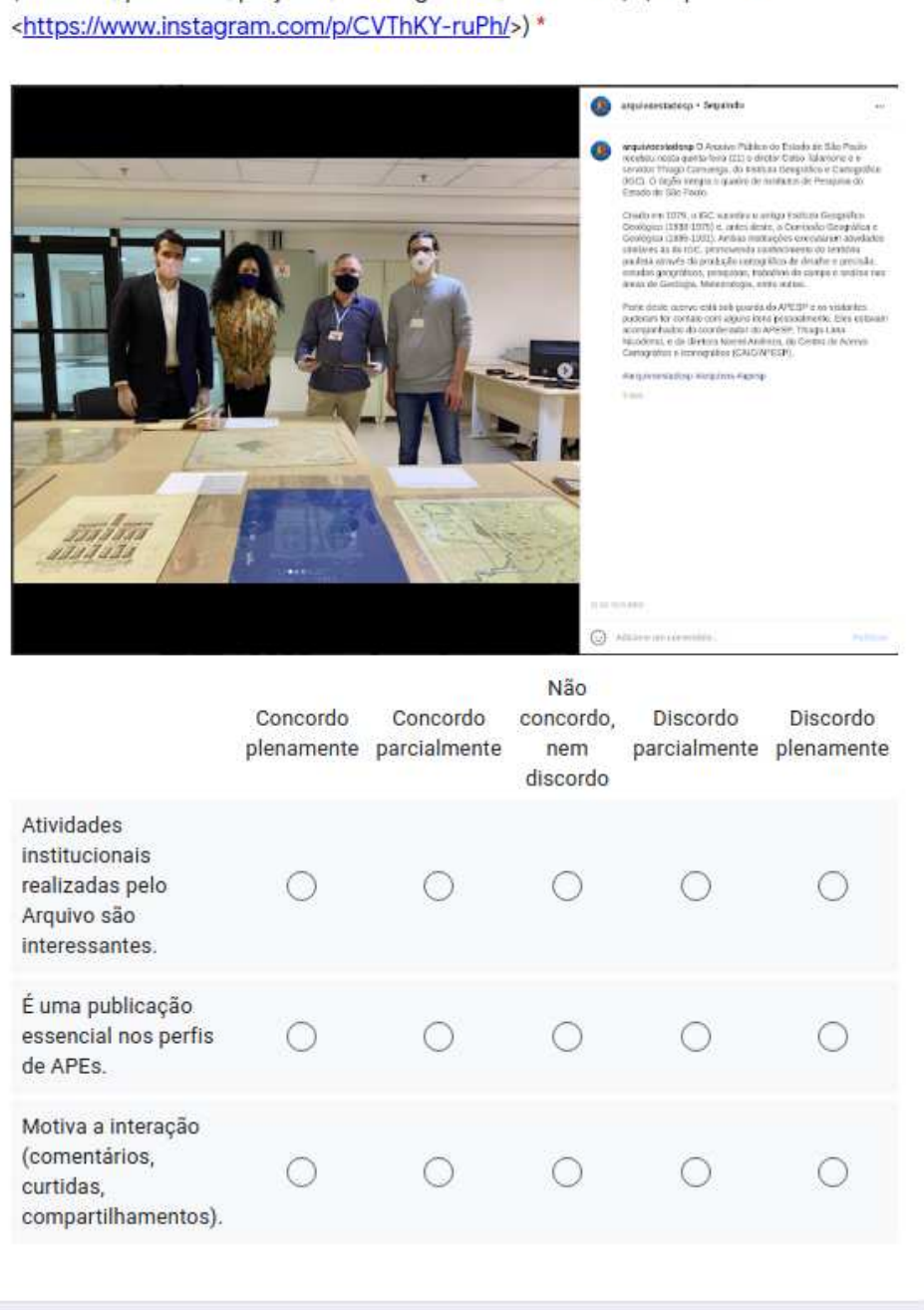

Exemplo de publicação sobre atividades institucionais realizadas pelos Arquivos (reuniões, parcerias, projetos, visitas guiadas, convênios): (Disponível em:

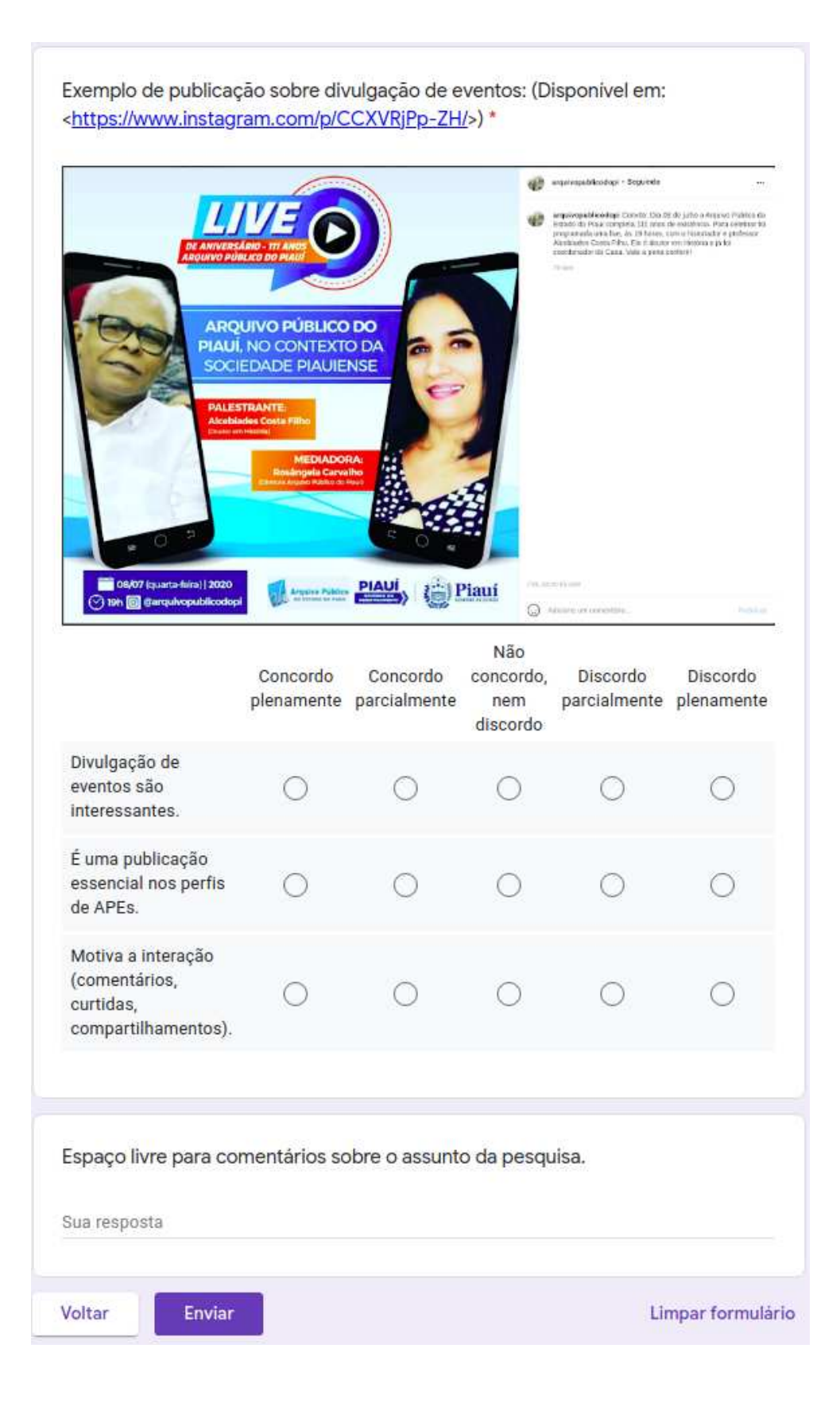

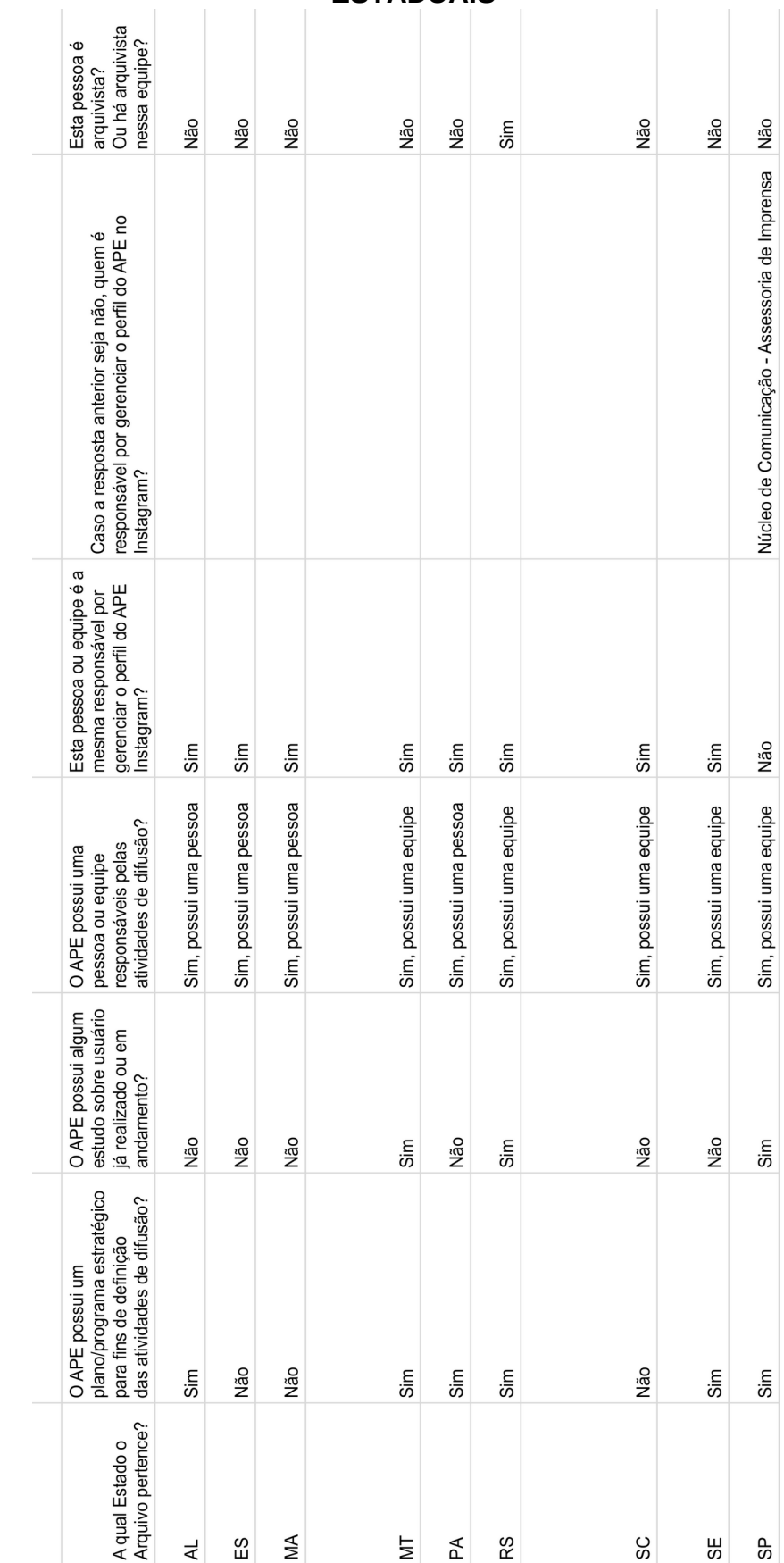

### **APÊNDICE C – RESPOSTAS RECEBIDAS DOS ARQUIVOS PÚBLICOS ESTADUAIS**

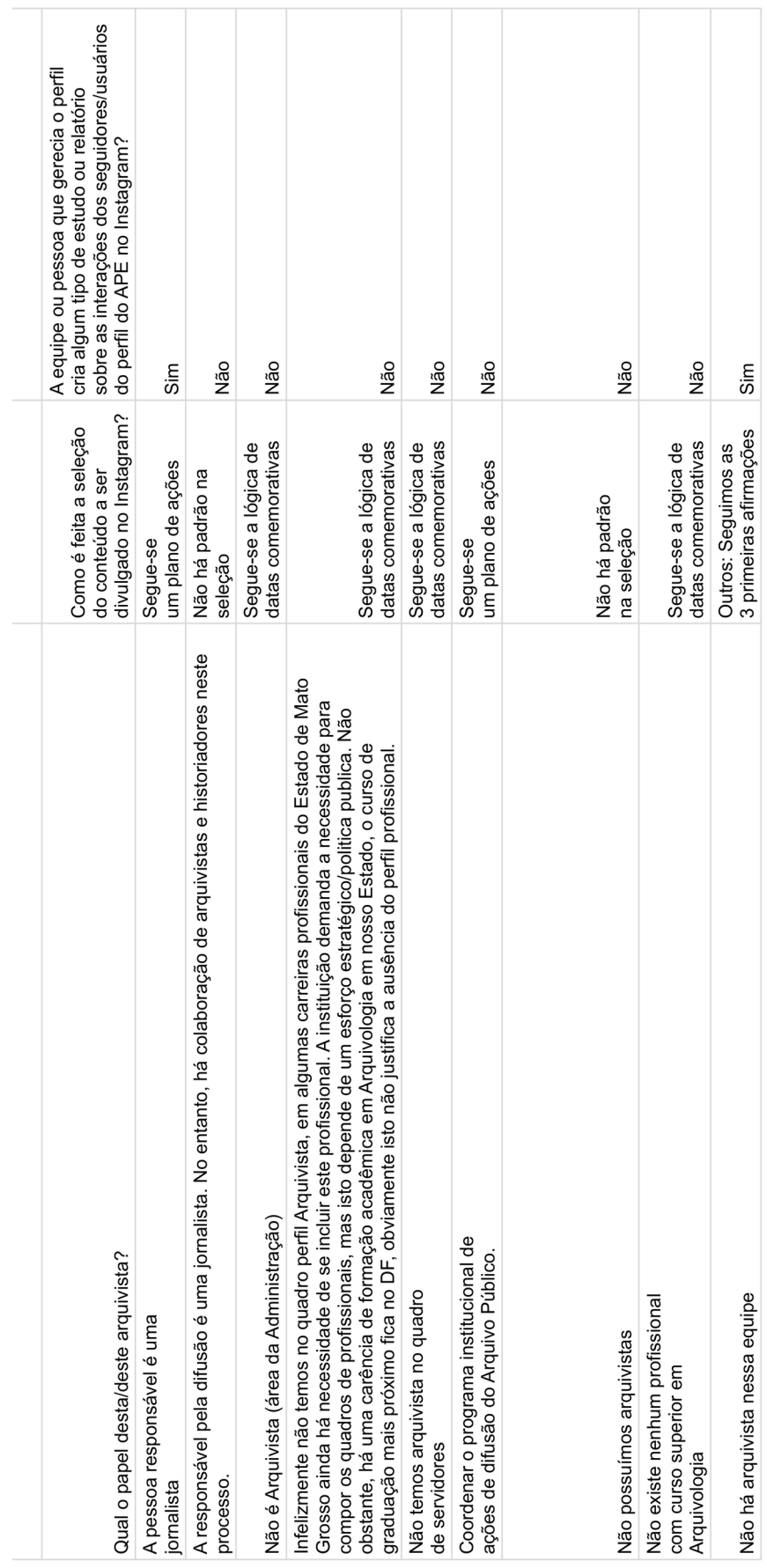

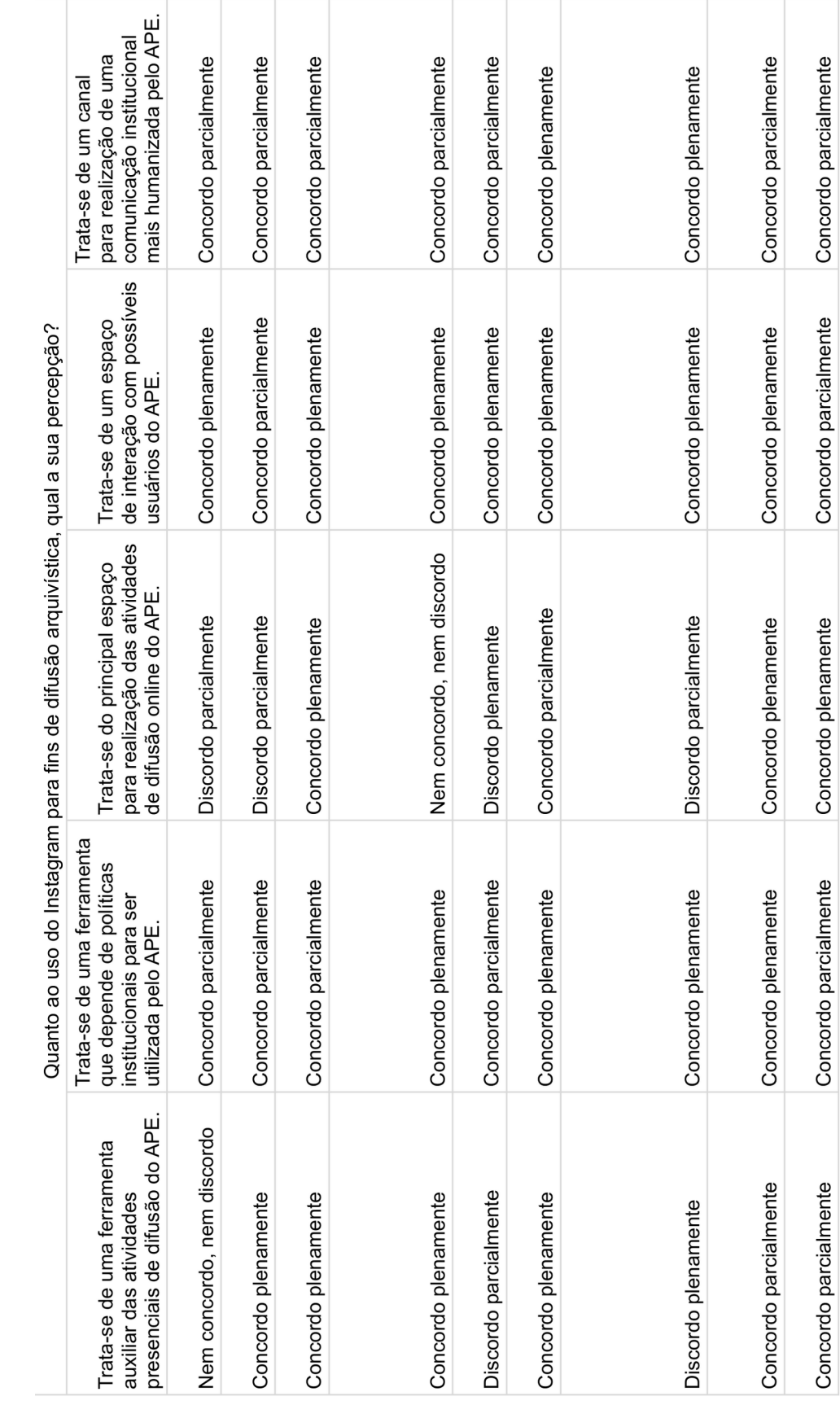

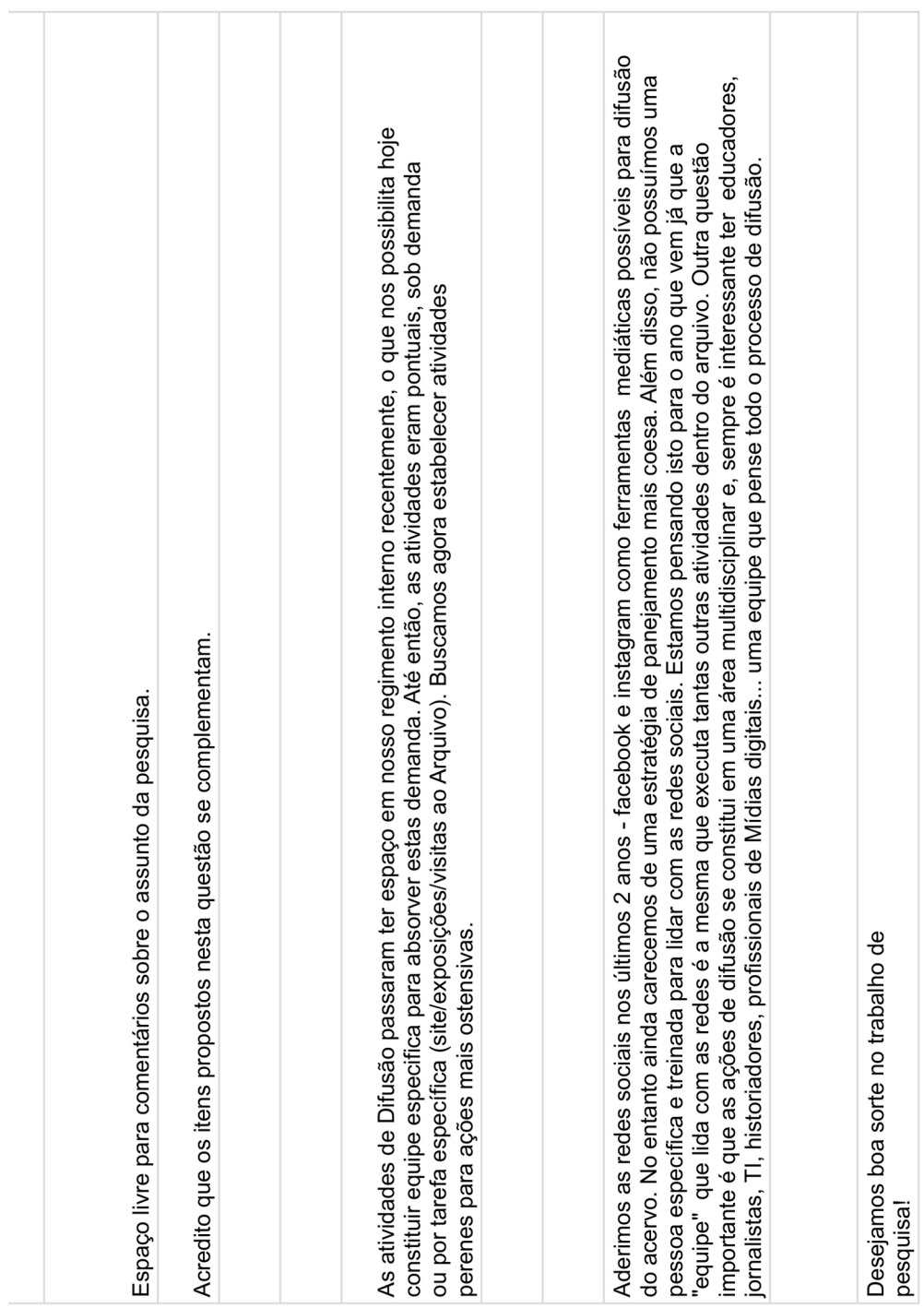

## **APÊNDICE D – RESPOSTAS RECEBIDAS DOS USUÁRIOS SELECIONADOS PARA PESQUISA**

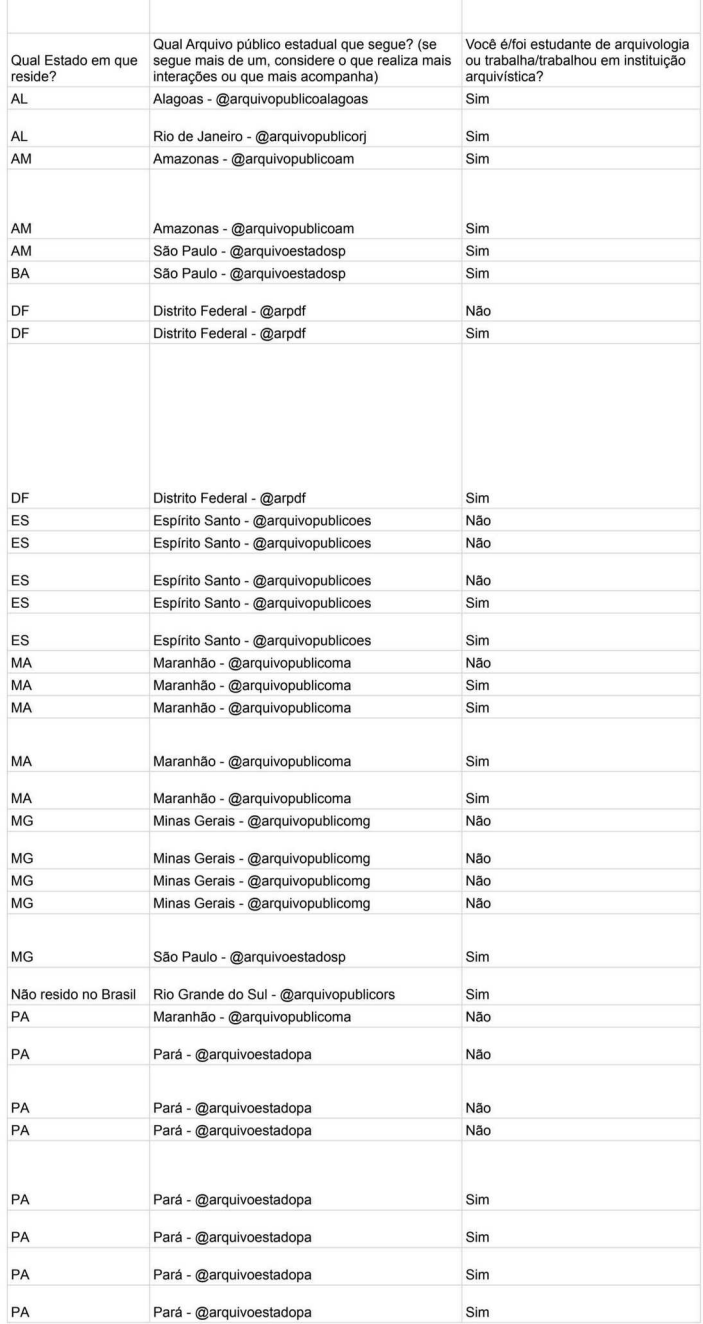

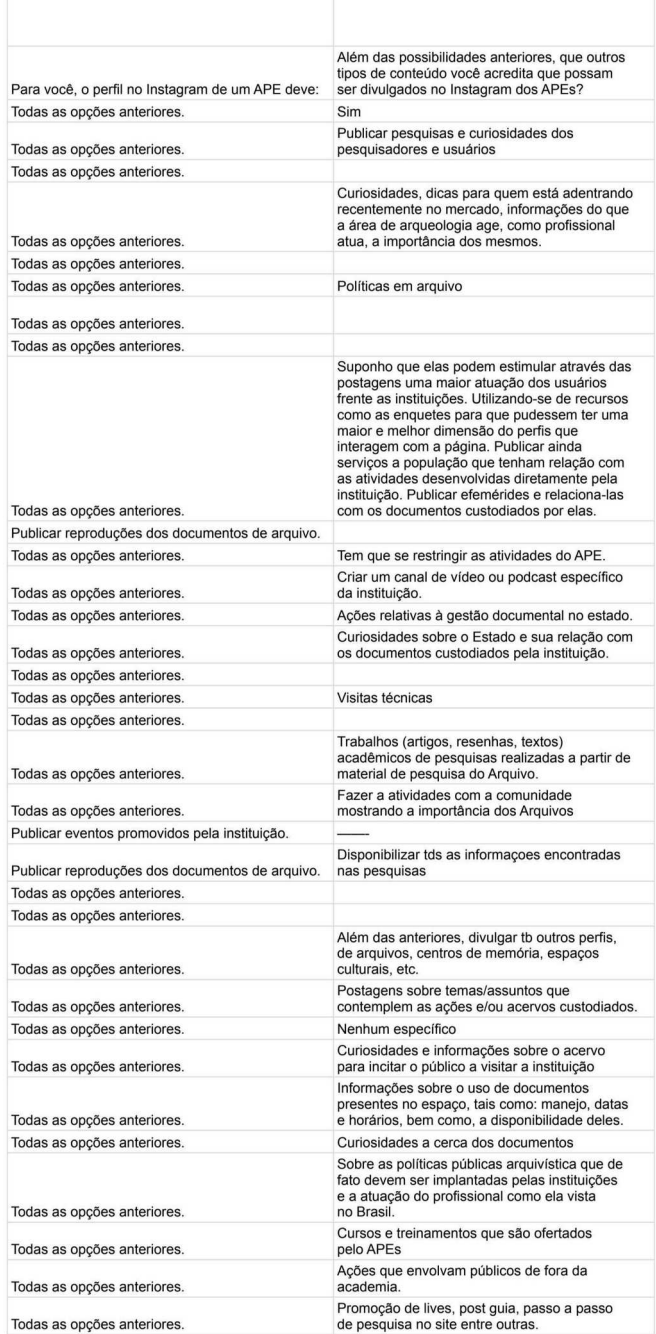

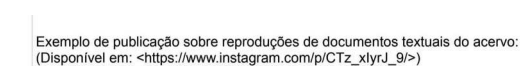

Exemplo de publicação sobre reproduções de documentos iconográficos (fotografias<br>ou vídeos) do acervo:

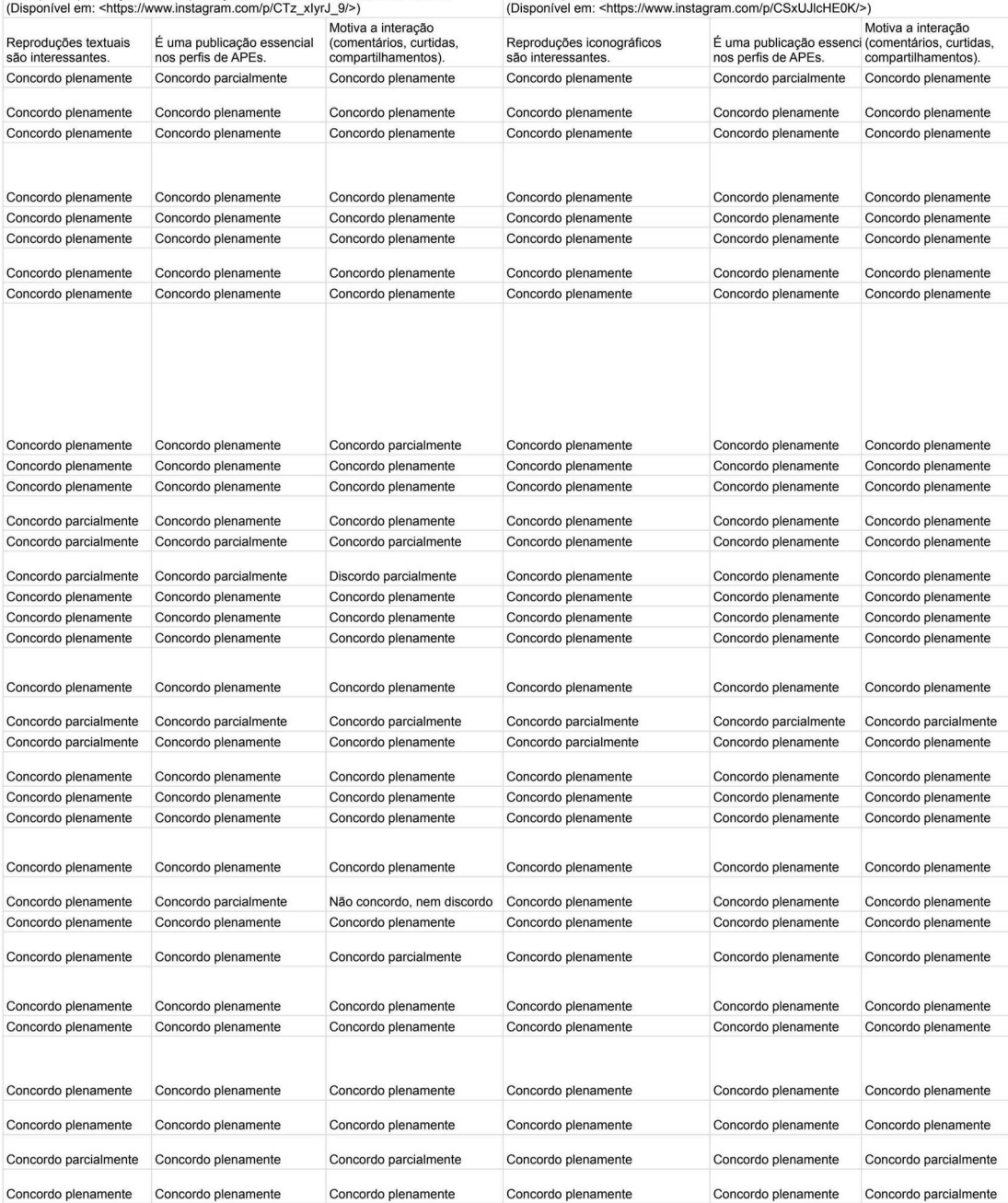

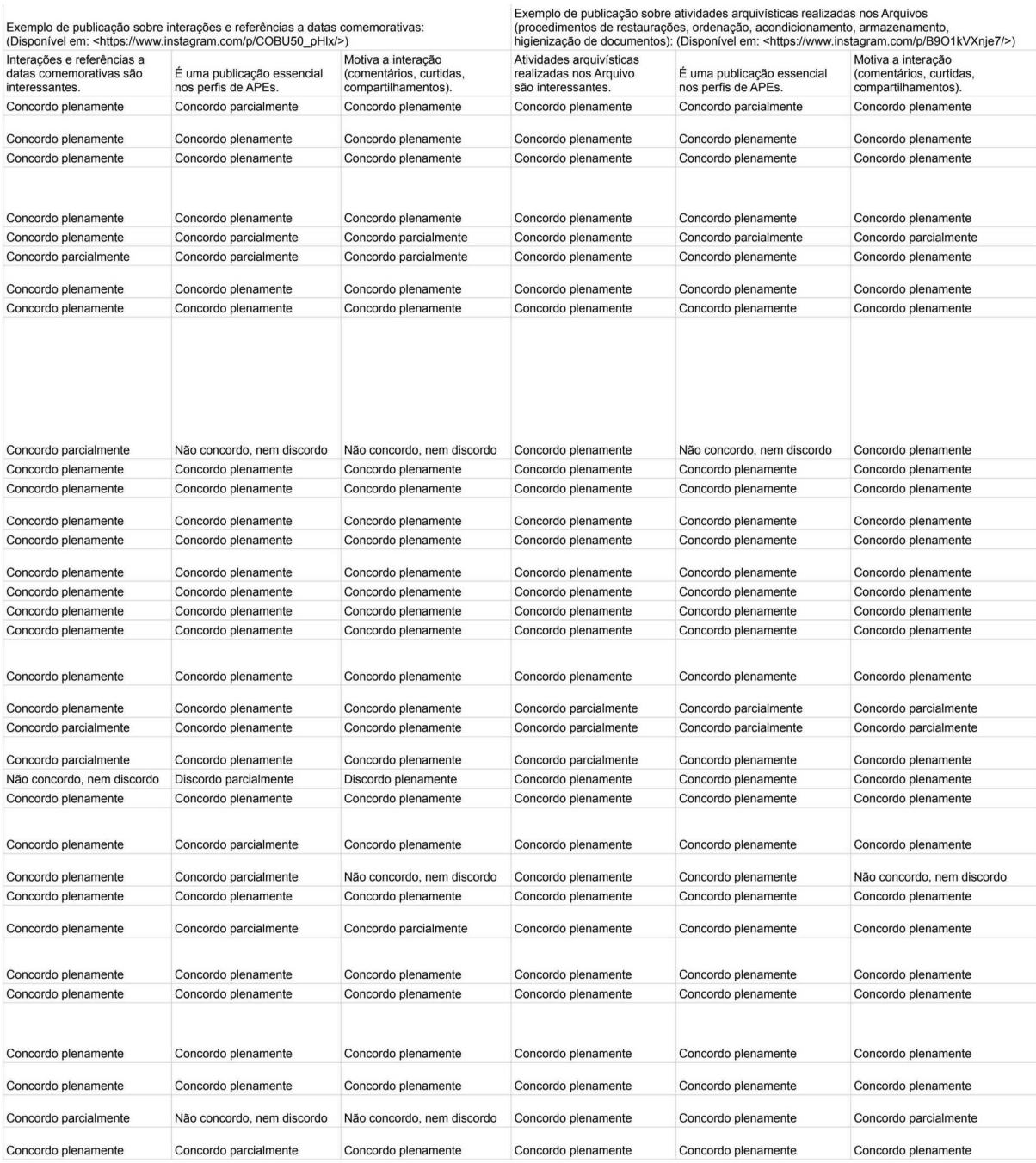

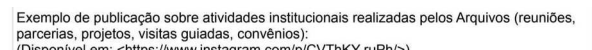

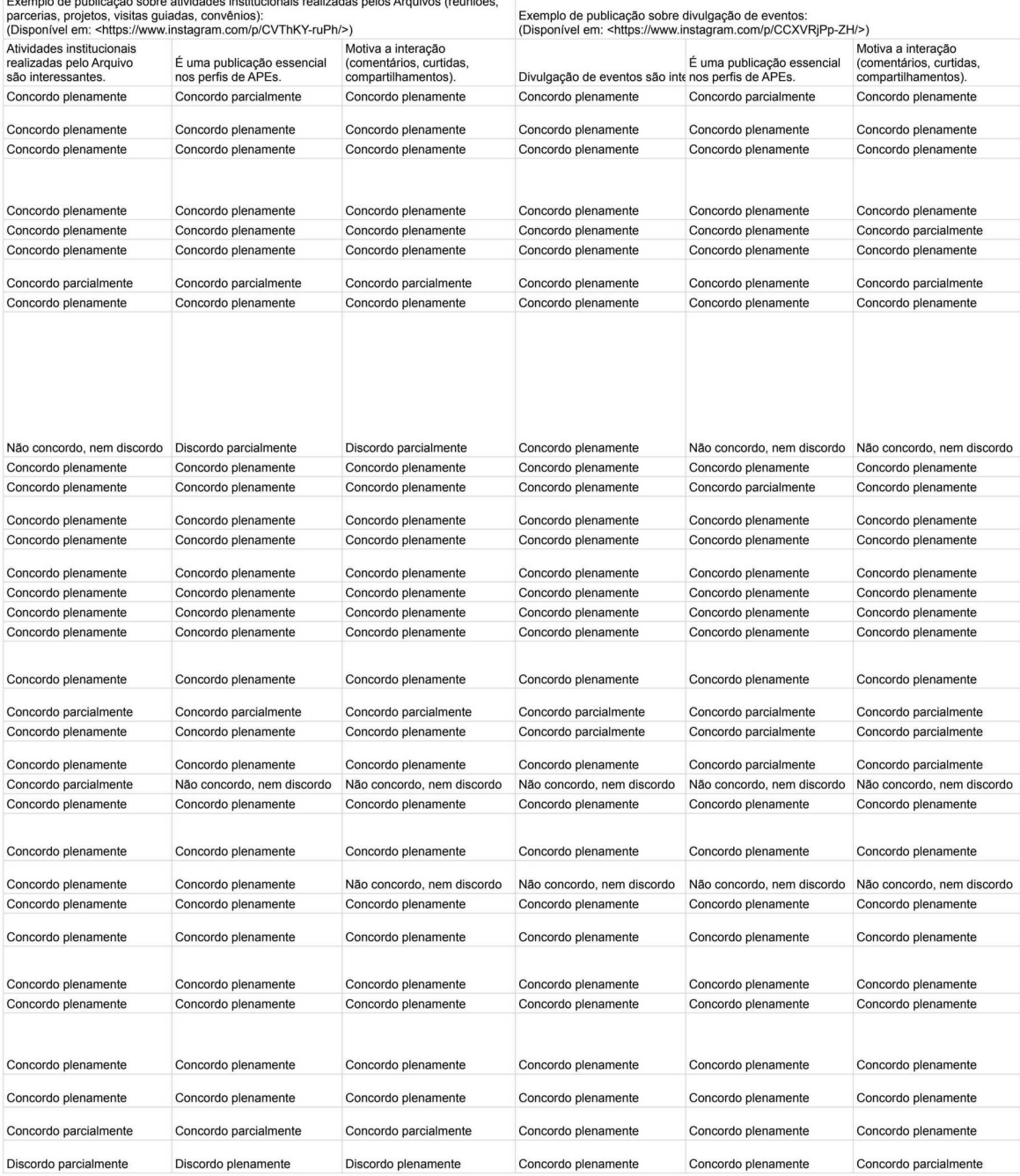
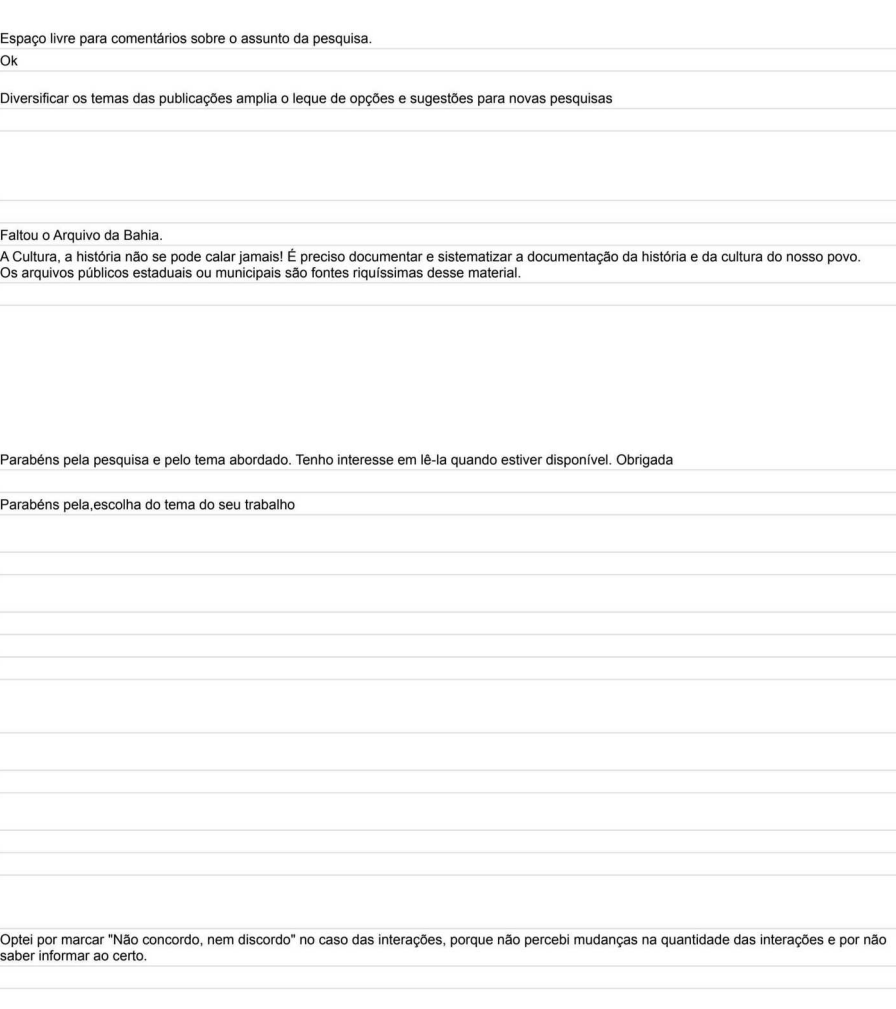

parabéns, o assunto da pesquisa possui supra importância para a preservação da memória de um Estado!

O assunto abordado na pesquisa é extremamente interessante. Um fato sobre o profissional é que mostra a capacidade de como é como atua<br>pra levar essa informação para os usuários. É de suma importância essa pesquisa e valor

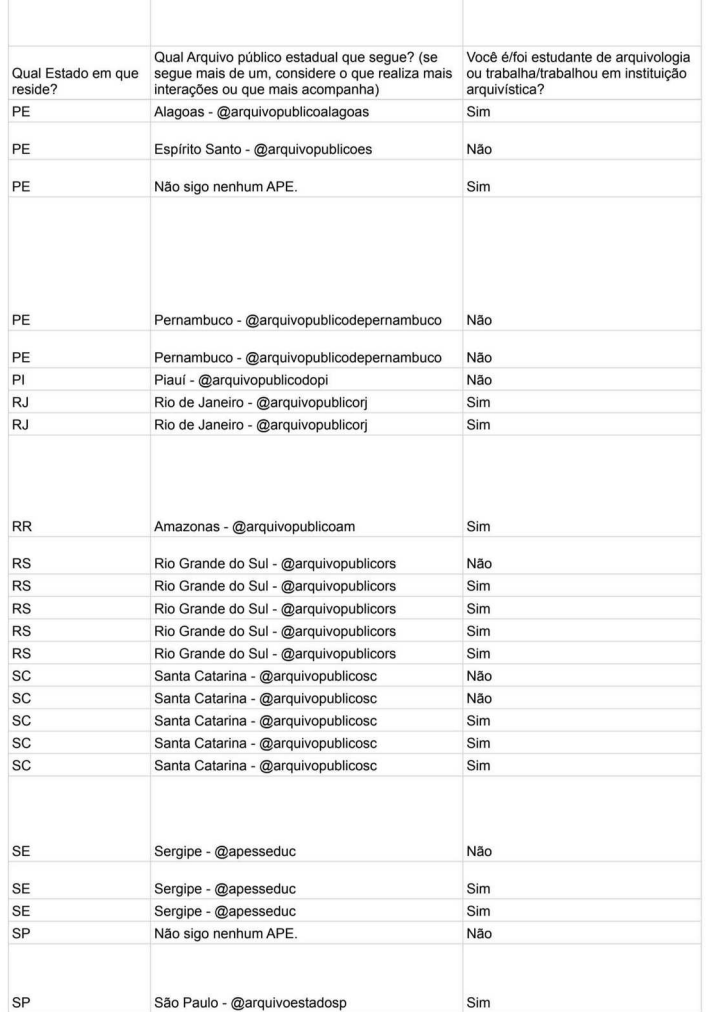

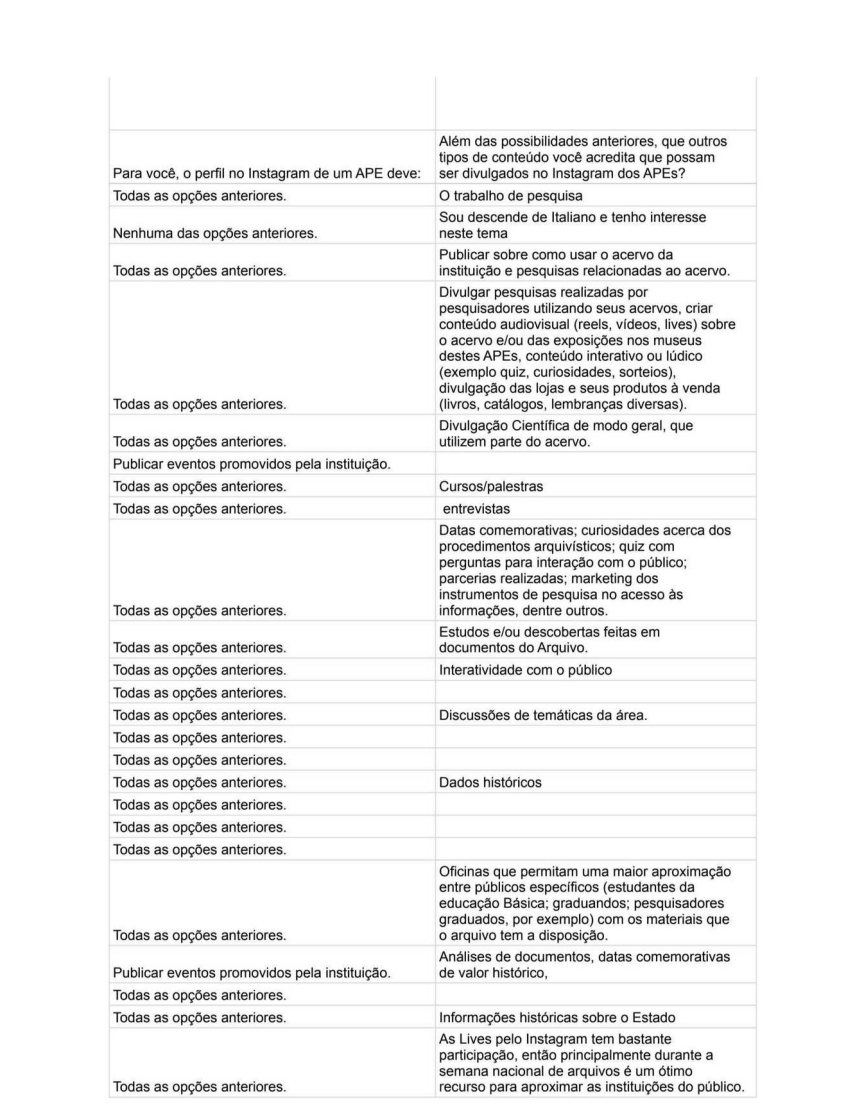

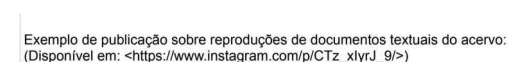

Exemplo de publicação sobre reproduções de documentos iconográficos (fotografias<br>ou vídeos) do acervo:

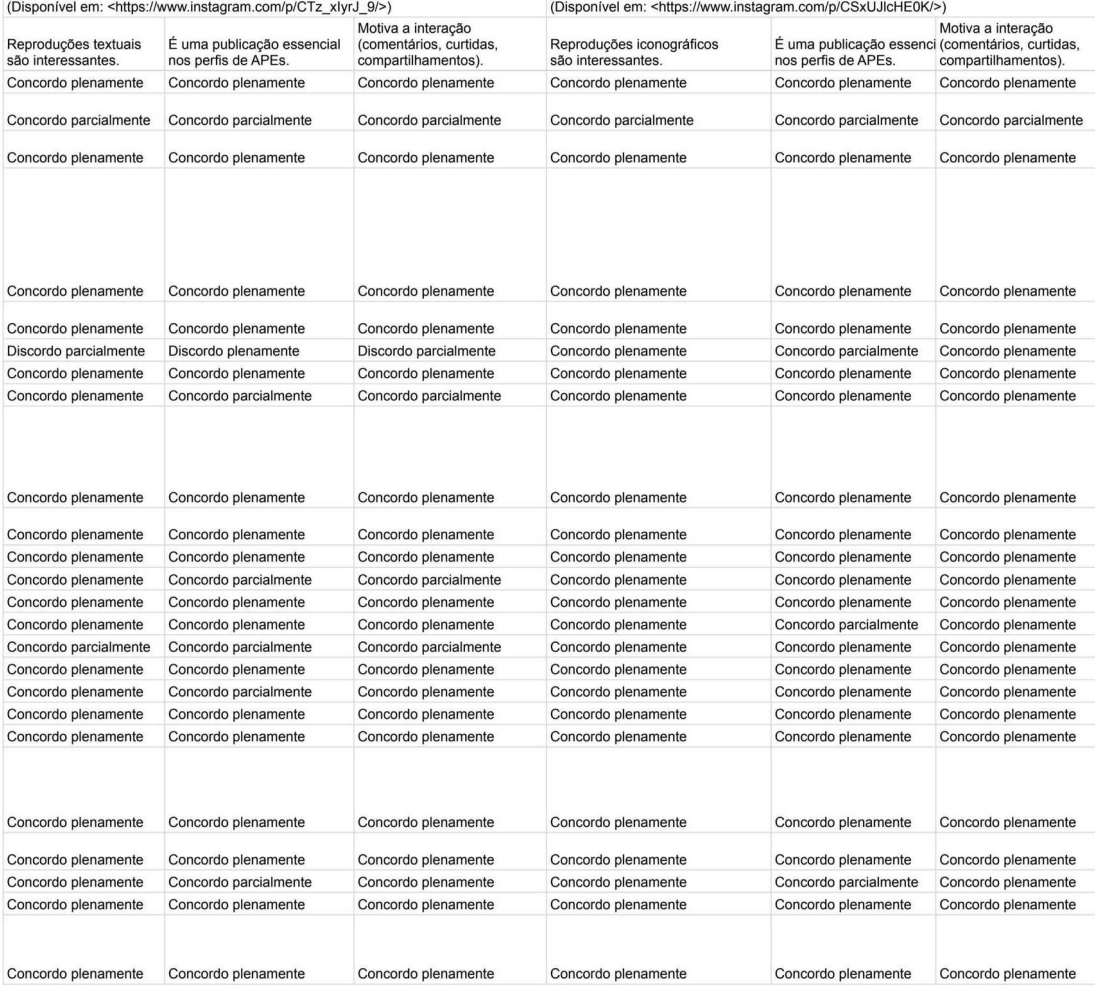

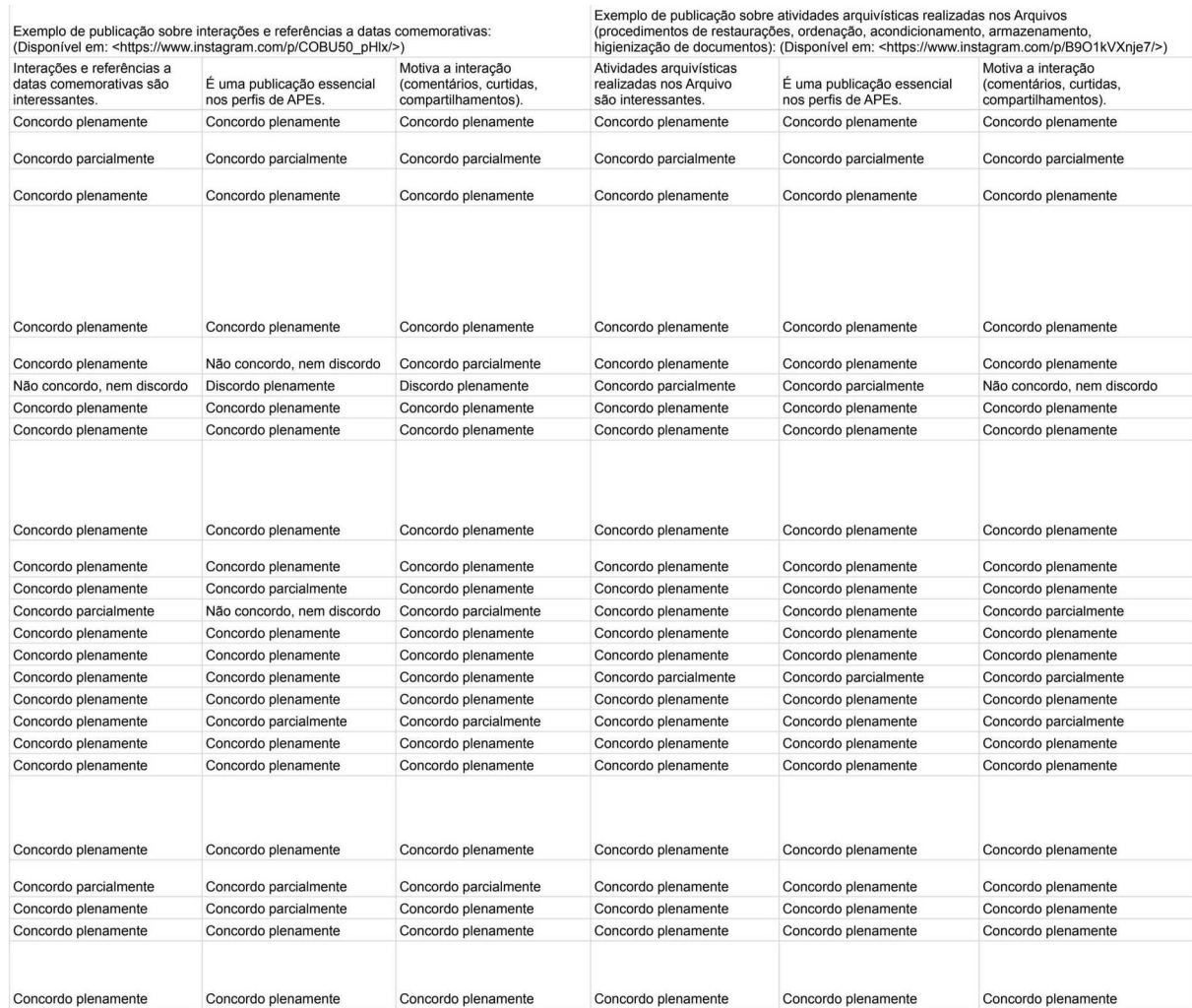

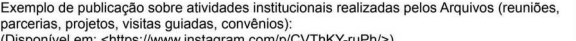

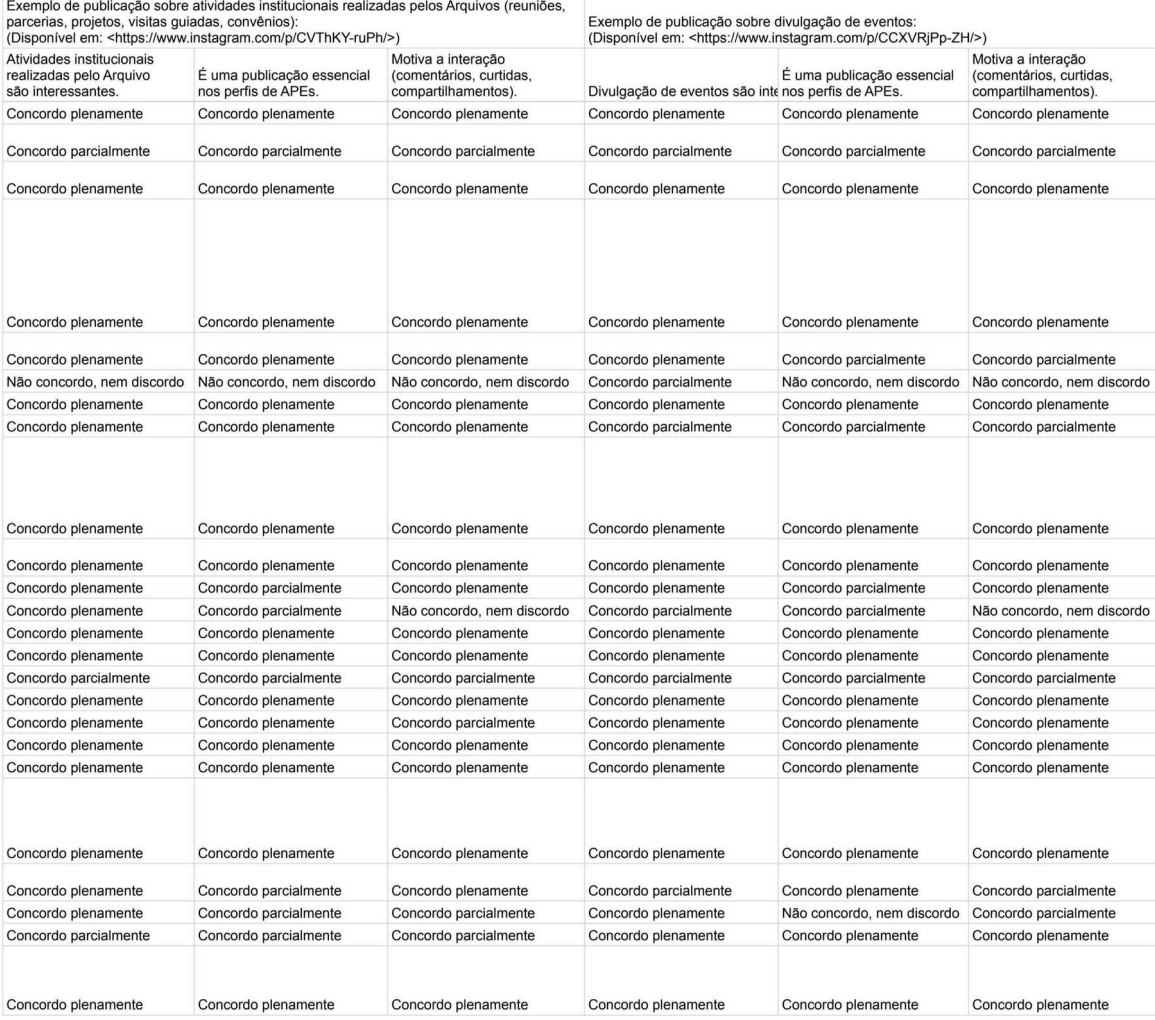

Espaço livre para comentários sobre o assunto da pesquisa.

Bom trabalho

Parabenizo o pesquisador por interessar-se neste tema. O uso do instagram informa e aproxima o público das atividades de arquivos públicos, bem de<br>todos os tipos de equipamentos culturais, fomentando também uma resposta do

A maioría das contas no instagram pertencentes aos APEs destacam os itens desta pesquisa como um padrão para divulgação dos seus serviços,<br>no entanto como fonte de interesse ao usuário, destaco o Arquivo Público de São Pau serviços e funções.

Trabalho importantíssimo e muito interessante. Fui estagiário no Arquivo Público de Sergipe e foi uma experiência extremamente enriquecedora.

Essa pesquisa ajudará no aprimoramento das ferramentas disponíveis no Instagram para que os Arquivos Públicos Estaduais possam estar mais<br>presentes à população, não se limitando apenas à visita presencial. Parabéns pelo te

## **APÊNDICE E – NÚMERO DE PUBLICAÇÕES, SEGUIDORES E 'SEGUINDO' DOS PERFIS DOS APES NO INSTAGRAM**

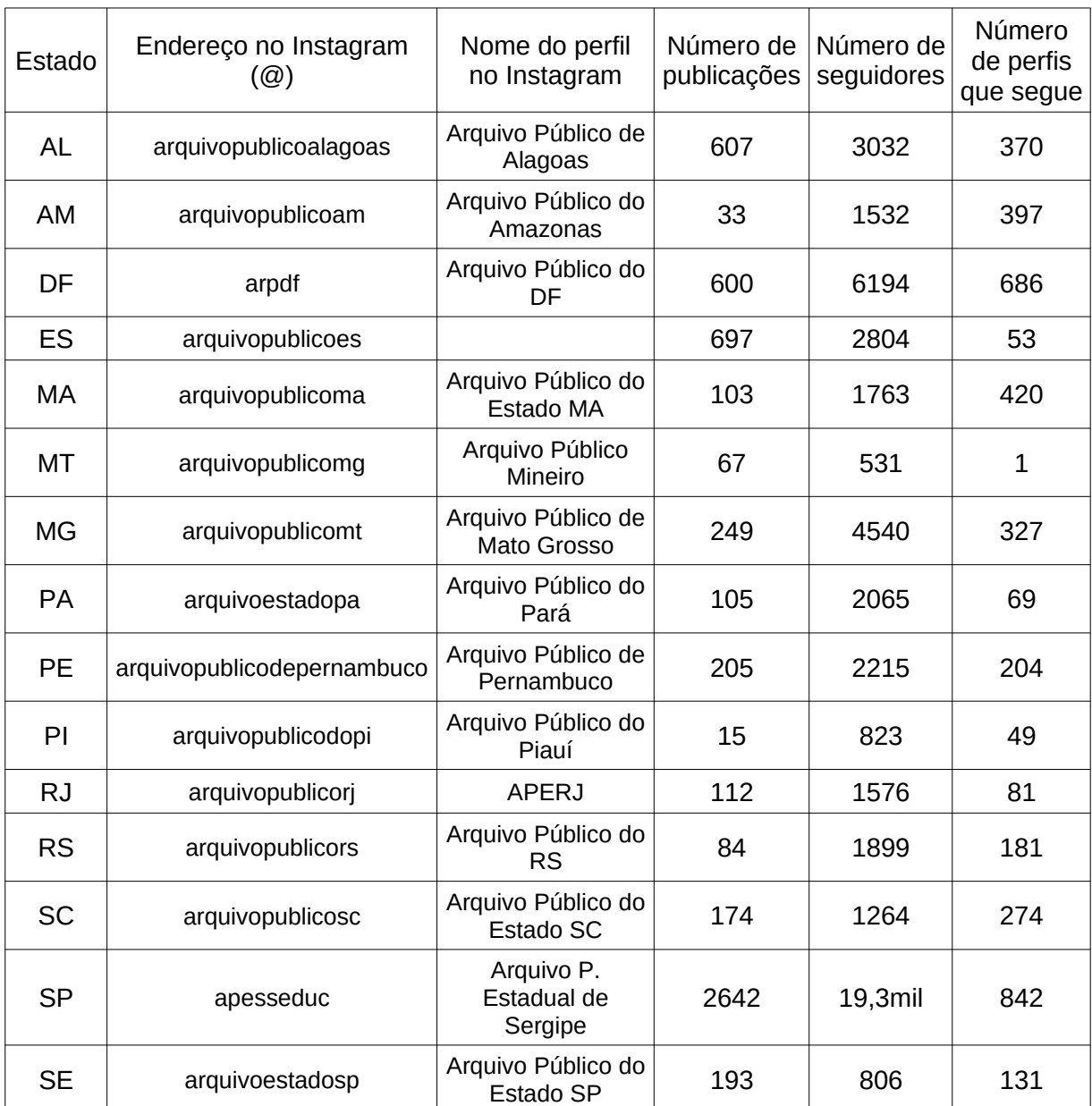

Fonte: elaborado pelo autor com dados verificados nos perfis no dia 29 de outubro de 2021.